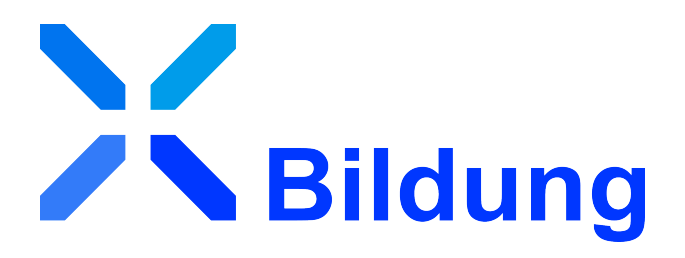

# Spezifikation XBildung

# *Version 0.94*

*Fassung: 31. März 2023 Herausgeber: BMBF, Land Sachsen-Anhalt Bezugsort: [http://xbildung.de/def/xbildung/0.94/spec/xbd\\_spezifikation\\_0.94.pdf](http://xbildung.de/def/xbildung/0.94/spec/xbd_spezifikation_0.94.pdf)*

## **Inhaltsverzeichnis**

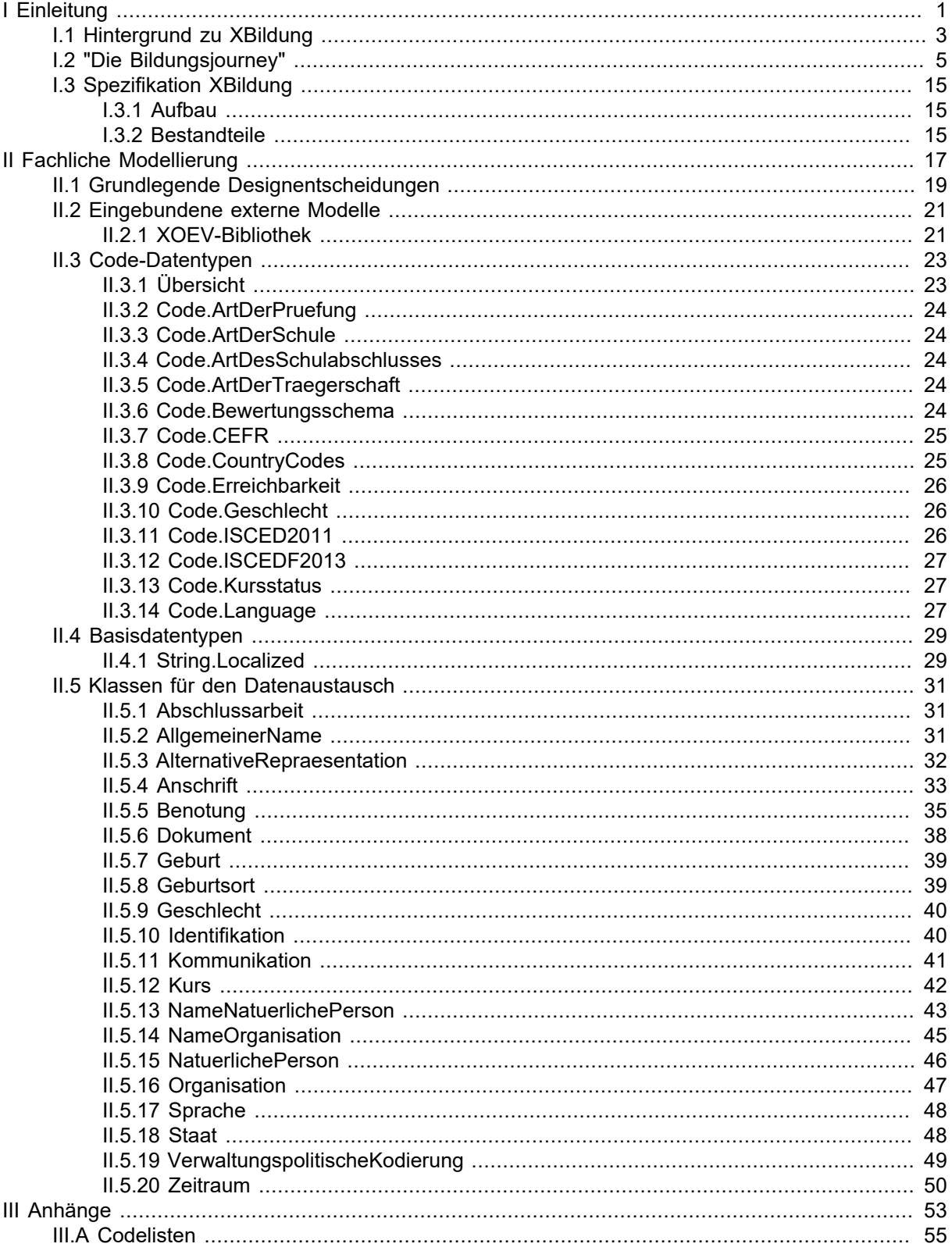

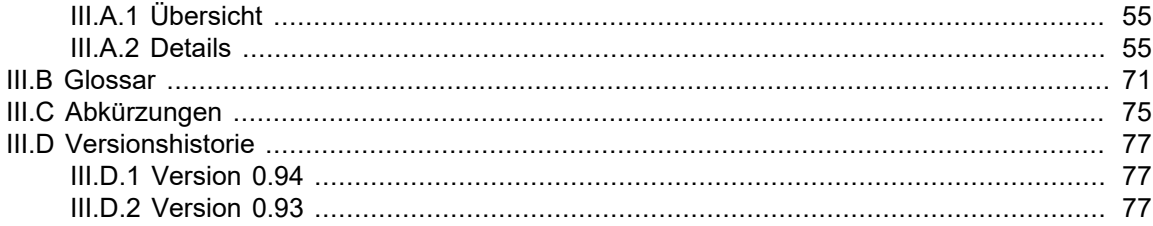

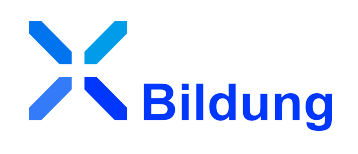

# <span id="page-4-0"></span>**I Einleitung**

# <span id="page-6-0"></span>**I.1 Hintergrund zu XBildung**

Als XBildung wird ein übergreifender Datenaustauschstandard bezeichnet, der das gesamte Bildungswesen in den Blick nimmt. Das Ziel des Vorhabens ist es, dass Akteur:innen im Bildungswesen (z.B. Hochschulen, Schulen, Bildungsträger) elektronische Daten standardisiert untereinander austauschen, um sowohl Bildungsteilnehmer:innen als auch die genannten Akteur:innen zu entlasten (weniger analoge Nachweise, Fehlerreduktion, schnellere (Prüf-)Verfahren etc.). XBildung mit seinem Basismodul bildet eine inhaltliche Klammer um verschiedene Fachmodule bzw. -standards, wie zum Beispiel [XHoch](https://xhochschule.de/web/)[schule](https://xhochschule.de/web/) oder [XSchule](https://xschule.digital/web/), und regelt diejenigen Aspekte, die für mindestens zwei Fachmodule und damit übergreifend relevant sind. Konkret definiert der Datenaustauschstandard semantische, fachlich übergreifende Bausteine zur Wiederverwendung wie etwa [Organisation](#page-50-0) oder [Dokument.](#page-41-0) XBildung zielt dabei auf Interoperabilität mit dem europäischen Interoperabilitätsframework von [Europass](https://europa.eu/europass/en/interoperability-european-digital-credentials-learning) ab, welches auf digitale Nachweise und die Beschreibung von Bildungsstationen eines Bildungslebenslaufes spezialisiert ist.

Als Vorhaben der Federführer im Themenfeld Bildung, des Landes Sachsen-Anhalt und des Bundesministeriums für Bildung und Forschung, wurde der [Standardisierungsbedarf](https://xbildung.de/def/req/1.0/Bedarfsbeschreibung_XBildung.pdf) beschrieben und mit Interessensgruppen in virtuellen Arbeitskreisen abgestimmt. Die Bedarfsbeschreibung wurde zur [36. Sitzung](https://www.it-planungsrat.de/beschluss/beschluss-2021-41) [des IT-Planungsrates](https://www.it-planungsrat.de/beschluss/beschluss-2021-41) am 29. Oktober 2021 eingereicht und beschreibt den Bedarf eines möglichst verlustfreien Datenaustauschs im deutschen Bildungswesen. XHochschule, als ein konkretes Fachmodul von XBildung, wurde in der [33. Sitzung des IT-Planungsrates](https://www.it-planungsrat.de/beschluss/beschluss-2020-52) als Standardisierungsbedarf aufgenommen.

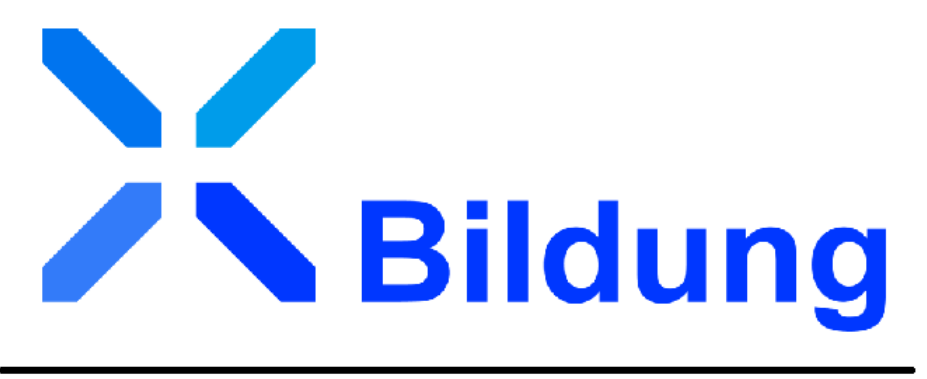

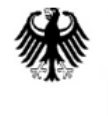

Bundesministerium für Bildung und Forschung

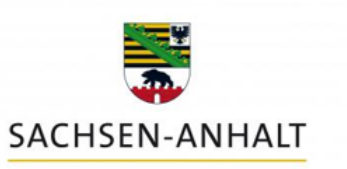

# <span id="page-8-0"></span>**I.2 "Die Bildungsjourney"**

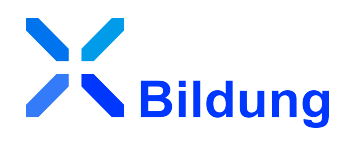

Die Bildungsjourney beschreibt idealtypische Wege von Nutzern durch das deutsche Bildungswesen. Dabei liegt der Schwerpunkt auf fünf Lebenslagen bzw. Fachmodulen (Schule, Berufsausbildung, Studium, Anerkennung, Weiterbildung), außerdem existieren auch übergreifende Aspekte bzw. Schritte. Zum einen bietet die Journey einen Überblick über das komplexe deutsche Bildungswesen, zum anderen lassen sich damit auch Standardisierungsbedarfe ableiten.

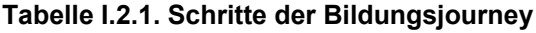

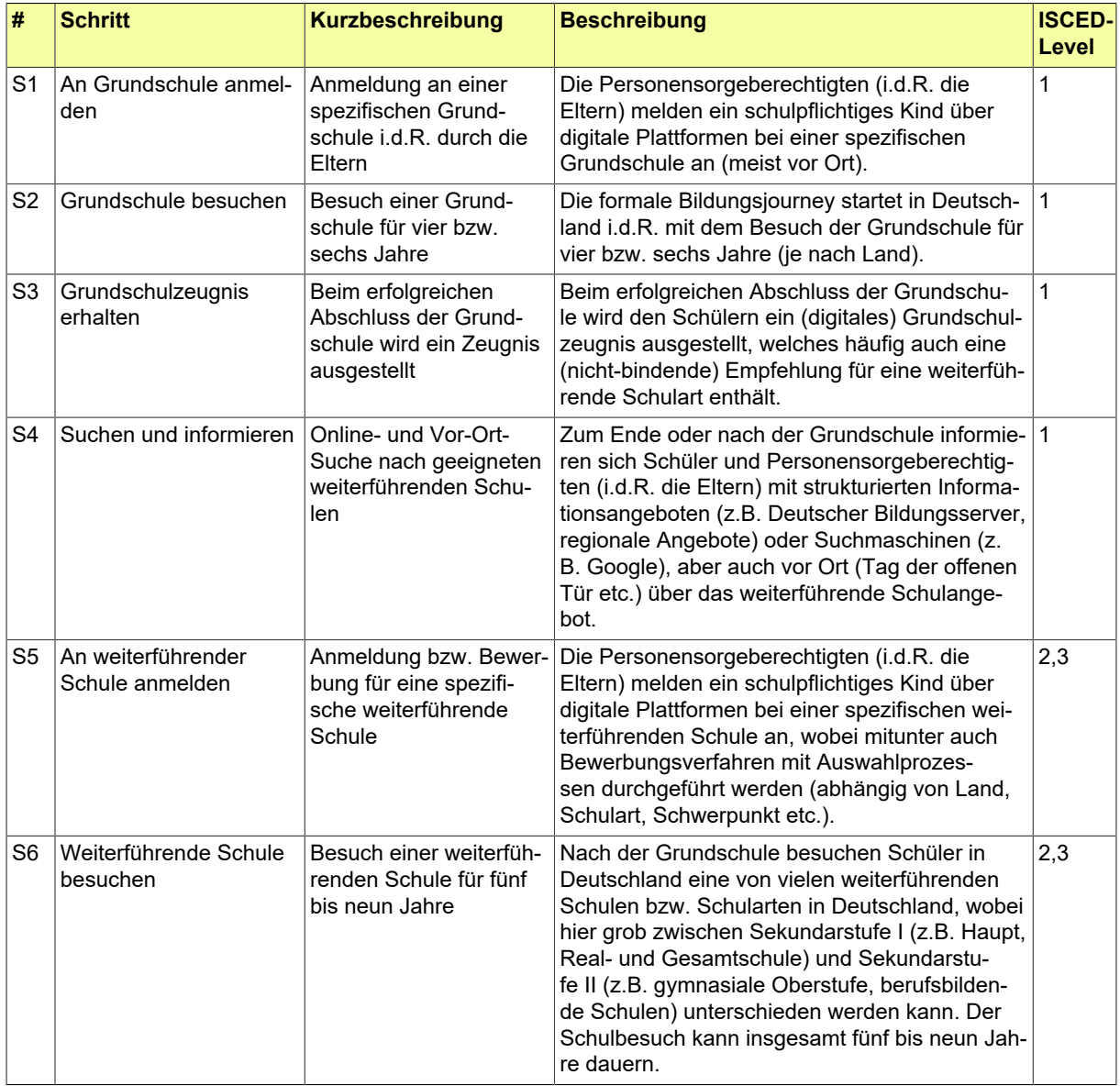

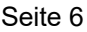

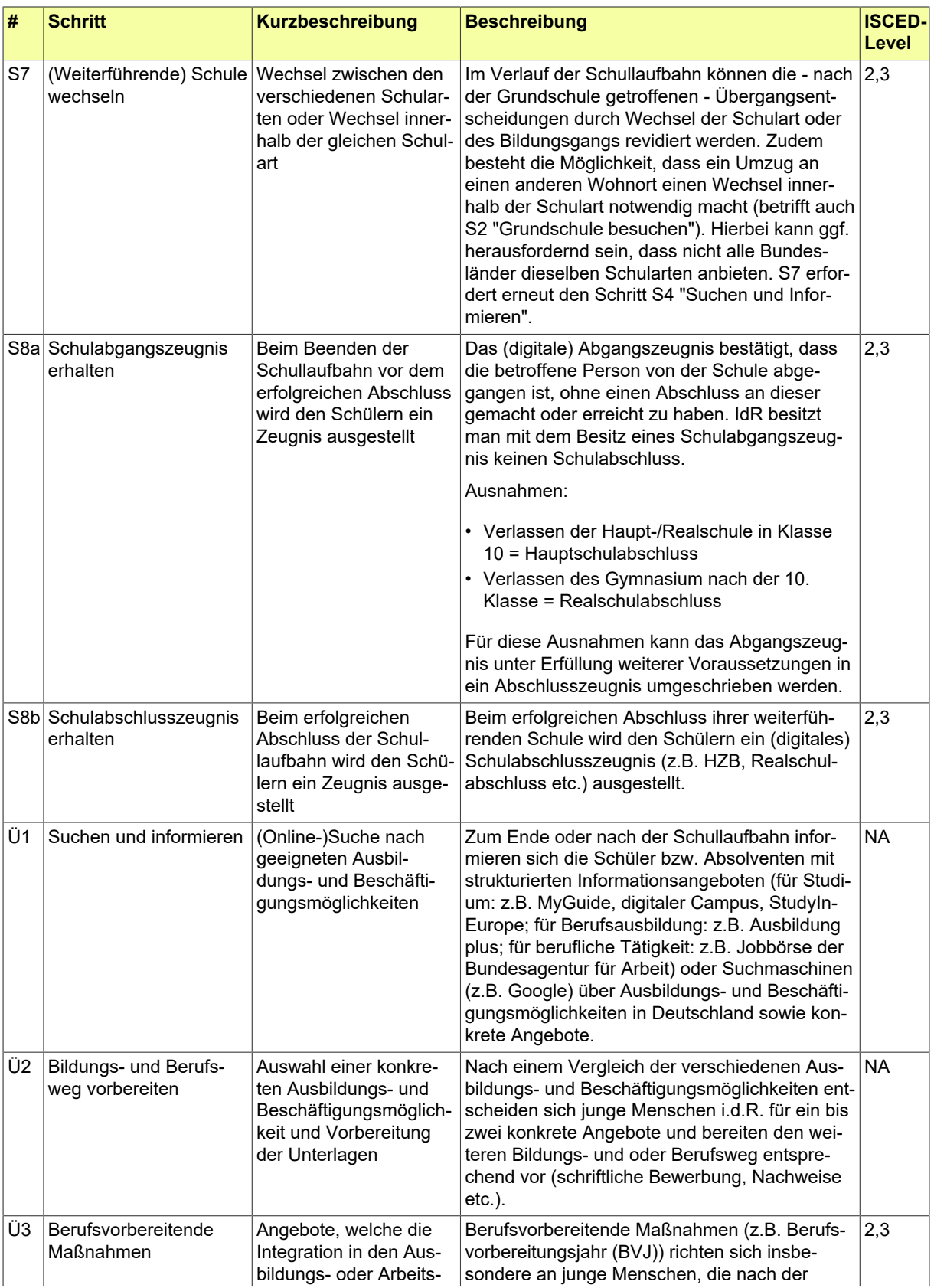

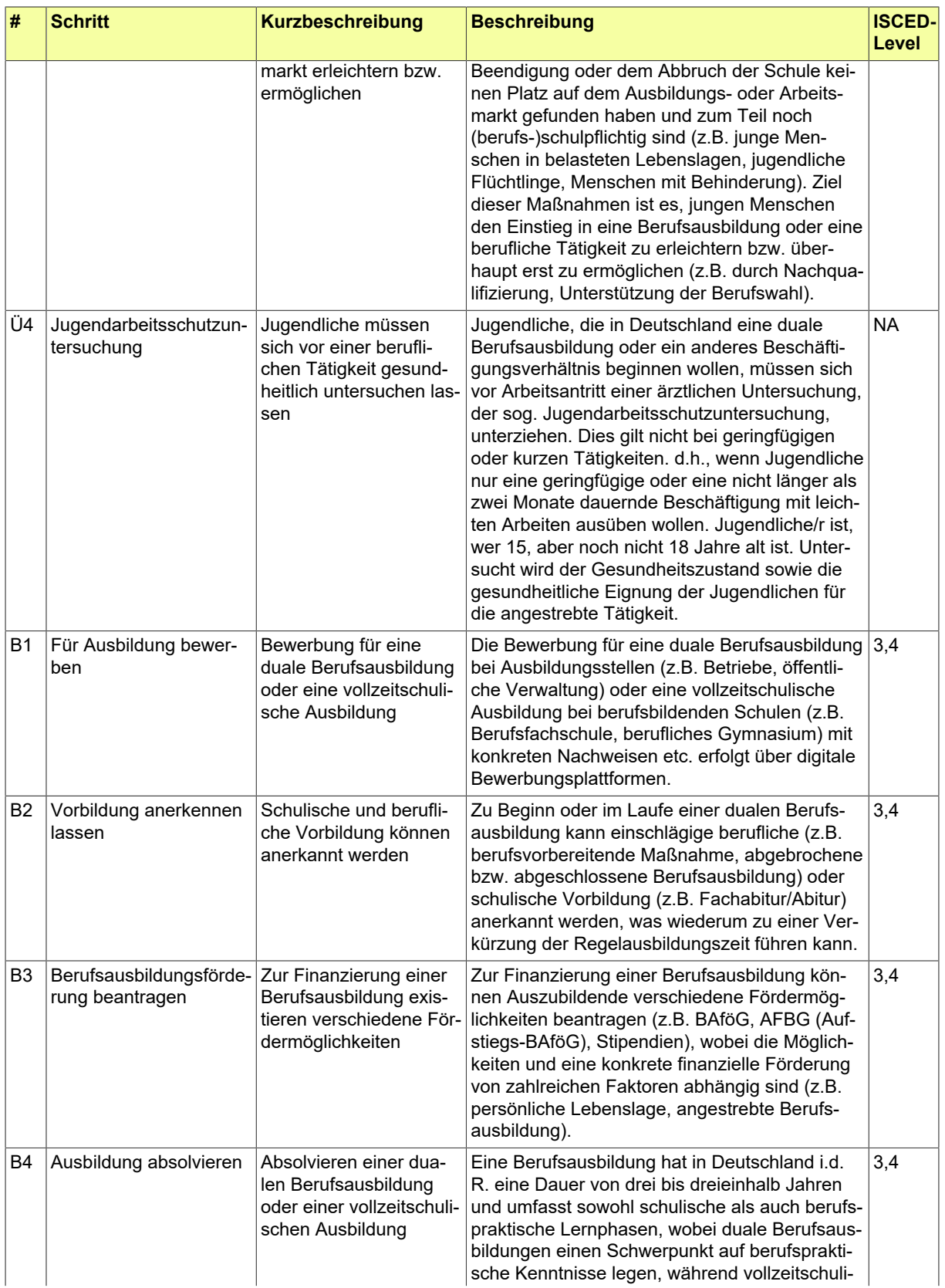

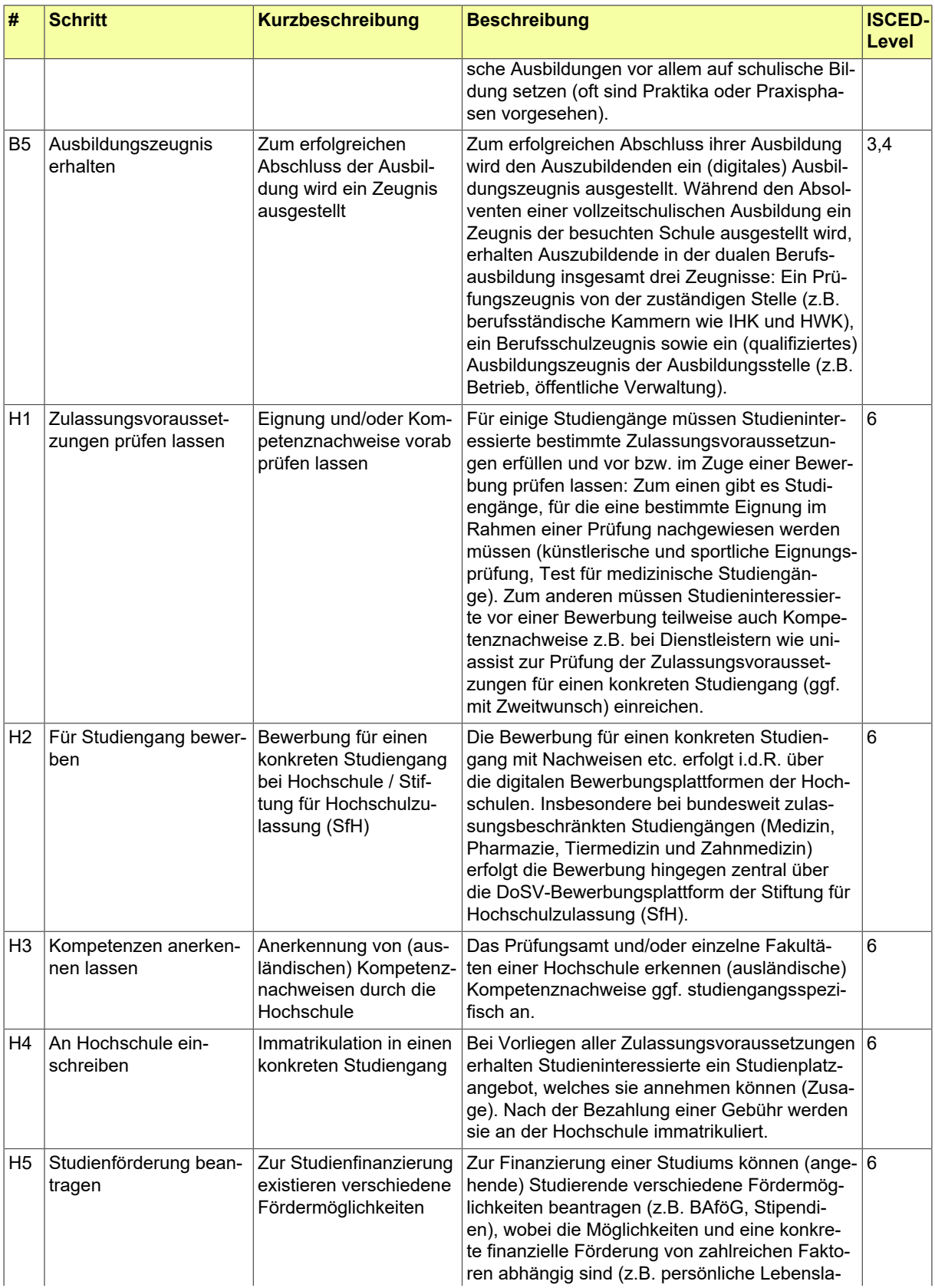

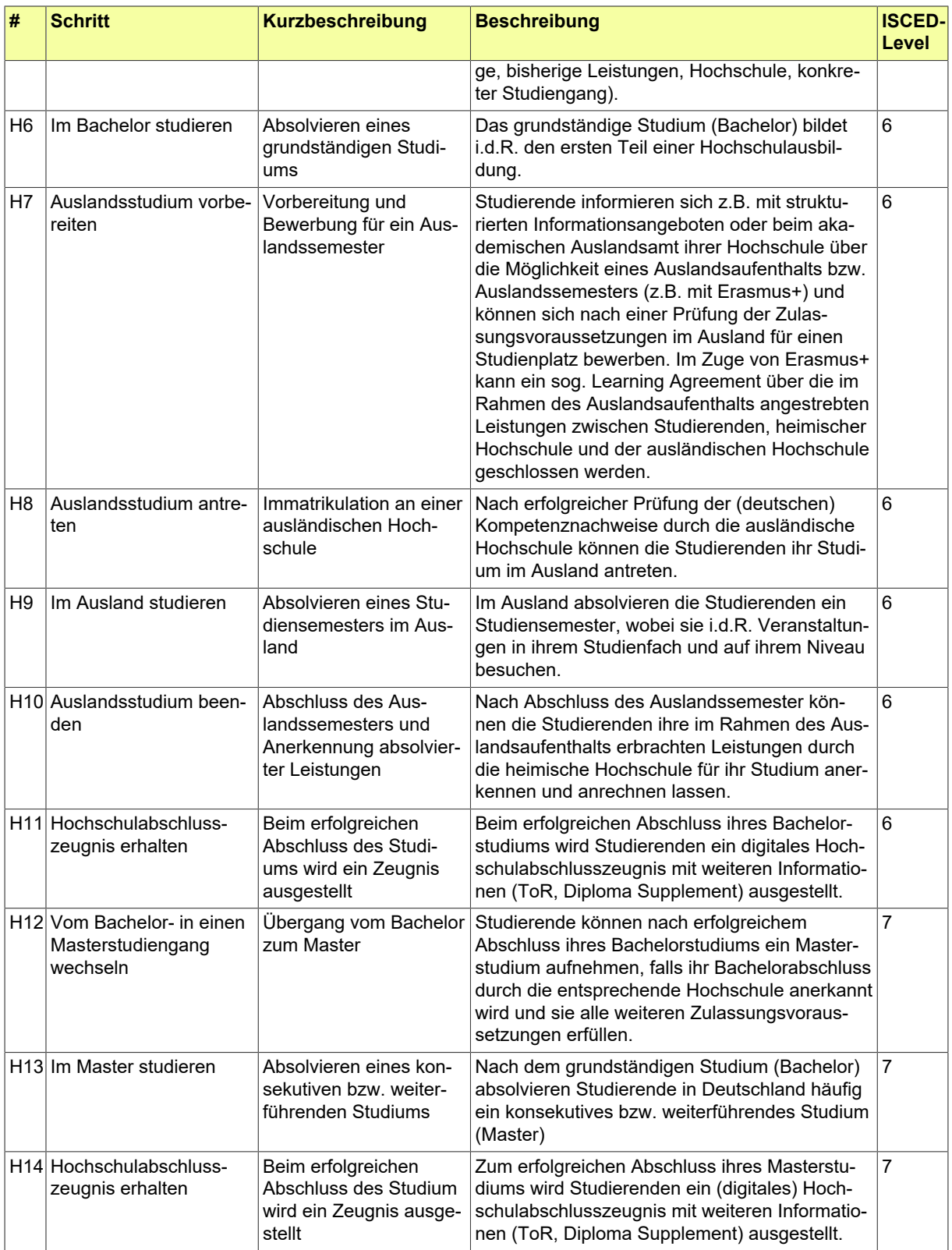

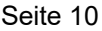

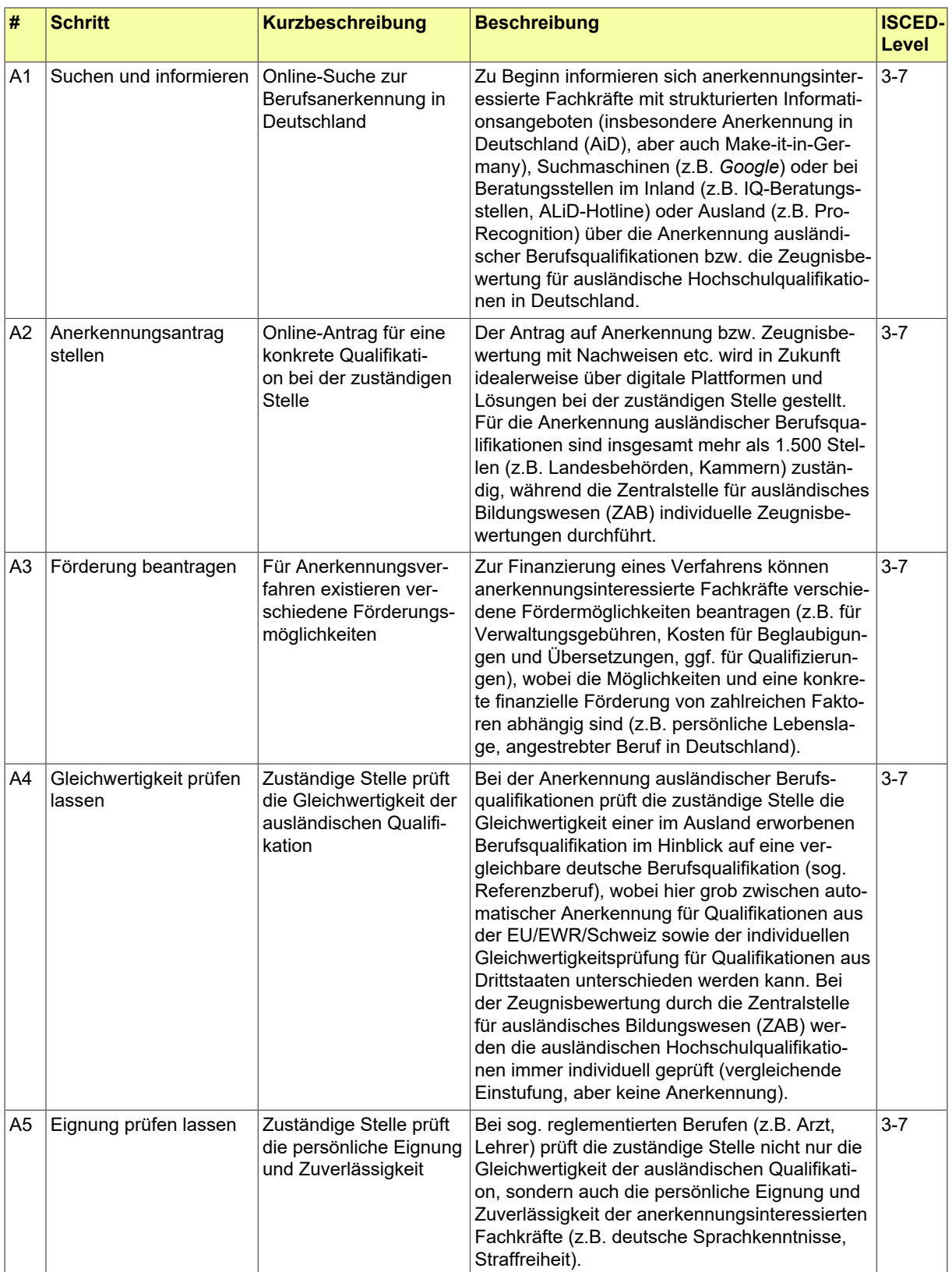

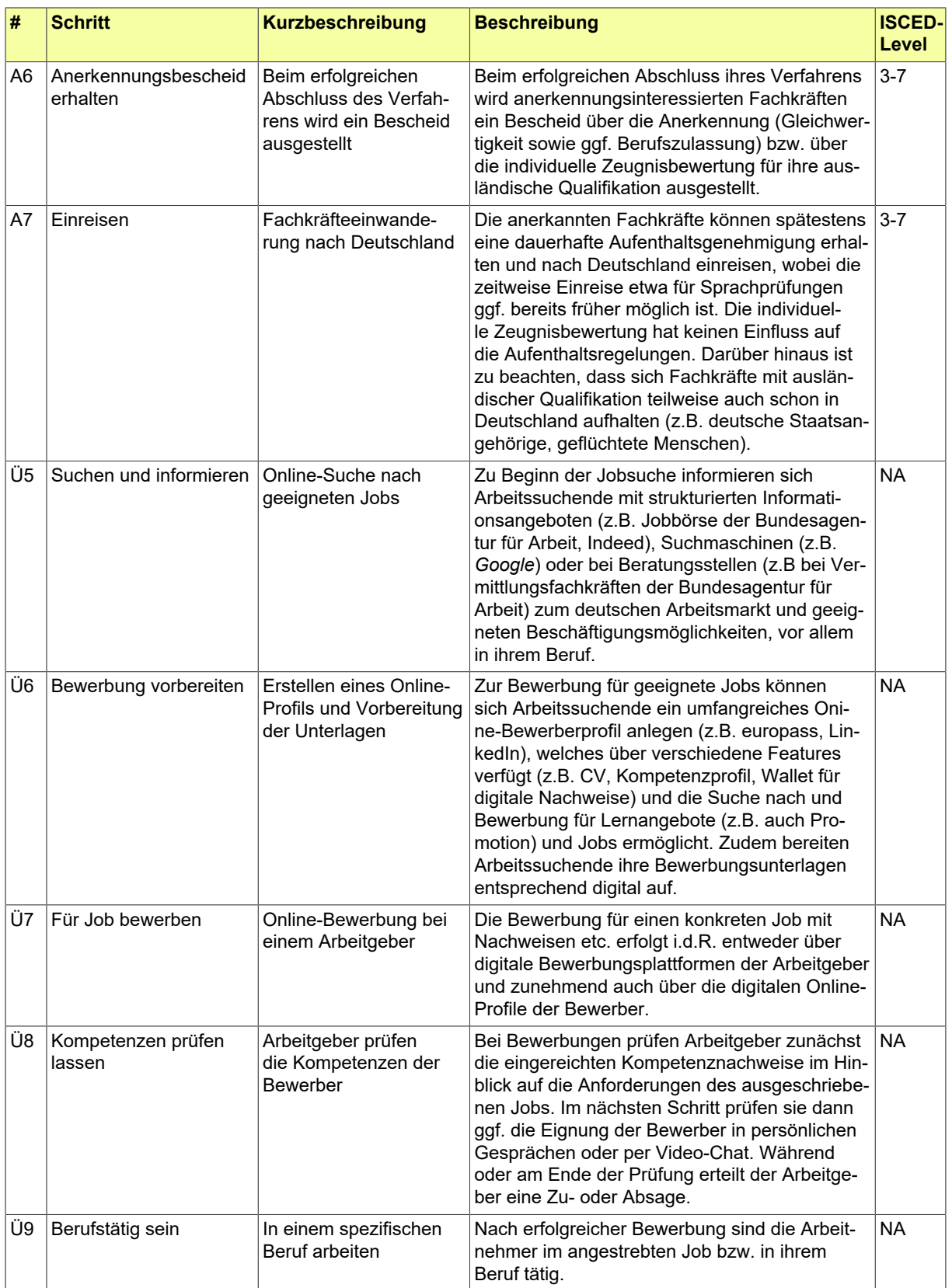

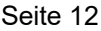

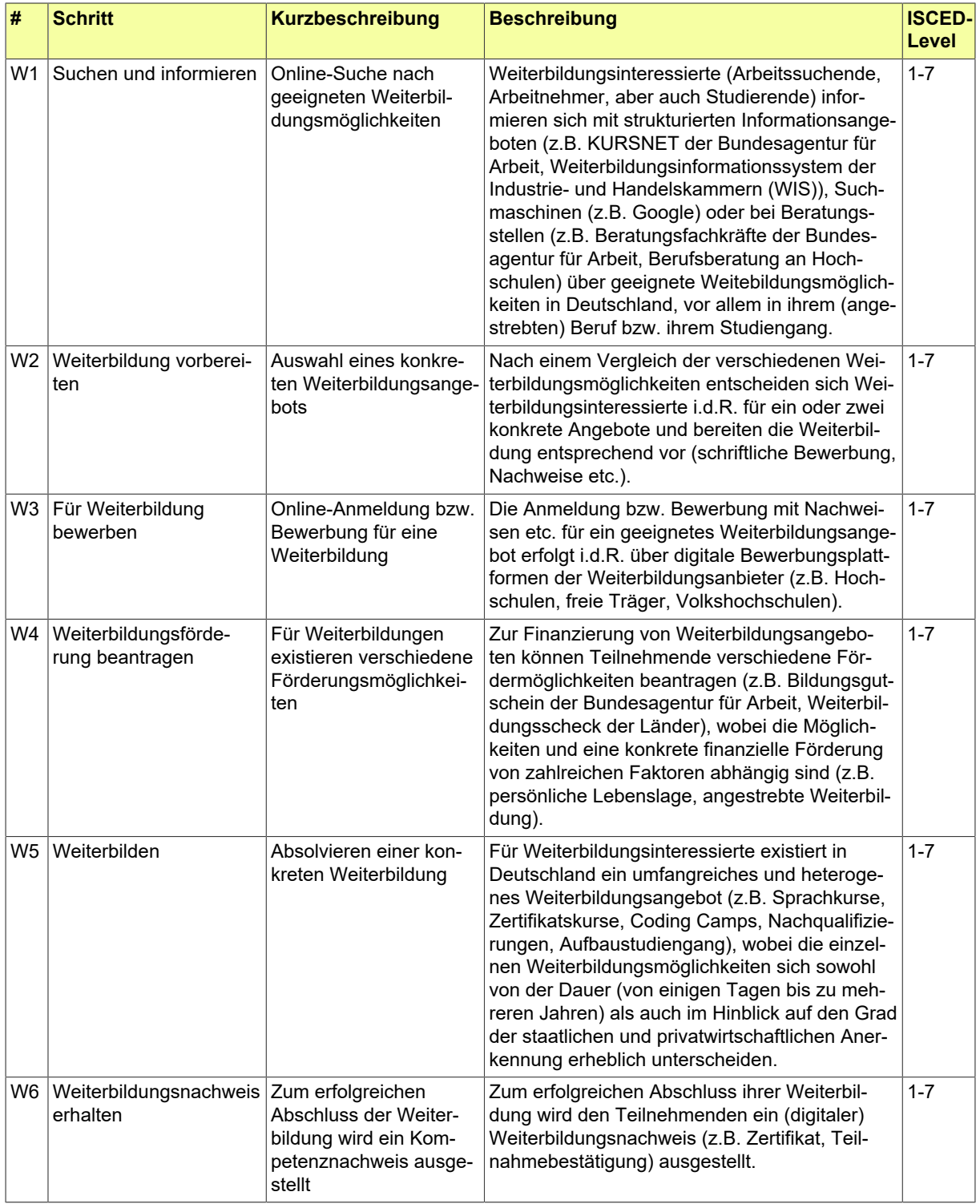

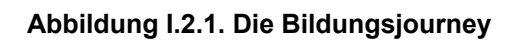

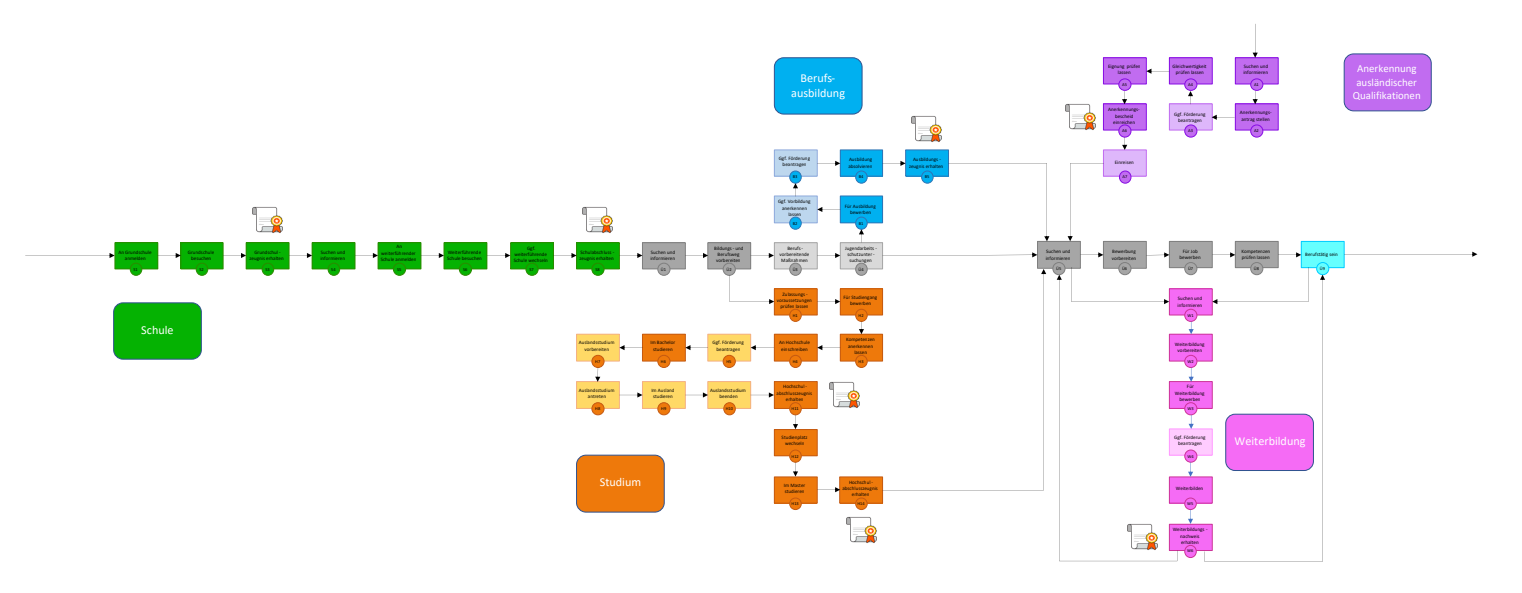

# <span id="page-18-0"></span>**I.3 Spezifikation XBildung**

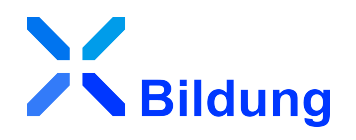

#### <span id="page-18-1"></span>I.3.1 Aufbau

Das Dokument ist in drei Teile gegliedert, einer Einleitung mit dem [Hintergrund zu XBildung](#page-6-0) und der [Bil](#page-8-0)[dungsjourney,](#page-8-0) einem inhaltlichem Kapitel zur [fachlichen Modellierung](#page-20-0) mit Metadaten-Strukturen für das Ausstellen von digitalen Nachweisen im Hochschulwesen, sowie einem [Anhang](#page-56-0), welcher unter anderem konkrete Werte von aus der Hochschulstatistik übernommenen oder eigens geschaffenen Wertelisten führt.

#### <span id="page-18-2"></span>I.3.2 Bestandteile

Diese Spezifikation besteht in der [Version 0.94](http://xbildung.de/def/xbildung/0.94/)

- aus dem hier vorliegenden [Spezifikationsdokument](http://xbildung.de/def/xbildung/0.94/spec)
- aus XML Schema-Definitionen, Bezugsquelle: <http://xbildung.de/def/xbildung/0.94/xsd>
- [Codelisten und Mapping zu EU-Vokabularen](http://xbildung.de/def/xbildung/0.94/code)

Zusätzlich wird erhaltenes Feedback zur Spezifikation auf [Github.com](https://github.com/OZG-TFBildung/xbildung/issues) veröffentlicht und in Folgeversionen eingearbeitet.

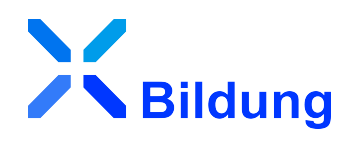

# <span id="page-20-0"></span>**II Fachliche Modellierung**

# <span id="page-22-0"></span>**II.1 Grundlegende Designentscheidungen**

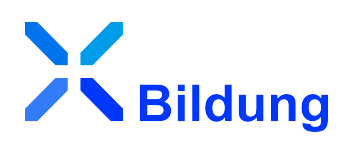

OZG, SDG, DSGVO und eIDAS sind rechtliche Vorgaben im Bildungswesen, die es einzuhalten bzw. umzusetzen gilt. Im Jahr 2019 wurde zur Unterstützung der OZG-Umsetzung eine [Studie](https://www.it-planungsrat.de/beschluss/beschluss-2020-52) in Auftrag gegeben, in welcher als Ergebnis herausgearbeitet wurde, dass es neben fachlich konkreten Spezifikationen wie XHochschule und weiteren auch eines organisatorischen, semantischen und technischen Rahmens bedarf, der lebenslagenübergreifend für Interoperabilität im Bildungswesen sorgt. So etwa sollen solche Themen "vor die Klammer gezogen werden", die nicht direkt schul- oder hochschulspezifisch sind. Genau das ist die Zielsstellung von XBildung. Dadurch können auch die Entwicklungsaufwände gebündelt werden, die bei der Vielzahl der parallel umzusetzenden OZG-Leistungen entstehen.

Übergeordnetes Ziel ist es, die Interoperabilität im Bildungswesen durch die Digitalisierung von ehemals analogen Nachweisen zu fördern: d.h. die zusätzliche Ausstellung von maschinenverarbeitbaren Bildungsnachweisen zu ermöglichen. Dazu zählen beispielsweise der digitale Sekundarschulabschluss, das Hochschulabschlusszeugnis oder ein Sprachzertifikat im Rahmen der Weiterbildung. Hierbei dient die Spezifikation XBildung als Basismodul und die darin definierten semantischen Bausteine werden eingebunden von Fachmodulen wie XHochschule für das Hochschulwesen oder XSchule für das Schulwesen sowie zukünftig von potenziell noch entstehenden Fachmodulen des OZG-Themenfeldes Bildung wie XBAföG, XWeiterbildung oder XBerufsausbildung.

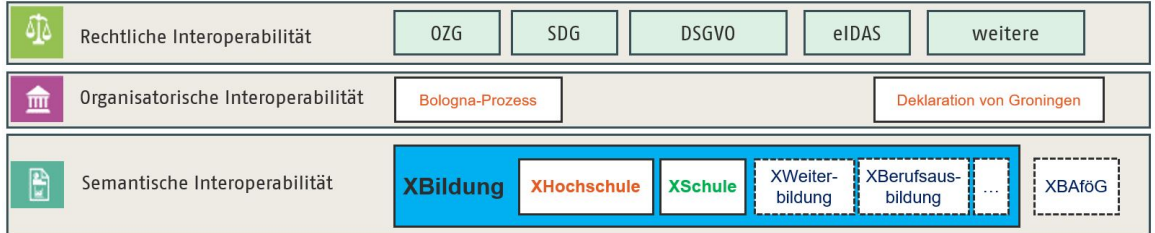

Die folgenden Designentscheidungen sind für die Erstellung dieser Spezifikationen besonders wichtig:

- 1. Nachnutzung von XÖV-Methodik, Komponenten aus der XÖV-Kernkomponentenbibliothek sowie des Datentyps String.Latin
- 2. Wahrung von Anschlussfähigkeit **begrenzt auf Belange der semantischen Ebene, also auf den fachlichen Payload,** an bestehende Register und zukünftige OZG-Komponenten, wie Nutzerkonten des Bundes oder der Länder oder ein zukünftiges Datenschutzcockpit als Teil einer Architektur des IT-Planungsrates für die Umsetzung des [Registermodernisierungsgesetzes](https://www.bundesregierung.de/breg-de/suche/registermodernisierungsgesetz-1790176) in Deutschland.
- 3. Enger Kontakt zu den europäischen Datenmodellen: SDG-Datenmodell, European Learning Model (EDCI/ELM) und zu EMREX/ELMO. Dies ermöglicht einerseits die Berücksichtigung europäischer Anforderungen, die im Rahmen von XBildung relevant sind und die Möglichkeit eines Mappings von Wertelisten, wo Interoperabilität zu den europäischen Datenmodellen bereits besteht. Andererseits sollen fachliche Anforderungen aus XBildung in die europäischen Vorhaben eingebracht werden, um von vornherein eine möglichst hohe Interoperabilität zwischen XBildung und den europäischen Datenmodellen sicherzustellen.
- 4. Berücksichtigung von Semantic Web und W3C Technologie wie etwa der Einsatz von Controlled Vocabularies, Thesauri und URIs.

Die nachfolgende Grafik fasst die wesentlichen Rahmenbedingungen für die Interoperabilität im Kontext von XBildung zusammen:

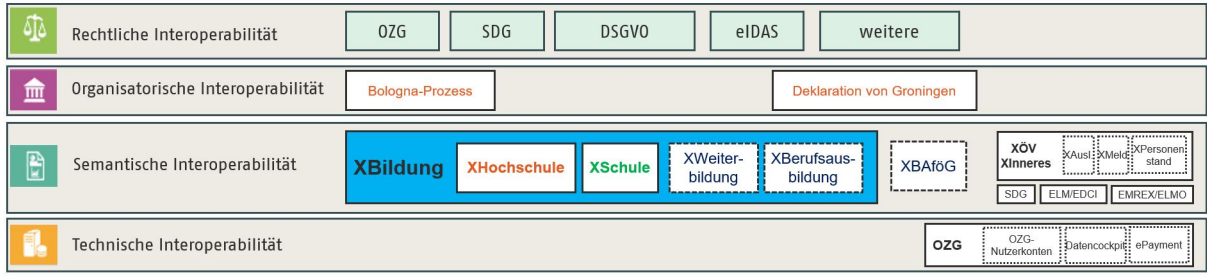

# <span id="page-24-0"></span>**II.2 Eingebundene externe Modelle**

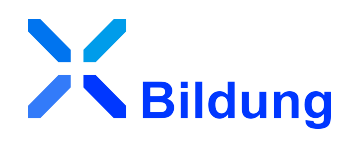

Folgende externe Modelle werden in dieser Spezifikation verwendet und sind auf den XÖV-Webseiten (siehe [http://www.xoev.de/de/produkte\)](http://www.xoev.de/de/produkte) oder im XRepository (siehe [http://www.xrepository.de\)](http://www.xrepository.de) veröffentlicht:

#### <span id="page-24-1"></span>II.2.1 XOEV-Bibliothek

XOEV-Bibliothek; Fassung 2022-12-15

Bezugsort:<http://www.xoev.de/de/bibliothek>

Folgende Datentypen aus dem externen Modell werden in dieser Spezifikation verwendet:

- AllgemeinerName
- Anschrift
- Code
- datatypeC
- Geburt
- Geschlecht
- Identifikation
- Kommunikation
- NameNatuerlichePerson
- NameOrganisation
- NatuerlichePerson
- Organisation
- Sprache
- Staat
- Verwaltungspolitische Kodierung
- Zeitraum

# <span id="page-26-0"></span>**II.3 Code-Datentypen**

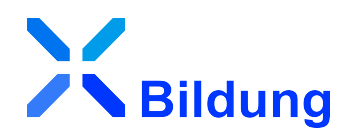

Im Basismodul XBildung werden Code-Datentypen spezifiziert, die in mindestens zwei verschiedenen Fachmodulen (z.B. XHochschule und XSchule) verwendet werden. Code-Datentypen, die nur in einem einzigen Fachmodul zur Anwendung kommen, werden in dem entsprechenden Fachmodul spezifiziert.

#### <span id="page-26-1"></span>II.3.1 Übersicht

In der nachstehenden Tabelle werden die folgenden Informationen dargestellt:

#### **Code-Datentyp**

Alle in XBildung definierten Code-Datentypen in alphabetischer Reihenfolge.

#### **Codeliste**

Der Name (kurz)<sup>1</sup> der im jeweiligen Code-Datentyp genutzten Codeliste.

#### **Version**

Die Version der im jeweiligen Code-Datentyp genutzten Codeliste (Attribut listVersionID).

#### **Typ**

Art der Codelistennutzung, wie im XÖV-Handbuch beschrieben.

Die Namen der Code-Datentypen und der Codelisten stellen Links zu den jeweiligen Detail-Abschnitten dar.

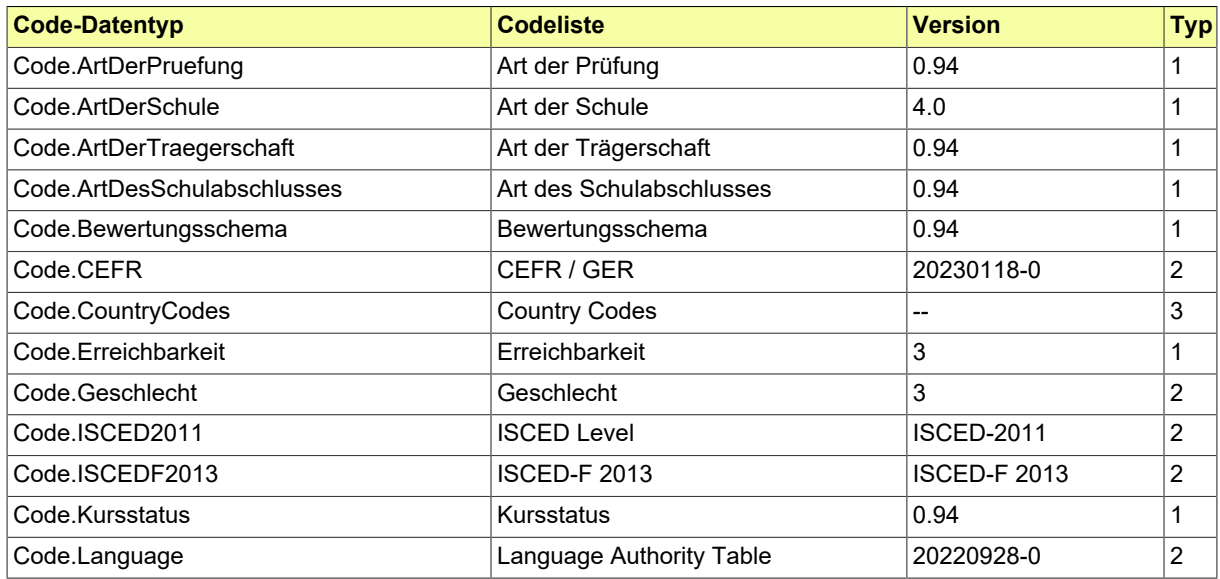

<sup>&</sup>lt;sup>1</sup>Weitere Informationen zu den Metadaten einer Codeliste sind im aktuellen XÖV-Handbuch beschrieben.

## <span id="page-27-0"></span>II.3.2 Code.ArtDerPruefung

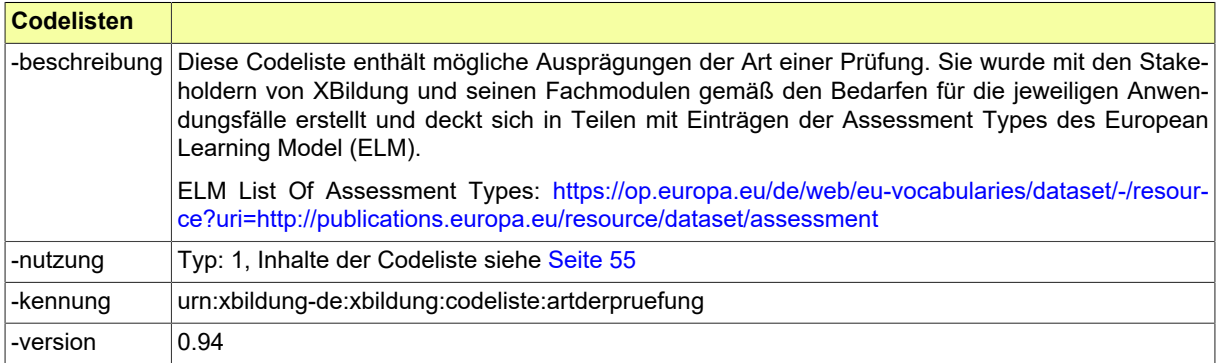

#### <span id="page-27-1"></span>II.3.3 Code.ArtDerSchule

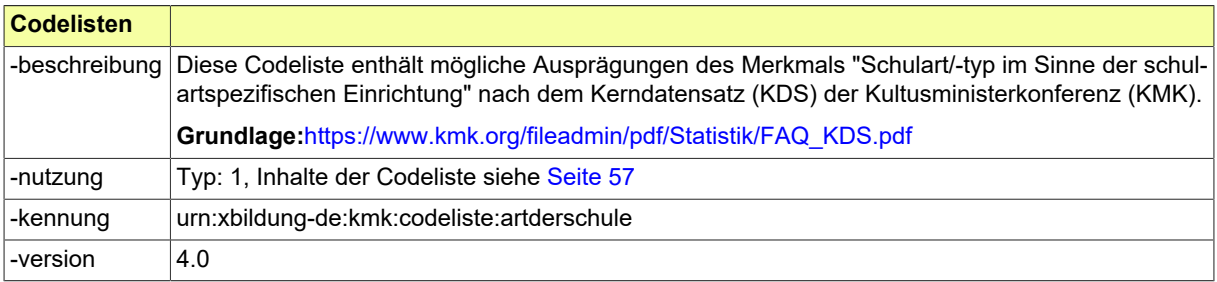

#### <span id="page-27-2"></span>II.3.4 Code.ArtDesSchulabschlusses

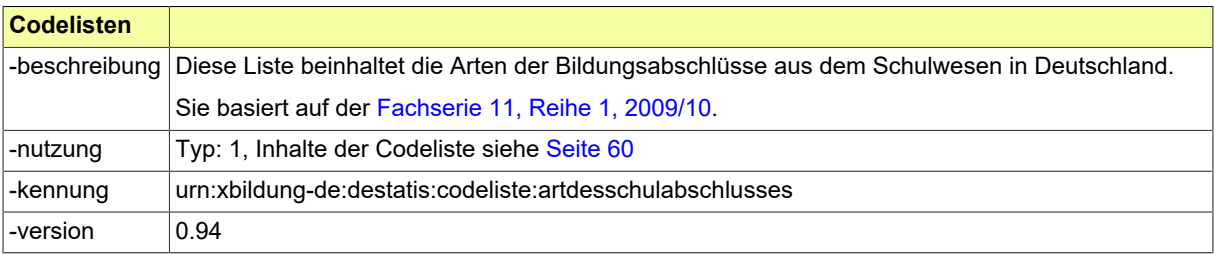

## <span id="page-27-3"></span>II.3.5 Code.ArtDerTraegerschaft

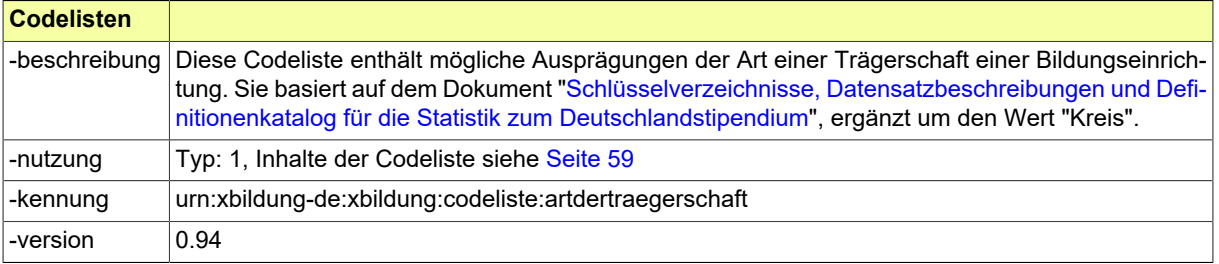

### <span id="page-27-4"></span>II.3.6 Code.Bewertungsschema

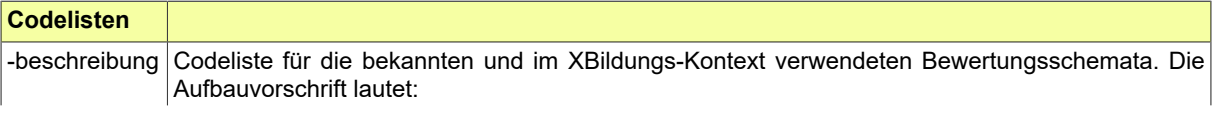

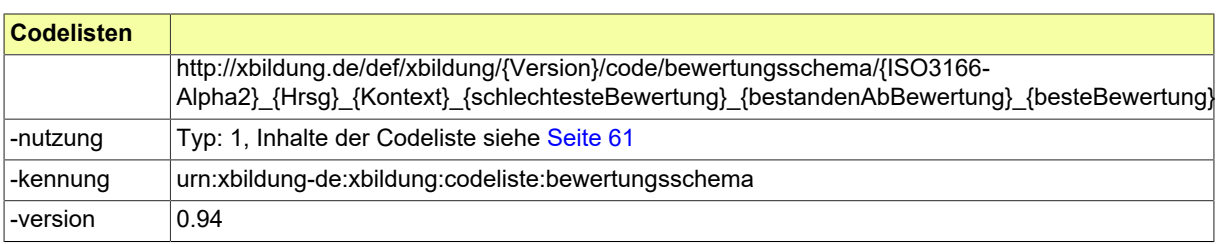

### <span id="page-28-0"></span>II.3.7 Code.CEFR

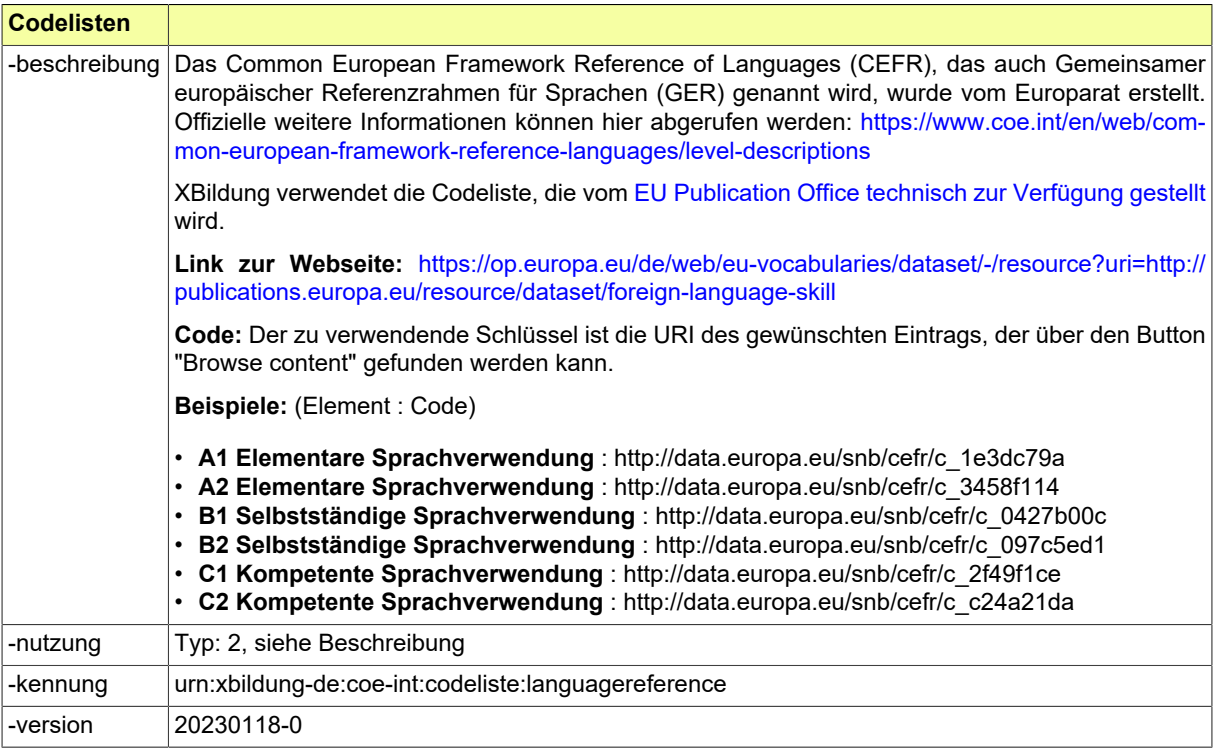

## <span id="page-28-1"></span>II.3.8 Code.CountryCodes

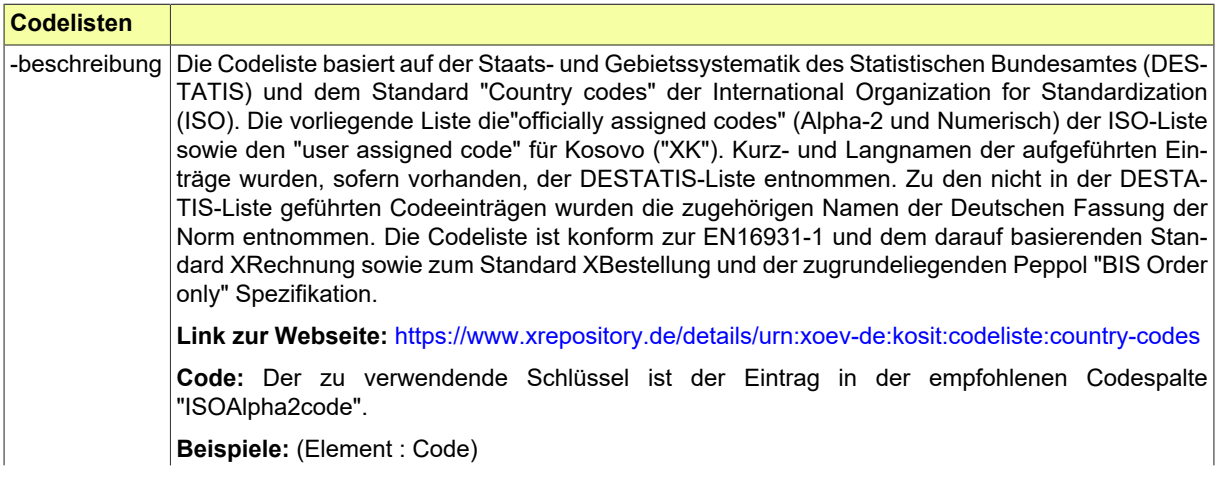

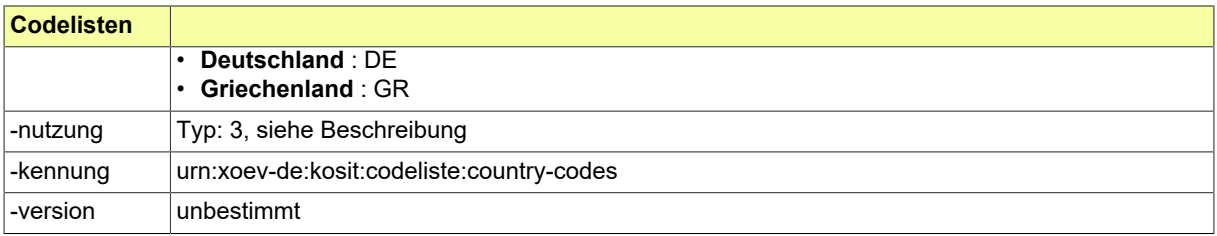

#### <span id="page-29-0"></span>II.3.9 Code.Erreichbarkeit

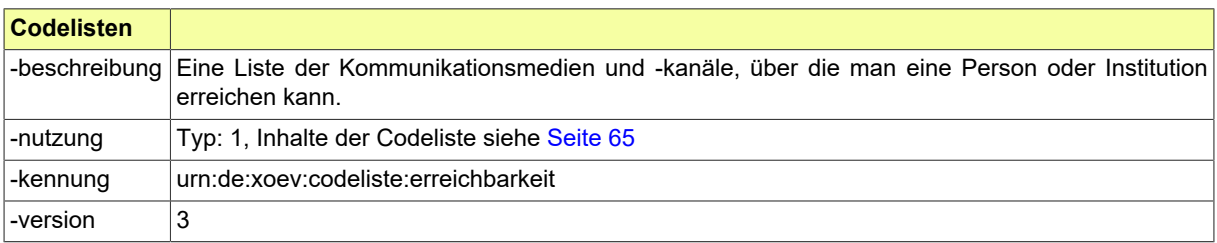

## <span id="page-29-1"></span>II.3.10 Code.Geschlecht

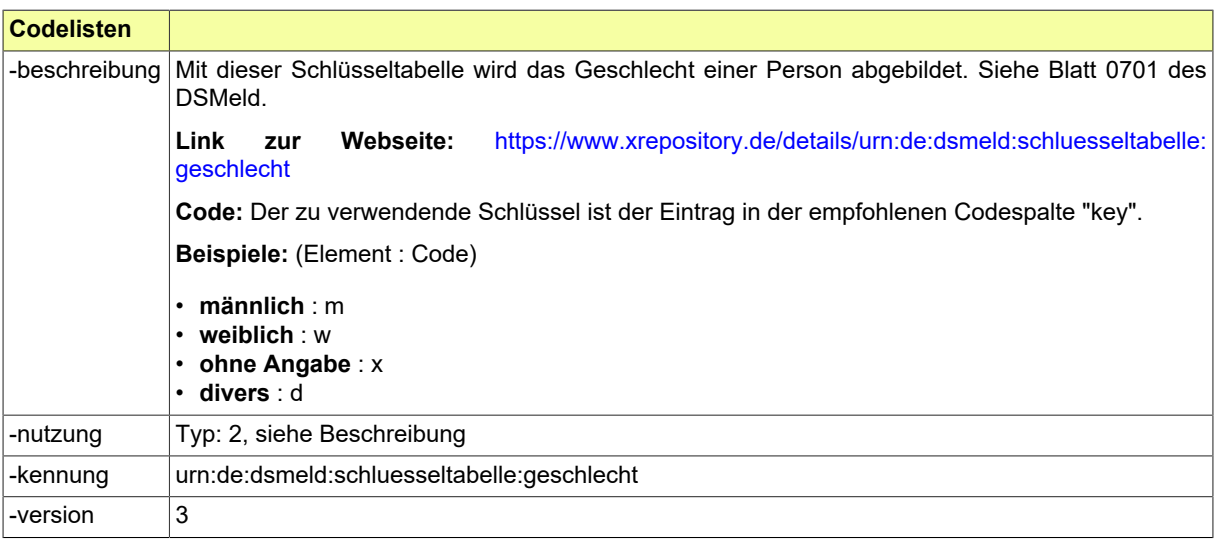

## <span id="page-29-2"></span>II.3.11 Code.ISCED2011

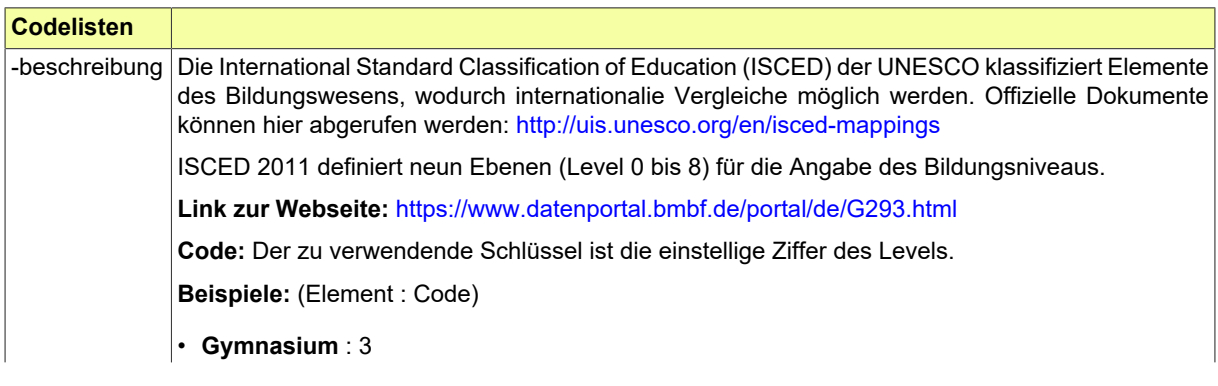

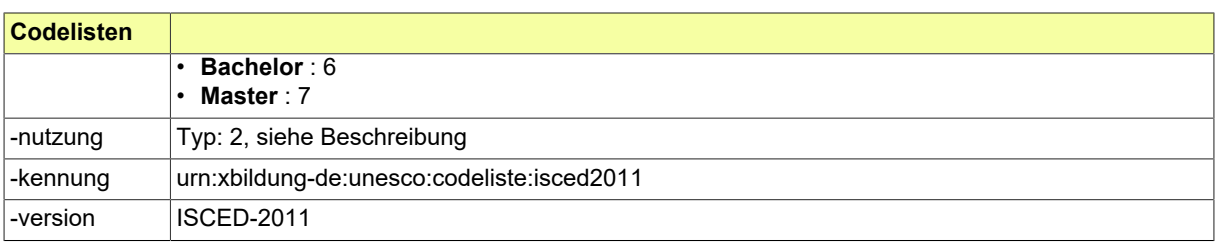

#### <span id="page-30-0"></span>II.3.12 Code.ISCEDF2013

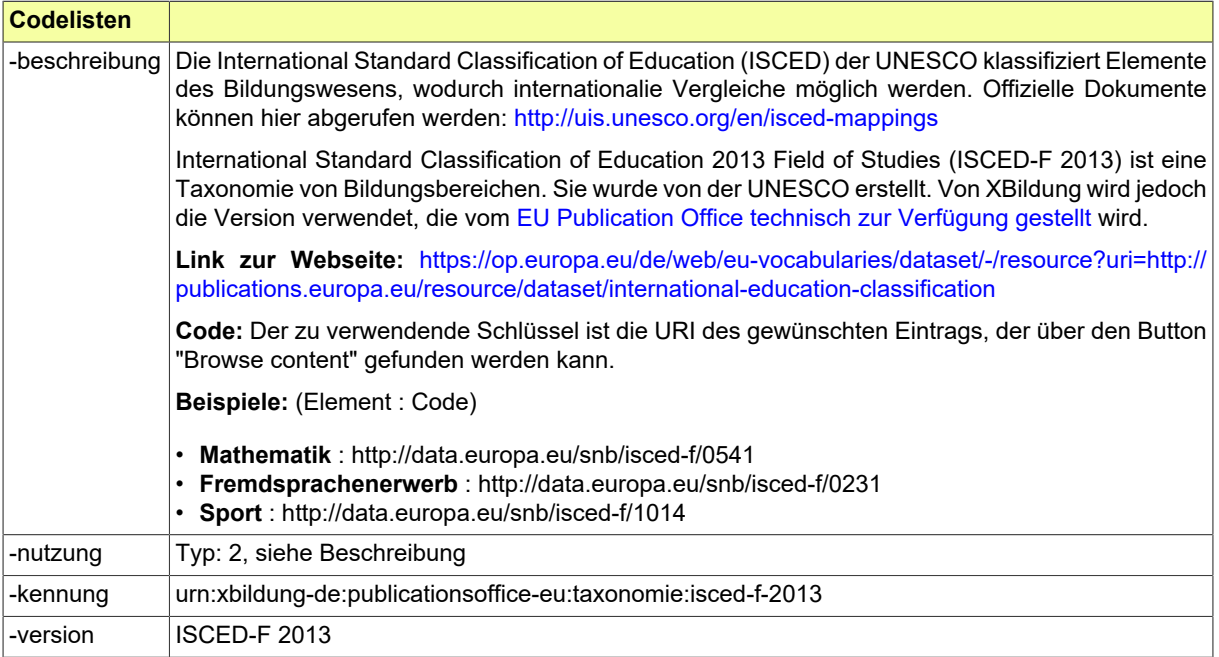

### <span id="page-30-1"></span>II.3.13 Code.Kursstatus

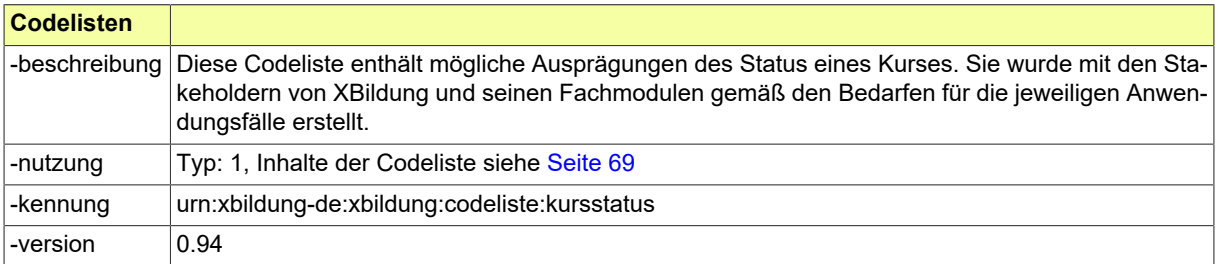

## <span id="page-30-2"></span>II.3.14 Code.Language

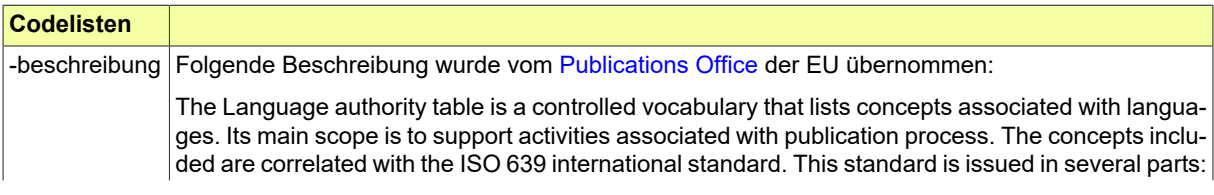

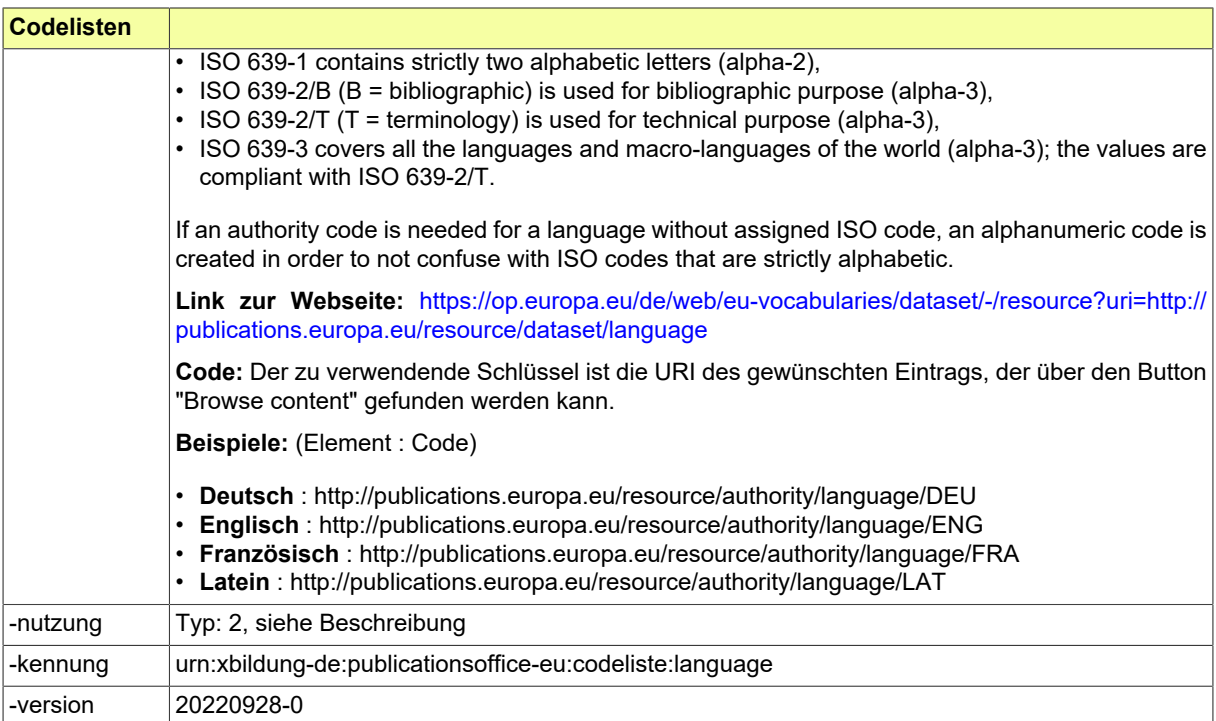

# <span id="page-32-0"></span>**II.4 Basisdatentypen**

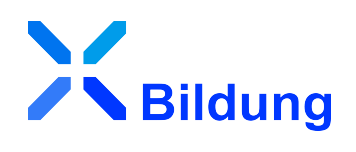

#### <span id="page-32-1"></span>II.4.1 String.Localized

Typ: **String.Localized**

Erweiterung eines String-Datentyps um das Attribut xml:lang (optional)

Dieser Typ ist eine Erweiterung des Basistyps **xs:string**.

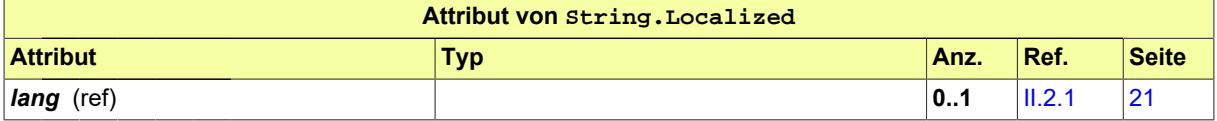

# <span id="page-34-0"></span>**II.5 Klassen für den Datenaustausch**

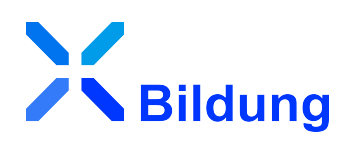

#### <span id="page-34-1"></span>II.5.1 Abschlussarbeit

#### Typ: **Abschlussarbeit**

Allgemeine Eigenschaften einer Abschlussarbeit, die zu einem Bildungsabschluss führte.

#### **Abbildung II.5.1. Abschlussarbeit**

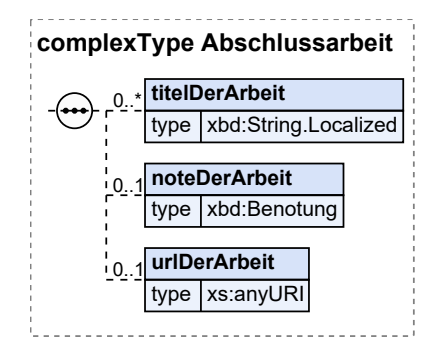

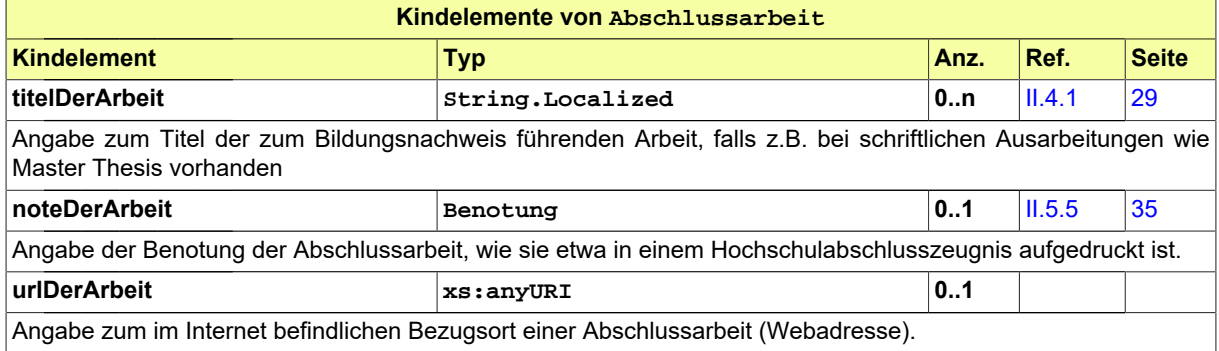

#### <span id="page-34-2"></span>II.5.2 AllgemeinerName

#### Typ: **AllgemeinerName**

Der AllgemeineName dient der Darstellung von Vor- und Nachnamen und fasst deren gemeinsame Eigenschaften zusammen.

#### **Abbildung II.5.2. AllgemeinerName**

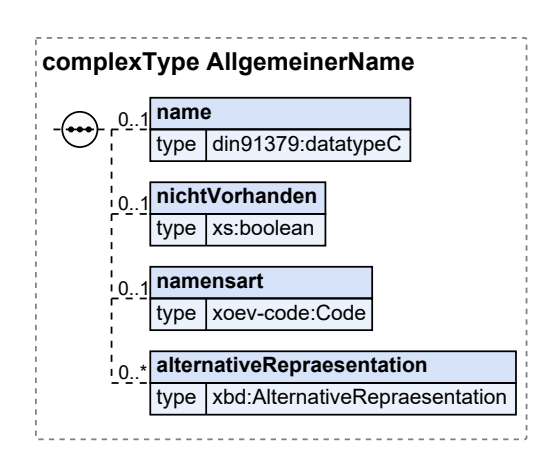

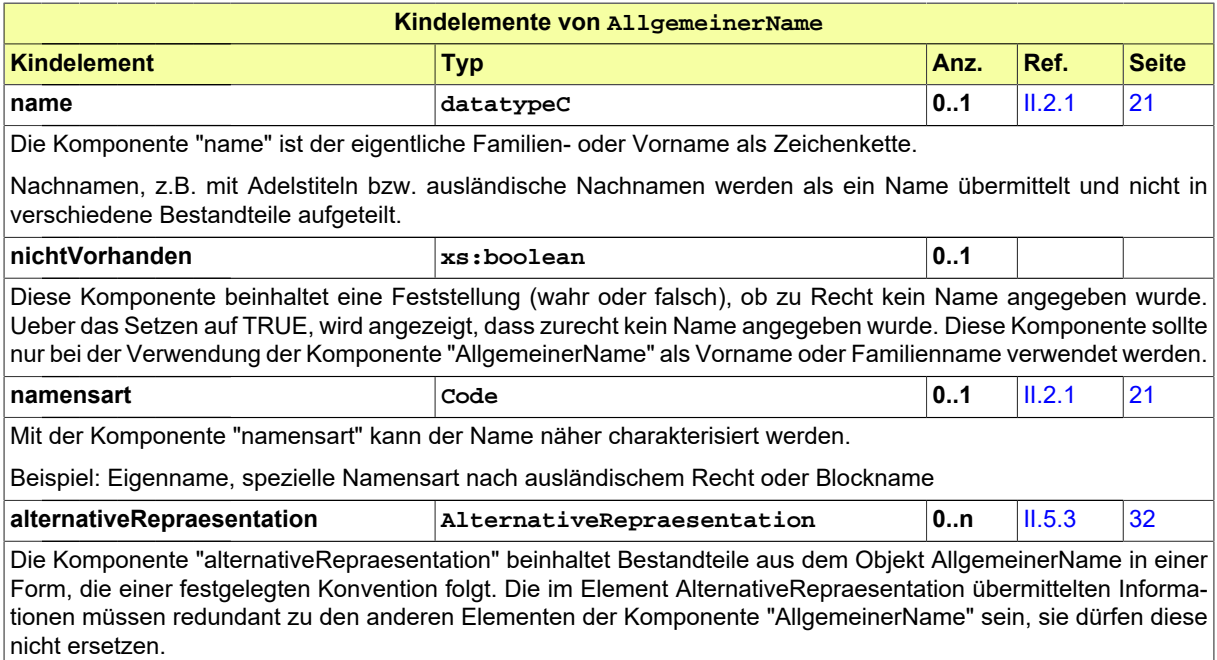

Anmerkung: Die alternative Repräsentation soll u.a. für die redundante Übermittlung eines Nachnamens genutzt werden, um die Bestandteile "Präfix" und "namensgebenden Bestandteil" eines Nachnamens zusätzlich getrennt zu übermitteln. Der hierfür zu nutzende Algorithmus könnte z.B. lauten: "namensgebender Bestandteil, Präfix". Der Name "Graf Lambsdorf" wird also alternativ als "Lambsdorf, Graf" übertragen.

#### <span id="page-35-0"></span>II.5.3 AlternativeRepraesentation

#### Typ: **AlternativeRepraesentation**

Die "AlternativeRepraesentation" beinhaltet das mit ihm verbundene Objekt in einer alternativen Form, die einer festgelegten Konvention folgt. Das Element kann Inhalte anderer Elemente des verbundenen Objekts beinhalten. Die in der Komponente "AlternativeRepraesentation" übermittelten Informationen müssen redundant zu den anderen Elementen des mit ihm verbundenen Objekts sein. Eine "Alterna-
tiveRepraesentation" kann auch eine multimediale Abbildung des Objektes darstellen. Hierzu zählen beispielsweise Logos oder Bilder.

Beispiel: Ein Beispiel für die Verwendung einer alternativen Repraesentation ist die Übermittlung von Namen. Der Name "Andrè Müller" würde nach ICAO-Standard, in dem keine Umlaute erlaubt sind, daher alternativ als "ANDRE MUELLER" übertragen.

#### **Abbildung II.5.3. AlternativeRepraesentation**

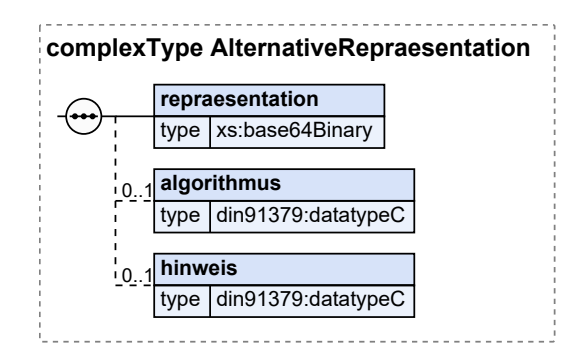

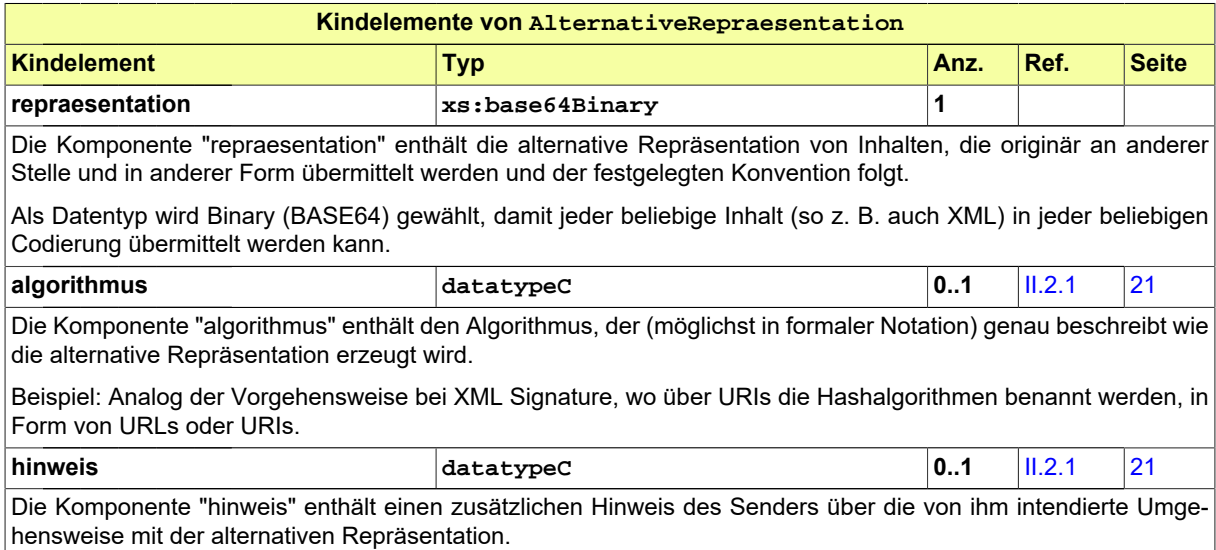

## <span id="page-36-0"></span>II.5.4 Anschrift

#### Typ: **Anschrift**

Eine Anschrift beschreibt einen Ort mit den klassischen Ordnungsbegriffen wie Orts- und Straßennamen sowie ergänzenden Informationen wie z. B. Ortsteil oder Postfach.

Eine Anschrift kann genutzt werden, um Orte zu benennen, an denen sich Personen aufhalten, an denen Objekte zu finden sind, oder an denen Ereignisse stattfinden. Darüber hinaus kann sie genutzt werden, um Post oder Waren zuzustellen. Daher enthält sie auch die notwendigen Attribute um Postfächer zu adressieren.

Die Anschrift kann auch über eine Subkomponente verfügen, die eine verwaltungspolitische Zuordnung des Ortes erlaubt (Zuordnung zu einer Gemeinde über den AGS, eines Bundesland, etc.).

#### **Abbildung II.5.4. Anschrift**

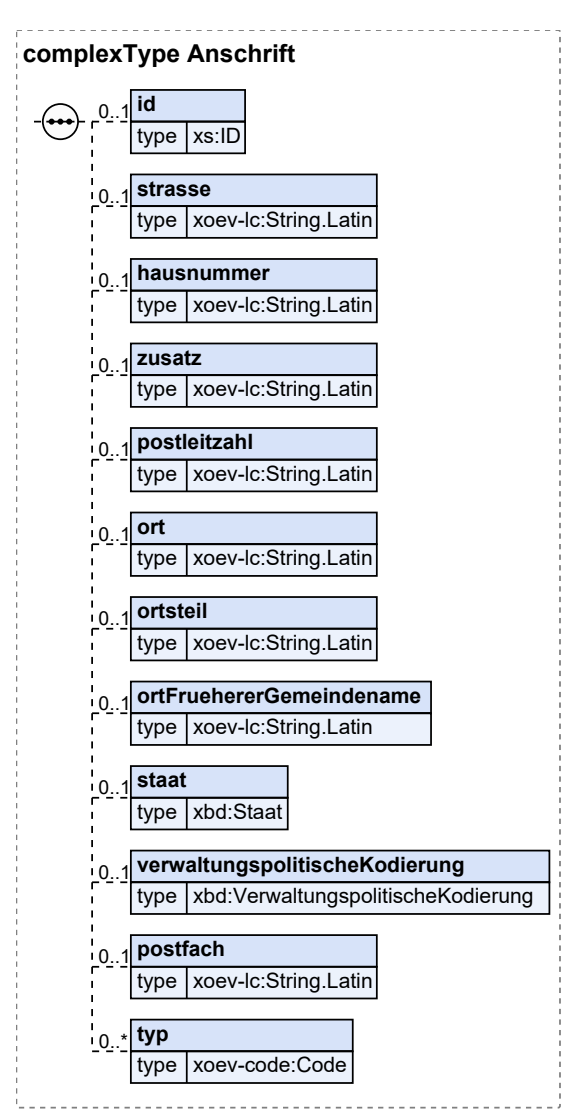

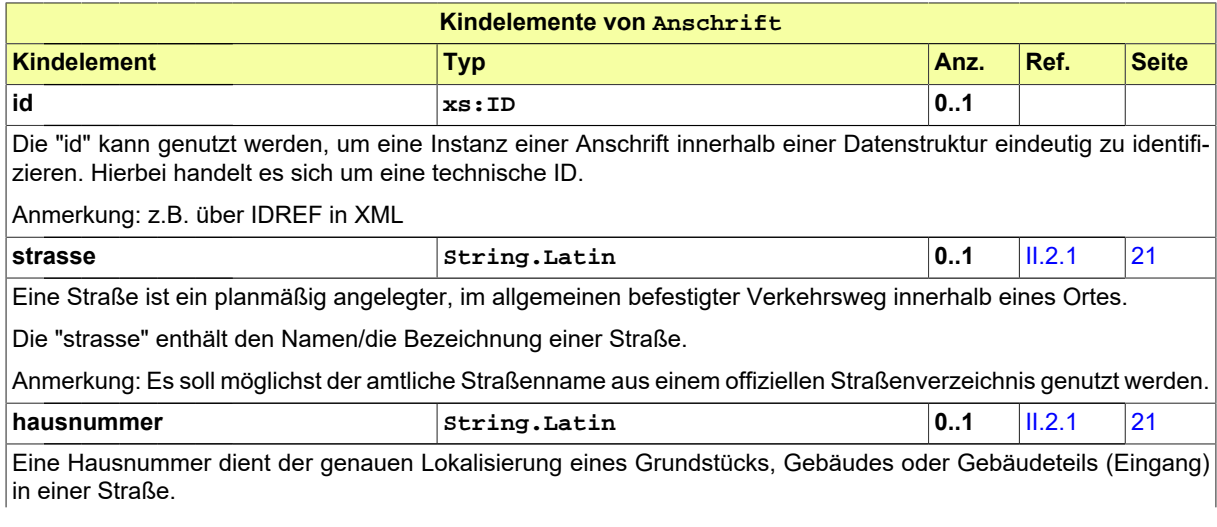

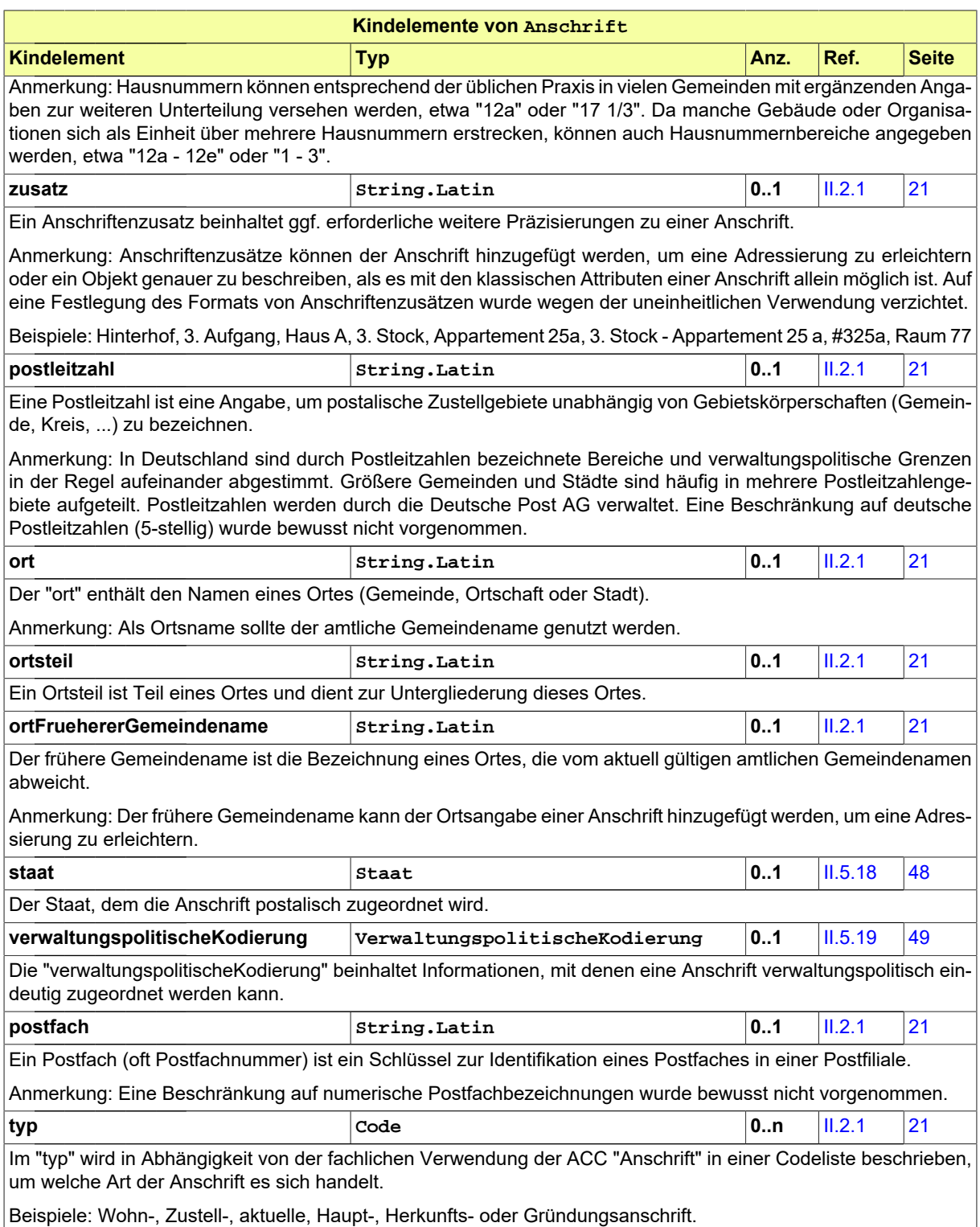

## <span id="page-38-0"></span>II.5.5 Benotung

Typ: **Benotung**

Der Datentyp Note dient zur Angabe von Bewertungen aller Art, z.B. Schulnoten auf dem Schulzeugnis, Punktzahlen für ein Modul an der Hochschule, Durchschnittsnoten, Abschlussnoten, Zensuren für Abschlussarbeiten, etc.

#### **Abbildung II.5.5. Benotung**

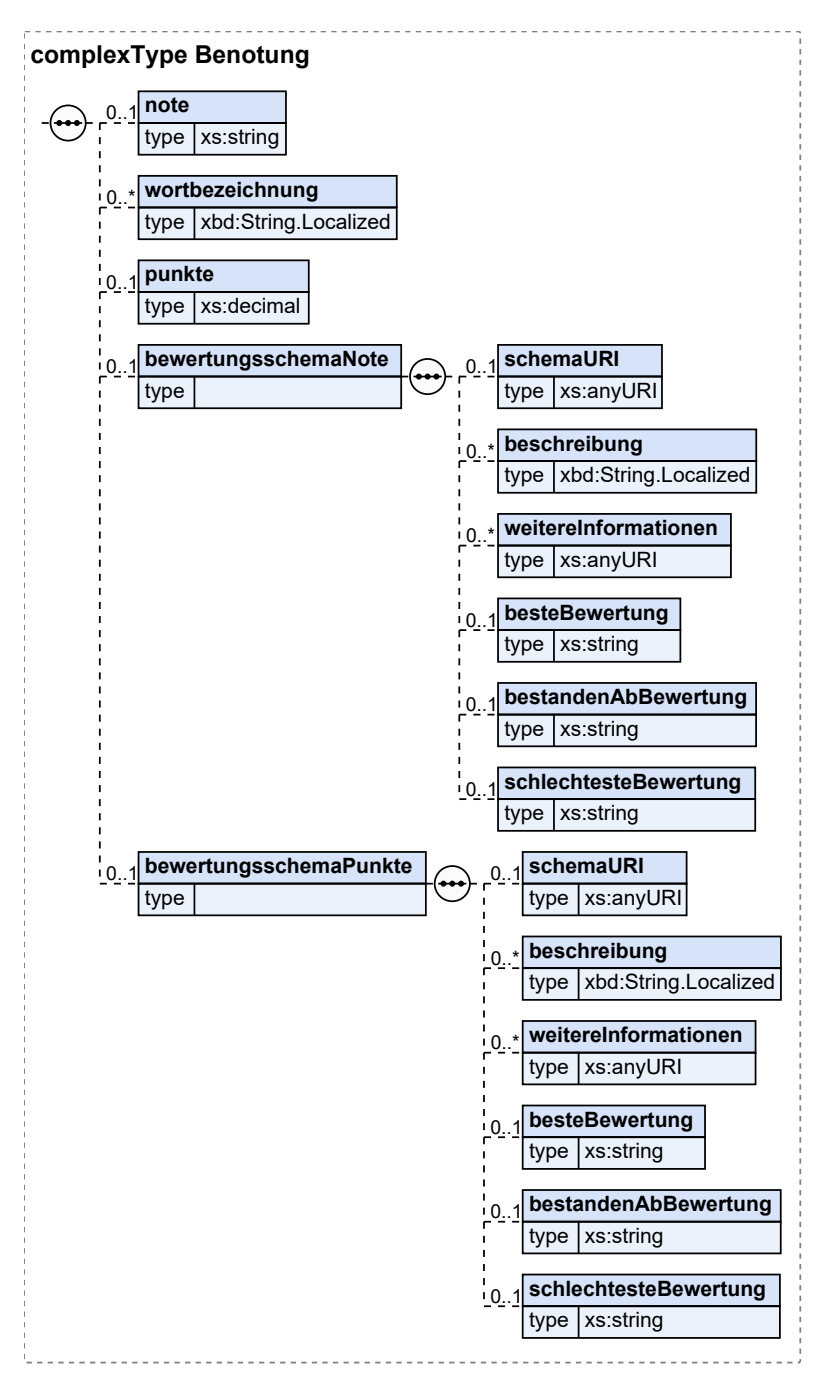

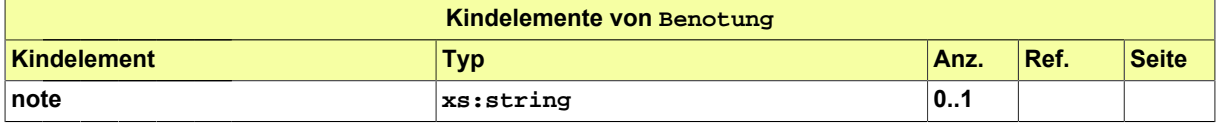

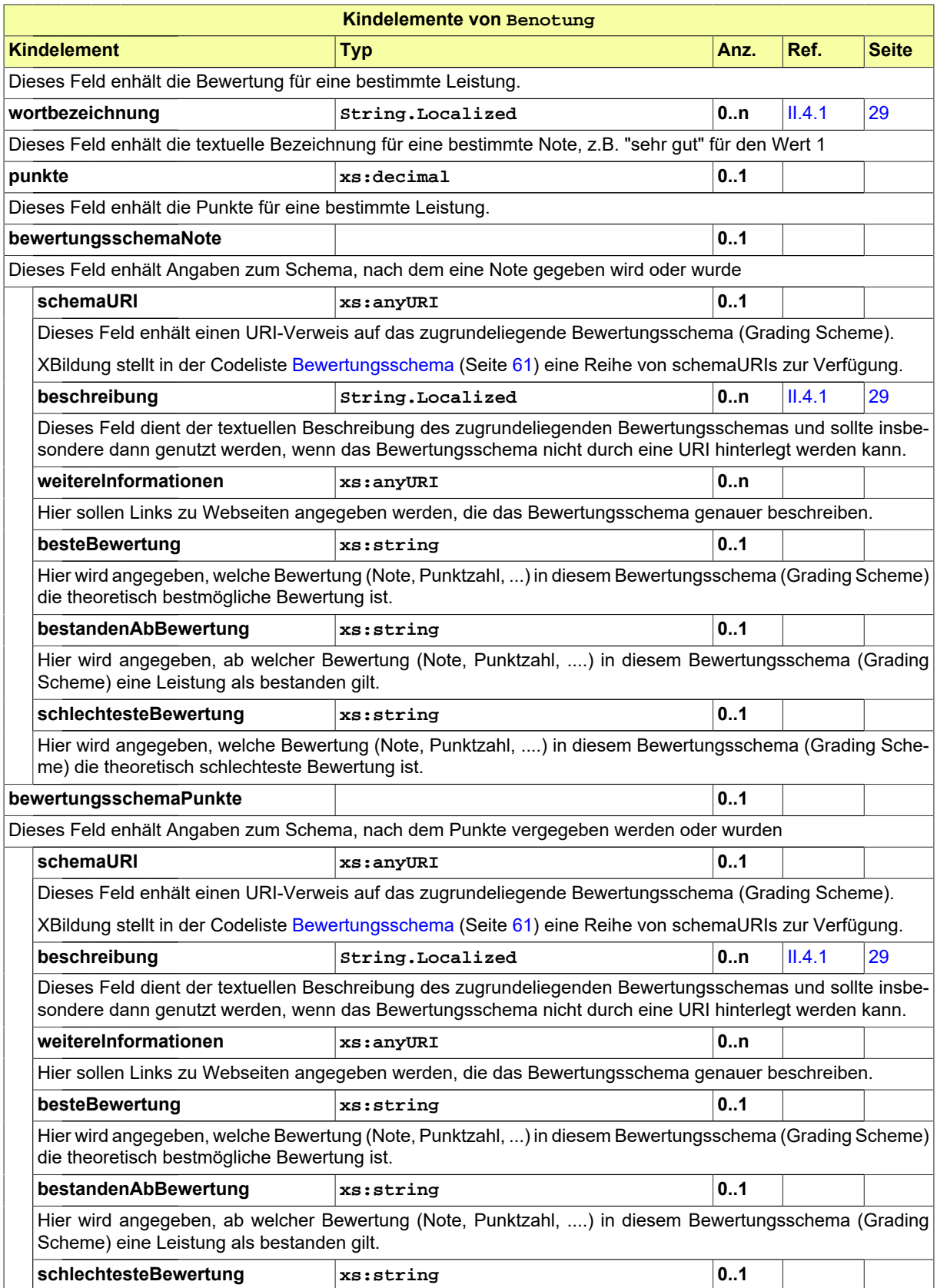

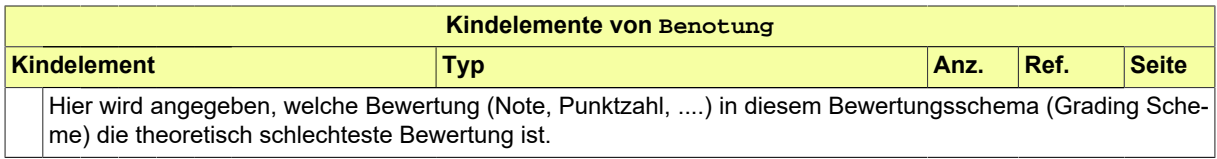

## II.5.6 Dokument

#### Typ: **Dokument**

Allgemeine Eigenschaften von Dokumenten, die zum Zwecke generischerer Verarbeitung übergreifend modelliert wurden. Die Klasse Dokument bildet damit die Grundlage für z.B. Bildungsnachweise oder Bescheinigungen die in den Fachmodulen XSchule und XHochschule als XML-Dateien für den Datenaustausch erstellt werden.

#### **Abbildung II.5.6. Dokument**

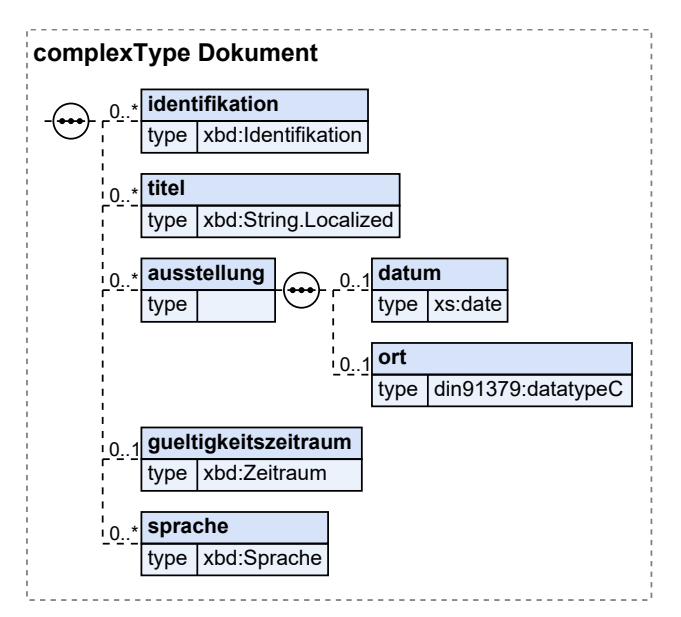

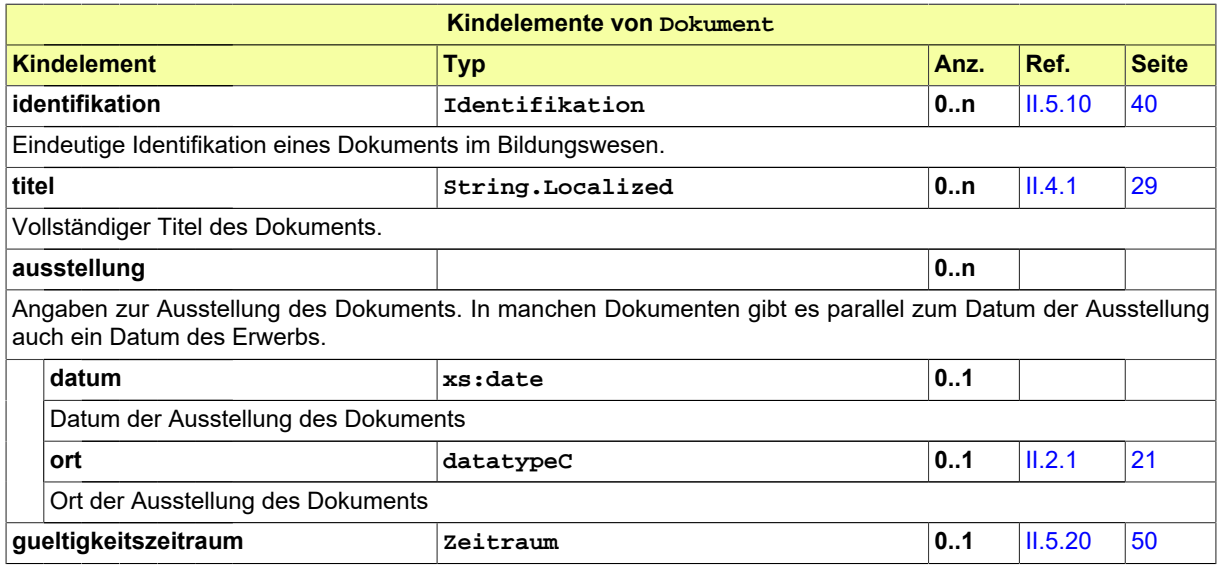

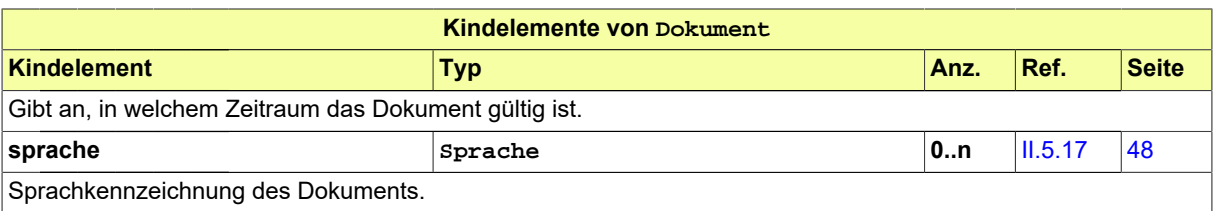

## <span id="page-42-1"></span>II.5.7 Geburt

#### Typ: **Geburt**

Unter "Geburt" werden geburtsbezogene Informationen zusammengefasst.

## **Abbildung II.5.7. Geburt**

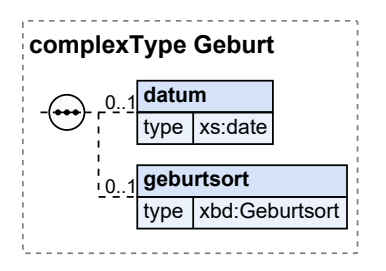

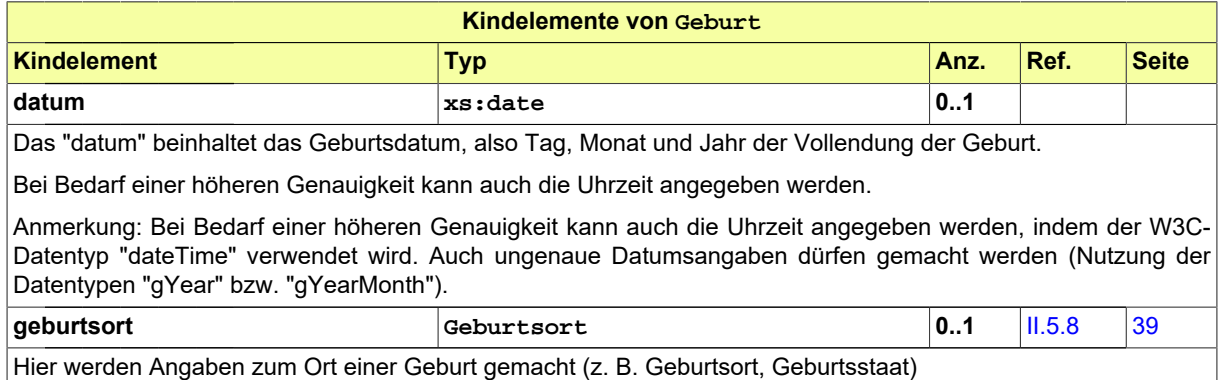

## <span id="page-42-0"></span>II.5.8 Geburtsort

#### Typ: **Geburtsort**

Hier werden Angaben zum Geburtsort und dem Geburtsland gemacht.

## **Abbildung II.5.8. Geburtsort**

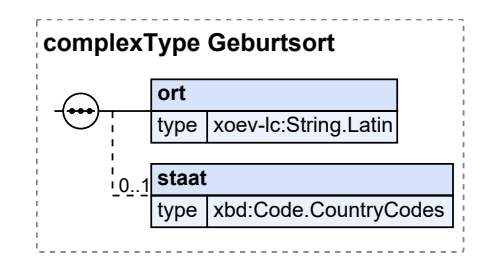

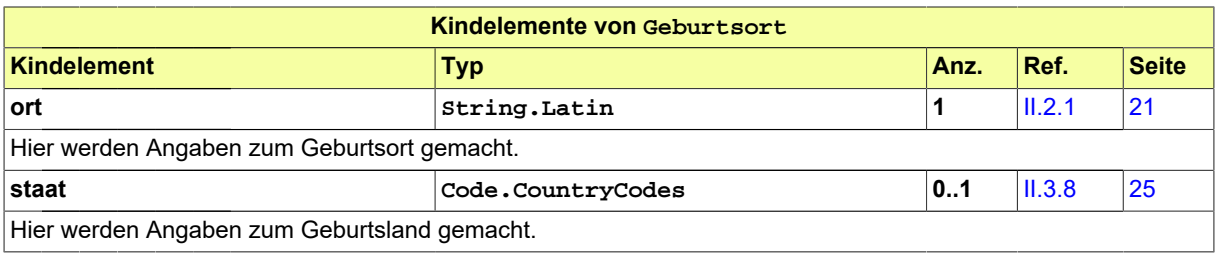

## <span id="page-43-1"></span>II.5.9 Geschlecht

## Typ: **Geschlecht**

Die Komponente "Geschlecht" dient der Repräsentation des biologischen Geschlechts.

## **Abbildung II.5.9. Geschlecht**

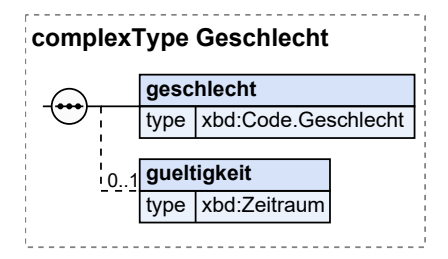

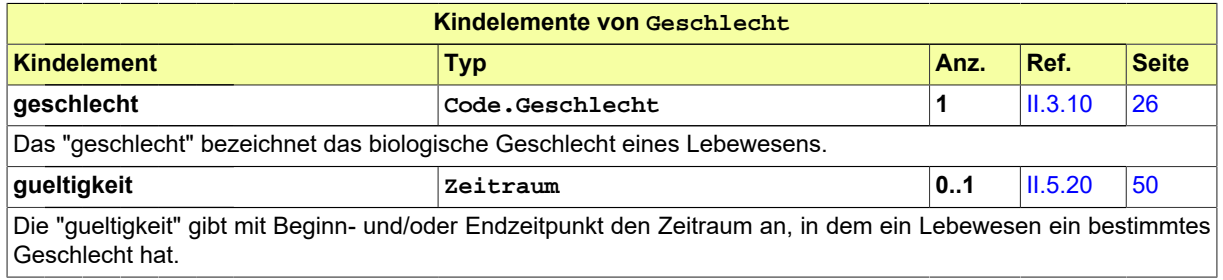

## <span id="page-43-0"></span>II.5.10 Identifikation

#### Typ: **Identifikation**

Unter "Identifikation" werden die Informationen zusammengefasst, die die eindeutige Identifikation von Objekten, Dokumenten, Personen oder Organisationen in einem fachlichen Kontext erlauben.

## **Abbildung II.5.10. Identifikation**

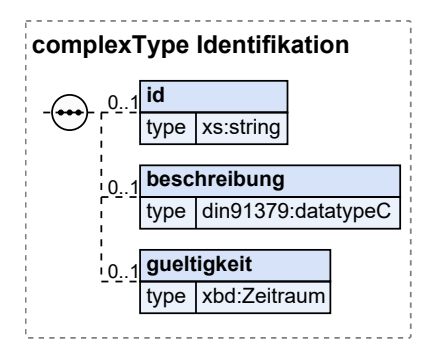

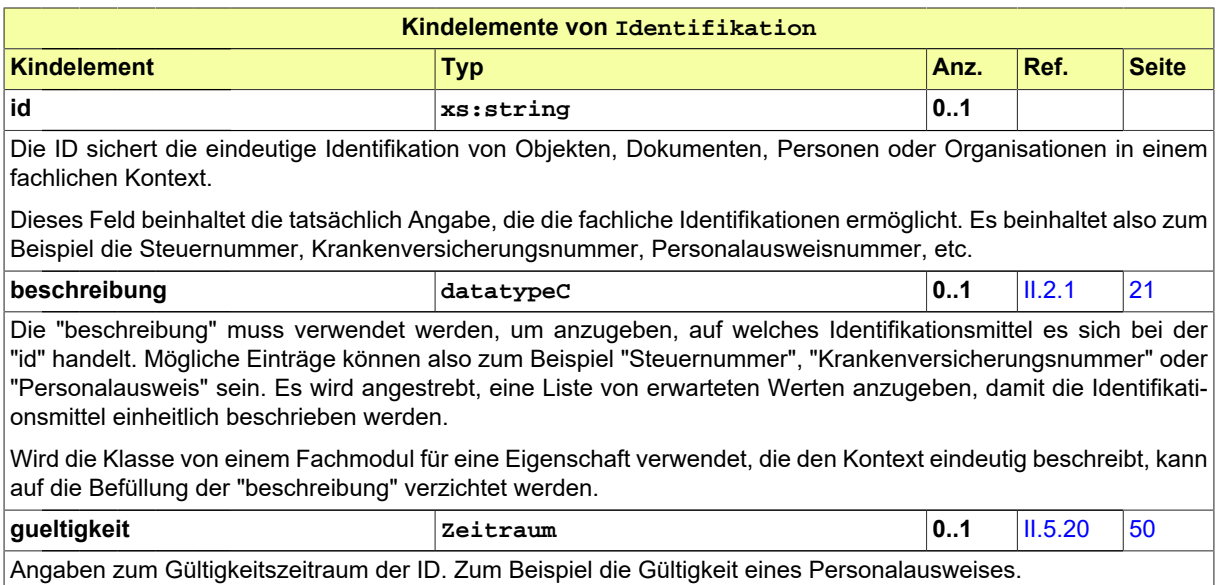

## <span id="page-44-0"></span>II.5.11 Kommunikation

#### Typ: **Kommunikation**

"Kommunikation" fasst Angaben zur Erreichbarkeit über elektronische Kommunikationskanäle (z.B. Telefon, Fax, E-Mail) zusammen.

### **Abbildung II.5.11. Kommunikation**

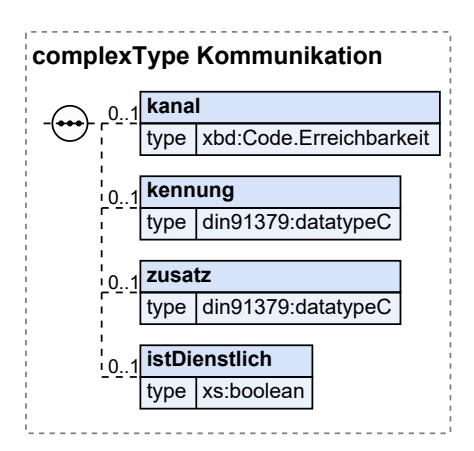

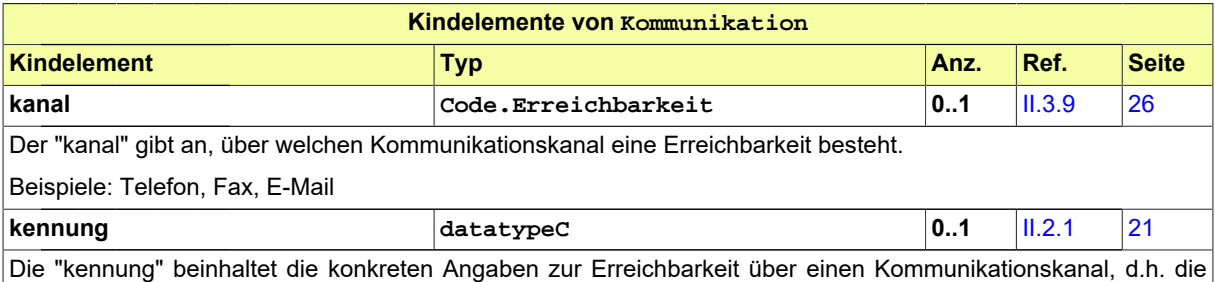

Telefonnummer, Faxnummer, E-Mail-Adresse oder dergleichen. Die Kennung soll strukturiert erfasst werden.

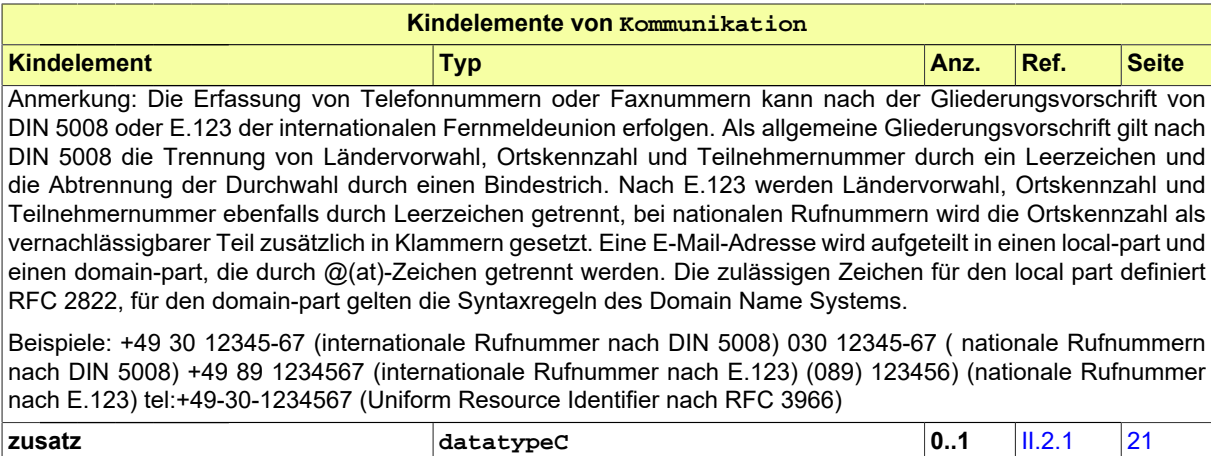

Im "zusatz" können zusätzliche freie Angaben zur Erreichbarkeit über einen Kommunikationskanal gemacht werden. Beispiel: erreichbar tagsüber zwischen 9 und 16 Uhr

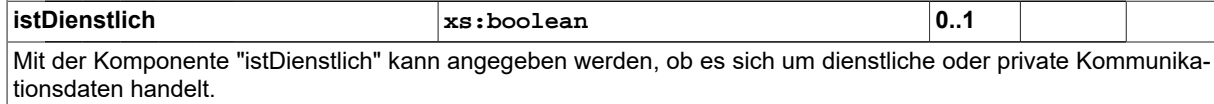

## II.5.12 Kurs

#### Typ: **Kurs**

Dieses Klasse dient zur Angabe von Lerninhalten allgemein. Das können beispielsweise Unterrichtsfächer auf einem Schulzeugnis sein, oder Module, die an einer Hochschule angeboten werden und z.B. im Transcript of Records aufgeführt werden

#### **Abbildung II.5.12. Kurs**

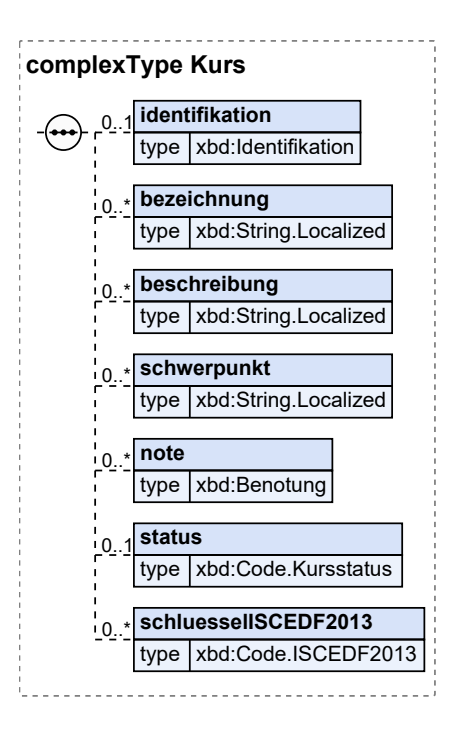

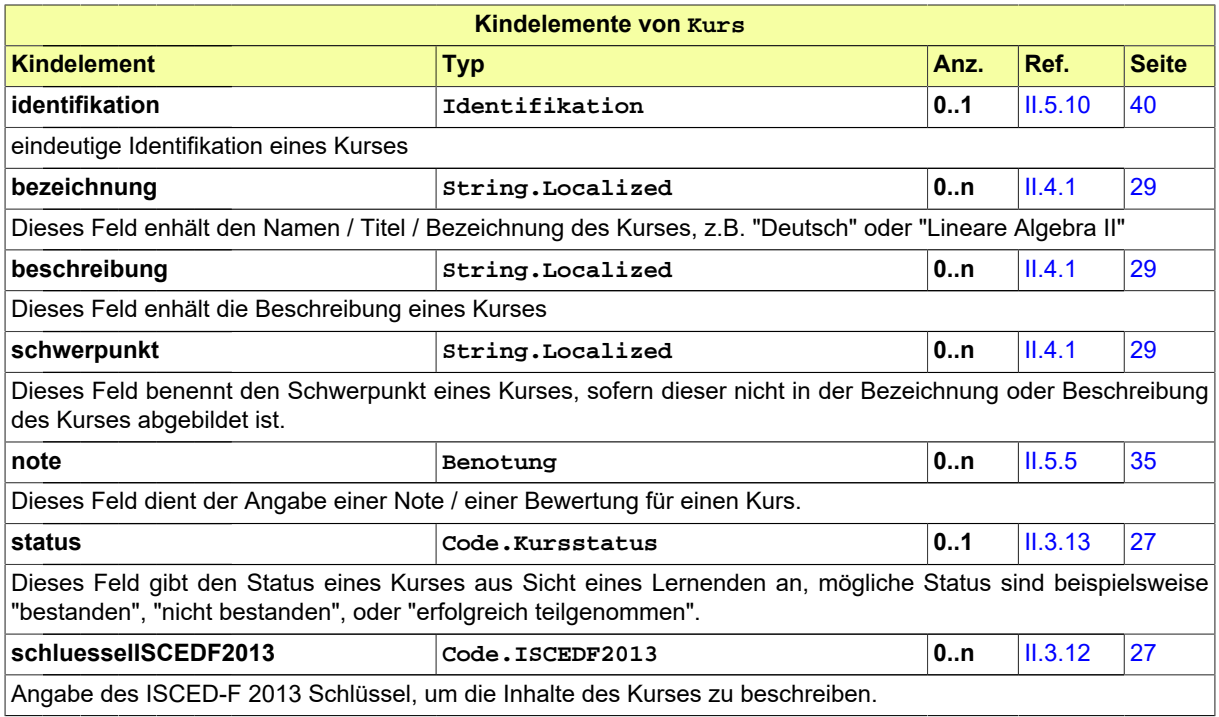

## <span id="page-46-0"></span>II.5.13 NameNatuerlichePerson

## Typ: **NameNatuerlichePerson**

Der Name einer Person ist eine Benennung dieser Person, die dazu dient, diese Person von anderen Personen zu unterscheiden.

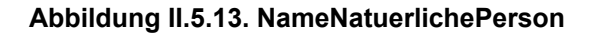

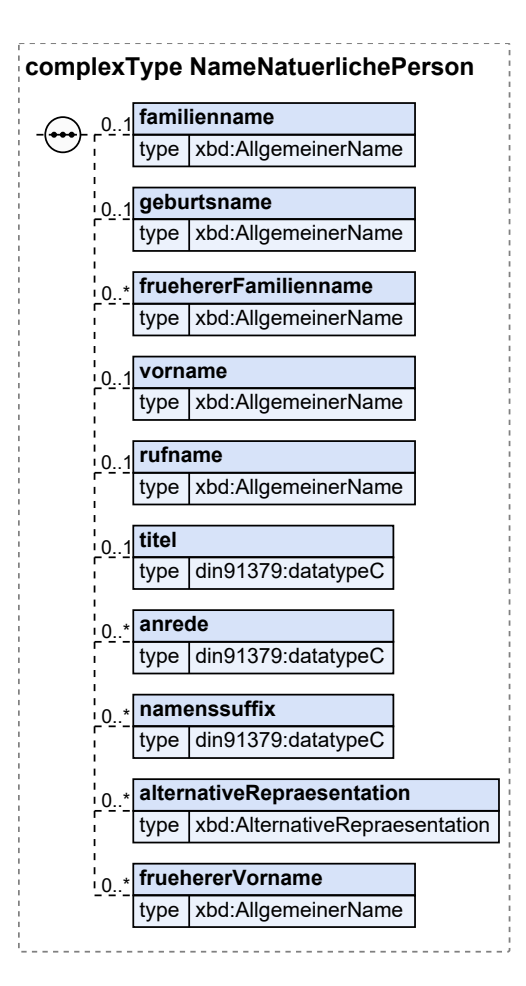

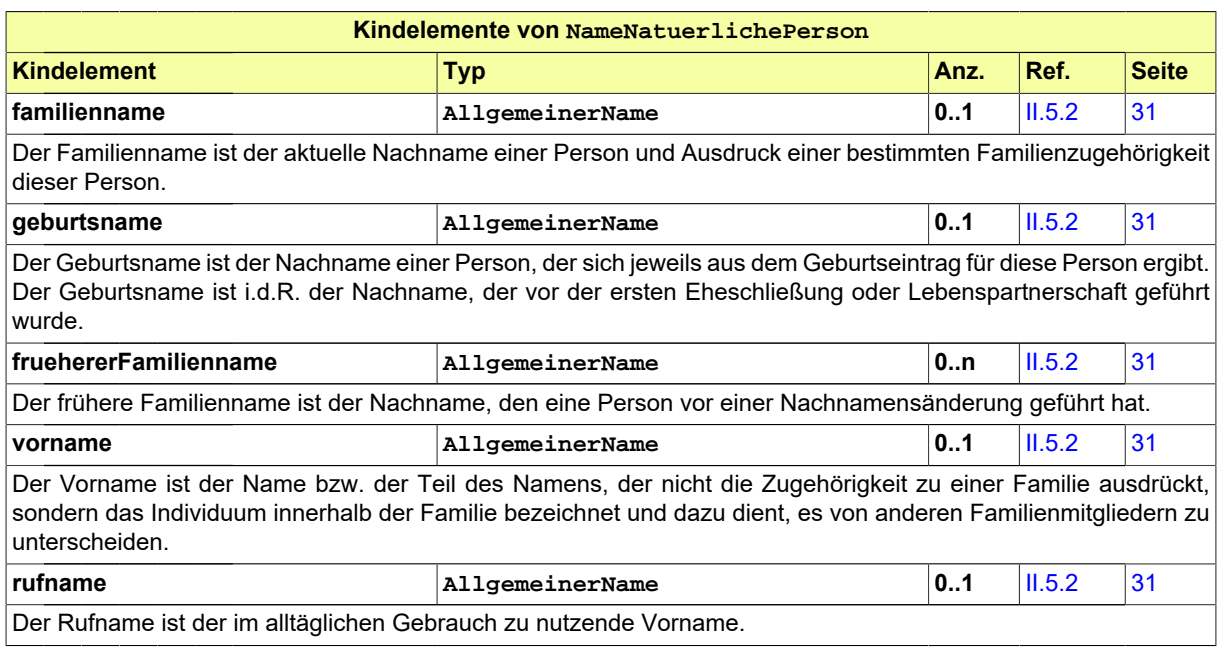

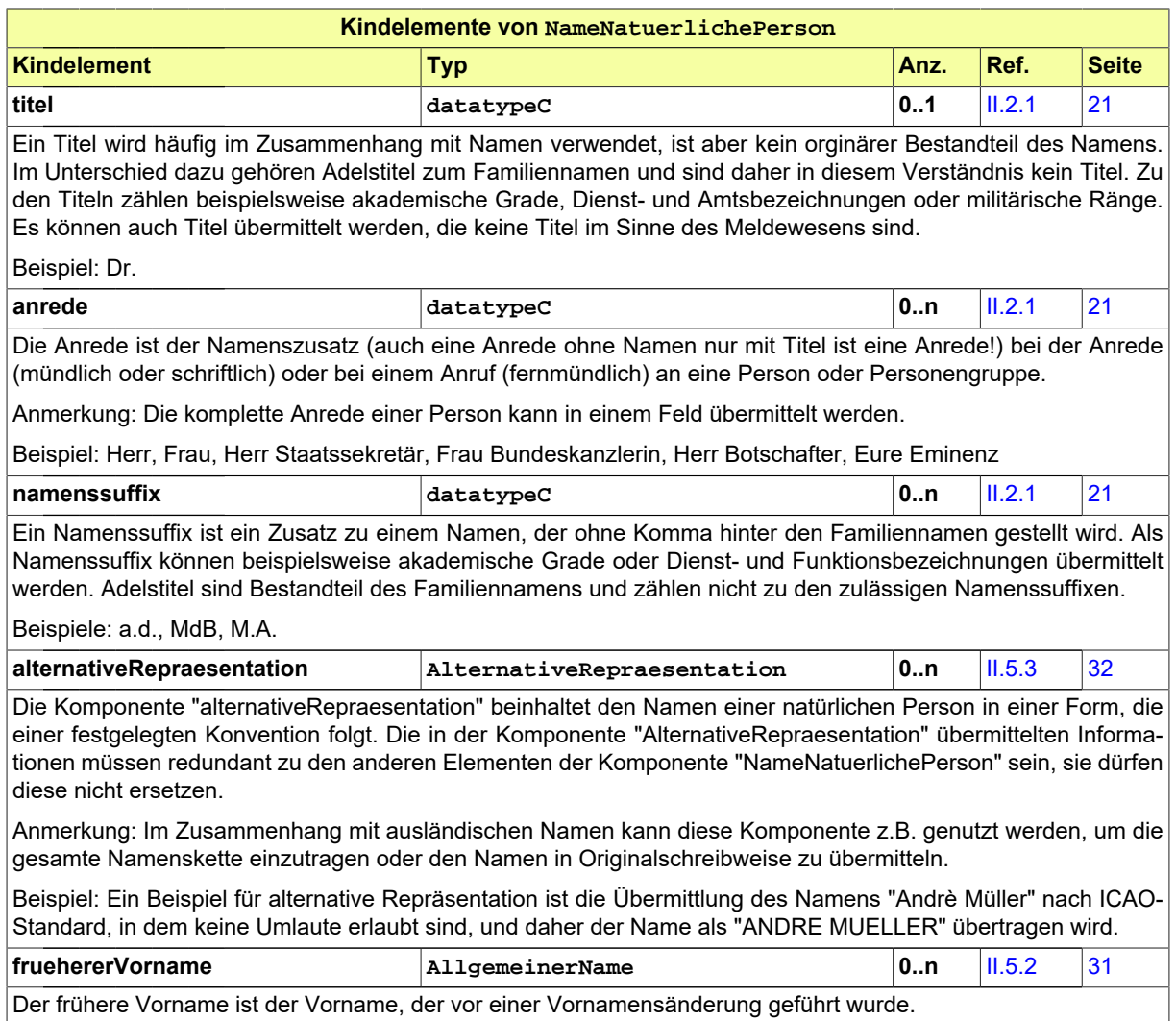

## <span id="page-48-0"></span>II.5.14 NameOrganisation

## Typ: **NameOrganisation**

"NameOrganisation" fasst die Angaben zum Namen einer Organisation zusammen.

## **Abbildung II.5.14. NameOrganisation**

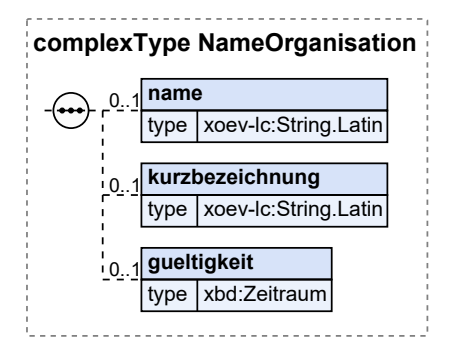

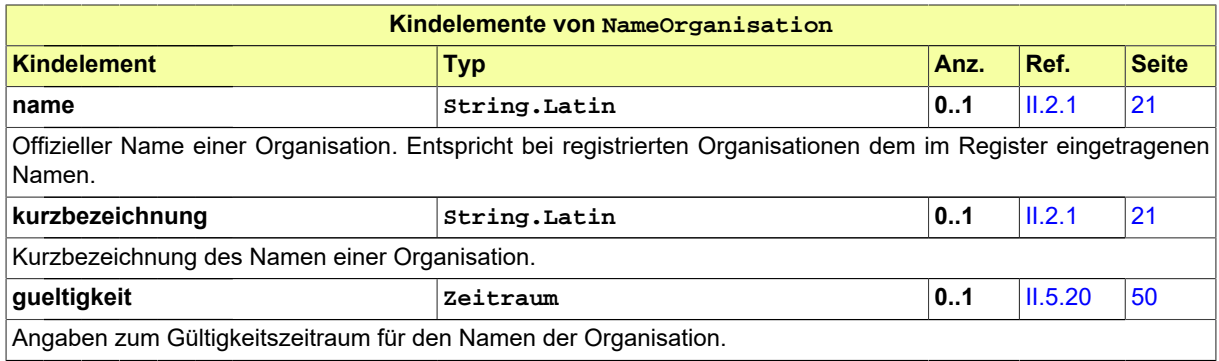

## II.5.15 NatuerlichePerson

## Typ: **NatuerlichePerson**

Eine natürliche Person ist der Mensch in seiner Rolle als Rechtssubjekt, d. h. als Träger von Rechten und Pflichten. Mit der Vollendung seiner Geburt wird ein Mensch rechtsfähig und damit zu einer natürlichen Person (§ 1 BGB). Der Mensch verliert seine Rechtsfähigkeit mit dem Tod.

Rechtssubjekte, die keine natürlichen Personen sind, nennt man juristische Personen.

#### **Abbildung II.5.15. NatuerlichePerson**

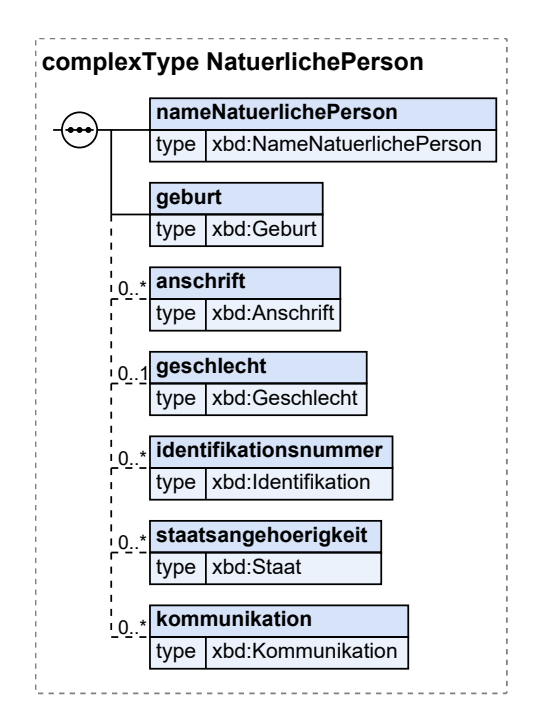

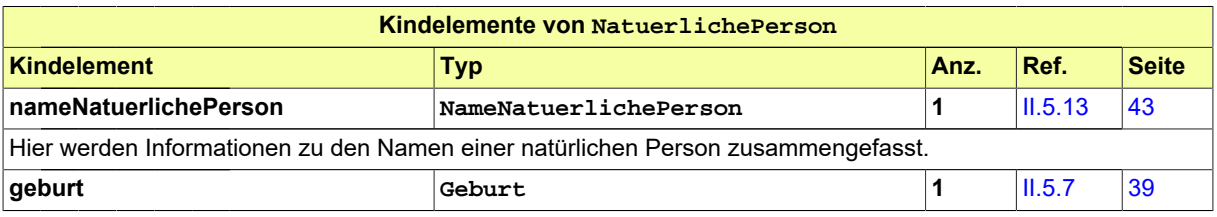

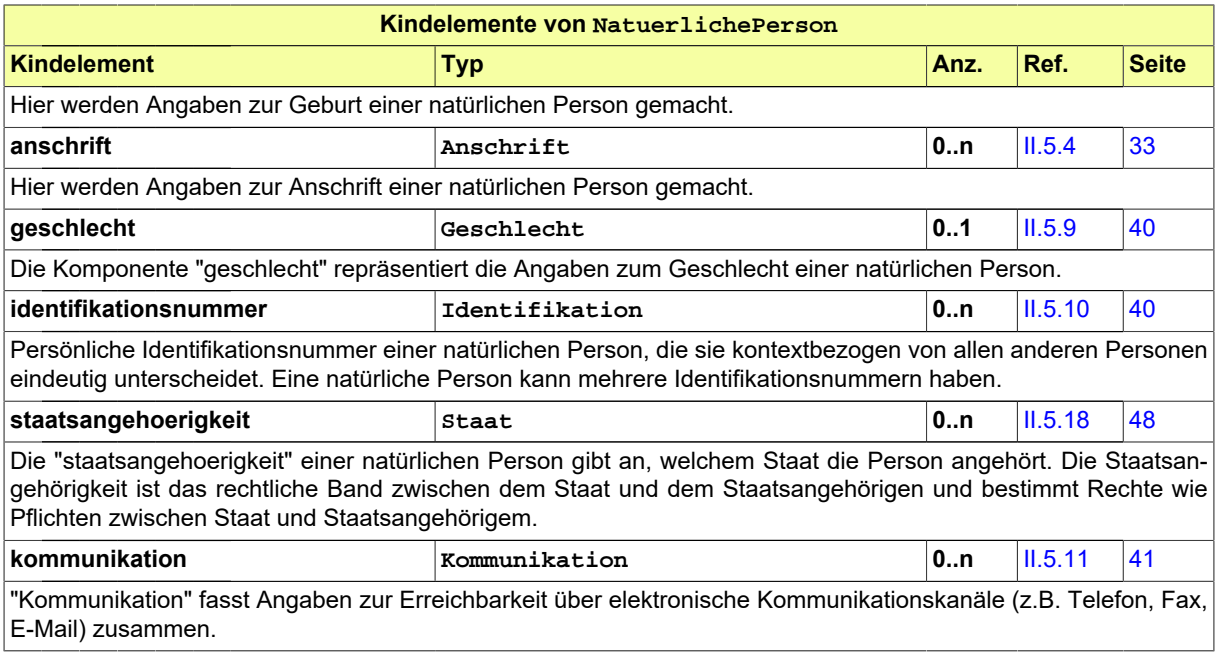

## <span id="page-50-0"></span>II.5.16 Organisation

#### Typ: **Organisation**

Eine Organisation ist eine Vereinigung mehrerer natürlicher oder juristischer Personen bzw. eine rechtsfähige Personengesellschaft zu einem gemeinsamen Zweck, z.B. im wirtschaftlichen, gemeinnützigen, religiösen, öffentlichen oder politischen Bereich.

Behörden werden über eine eigene Kernkomponente "Behoerde" abgebildet.

#### **Abbildung II.5.16. Organisation**

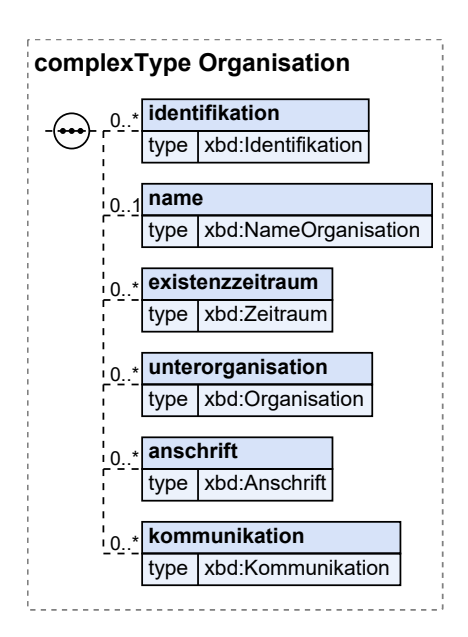

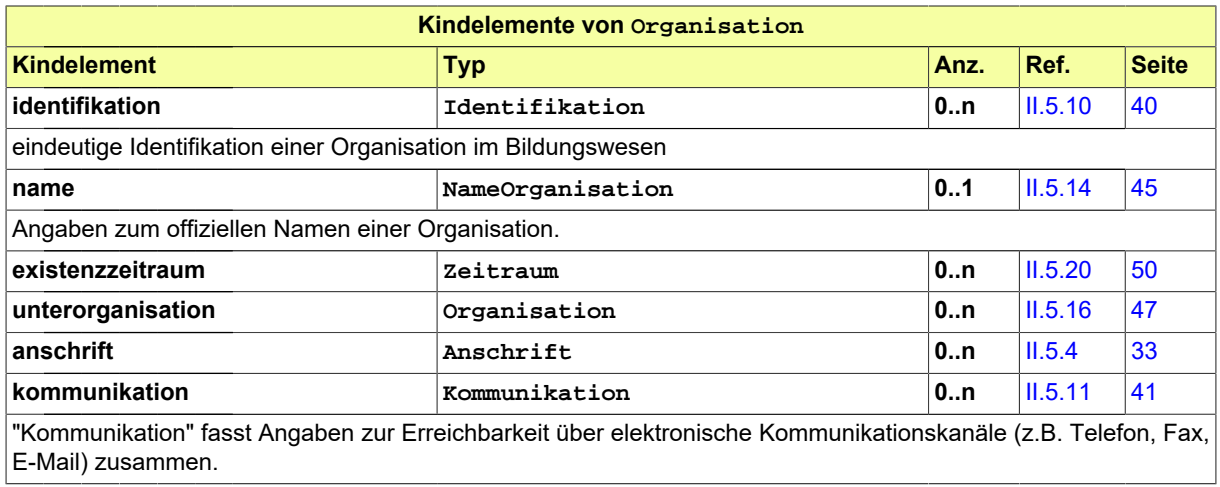

## <span id="page-51-1"></span>II.5.17 Sprache

## Typ: **Sprache**

Unter "Sprache" werden Informationen über Sprachen zusammengefasst.

## **Abbildung II.5.17. Sprache**

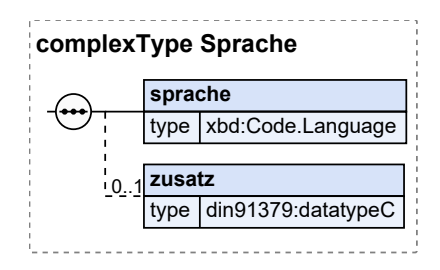

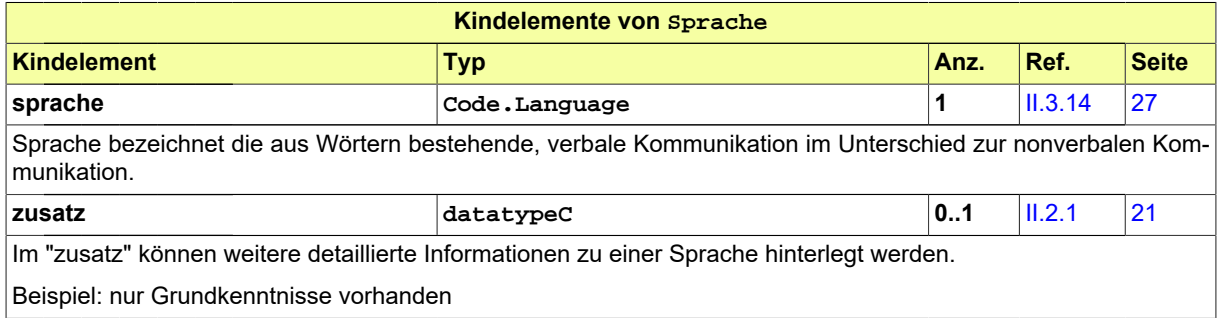

## <span id="page-51-0"></span>II.5.18 Staat

Typ: **Staat**

Als Staat bezeichnet man eine politische Ordnung, die ein gemeinsames als Staatsgebiet abgegrenztes Territorium, ein dazugehöriges Staatsvolk und eine Machtausübung über dieses umfasst.

#### **Abbildung II.5.18. Staat**

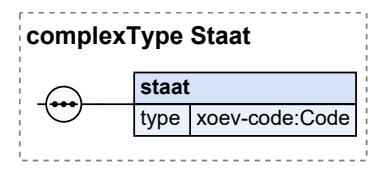

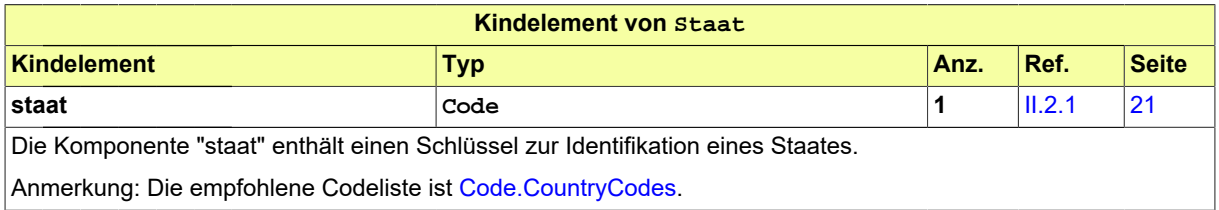

## <span id="page-52-0"></span>II.5.19 VerwaltungspolitischeKodierung

#### Typ: **VerwaltungspolitischeKodierung**

Die Komponente "VerwaltungspolitischeKodierung" beinhaltet Informationen, die eine verwaltungspolitisch eindeutige Zuordnung ermöglichen.

Sofern nicht anderes angegeben wird, sollten die vom Statistischen Bundesamt im [XRepository](https://www.xrepository.de/suche/urn:de:bund:destatis:bevoelkerungsstatistik:schluessel) veröffentlichten Codelisten verwendet werden. (Suchen Sie nach: urn:de:bund:destatis:bevoelkerungsstatistik:schluessel)

## **Abbildung II.5.19. VerwaltungspolitischeKodierung**

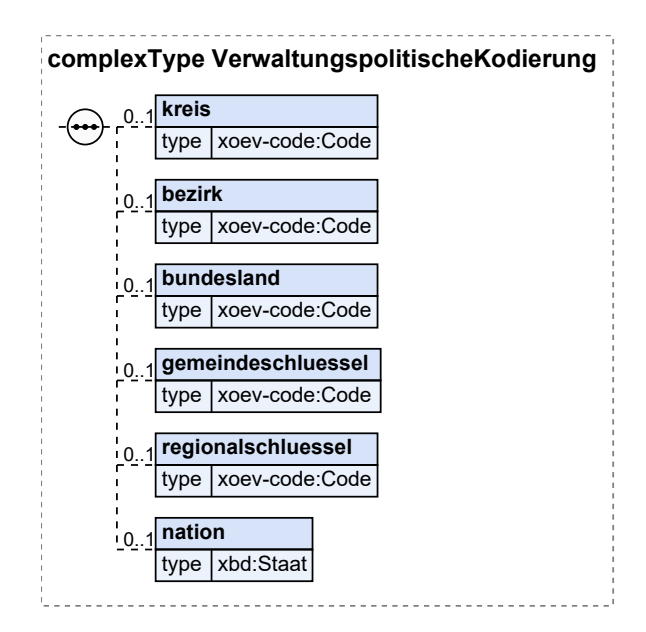

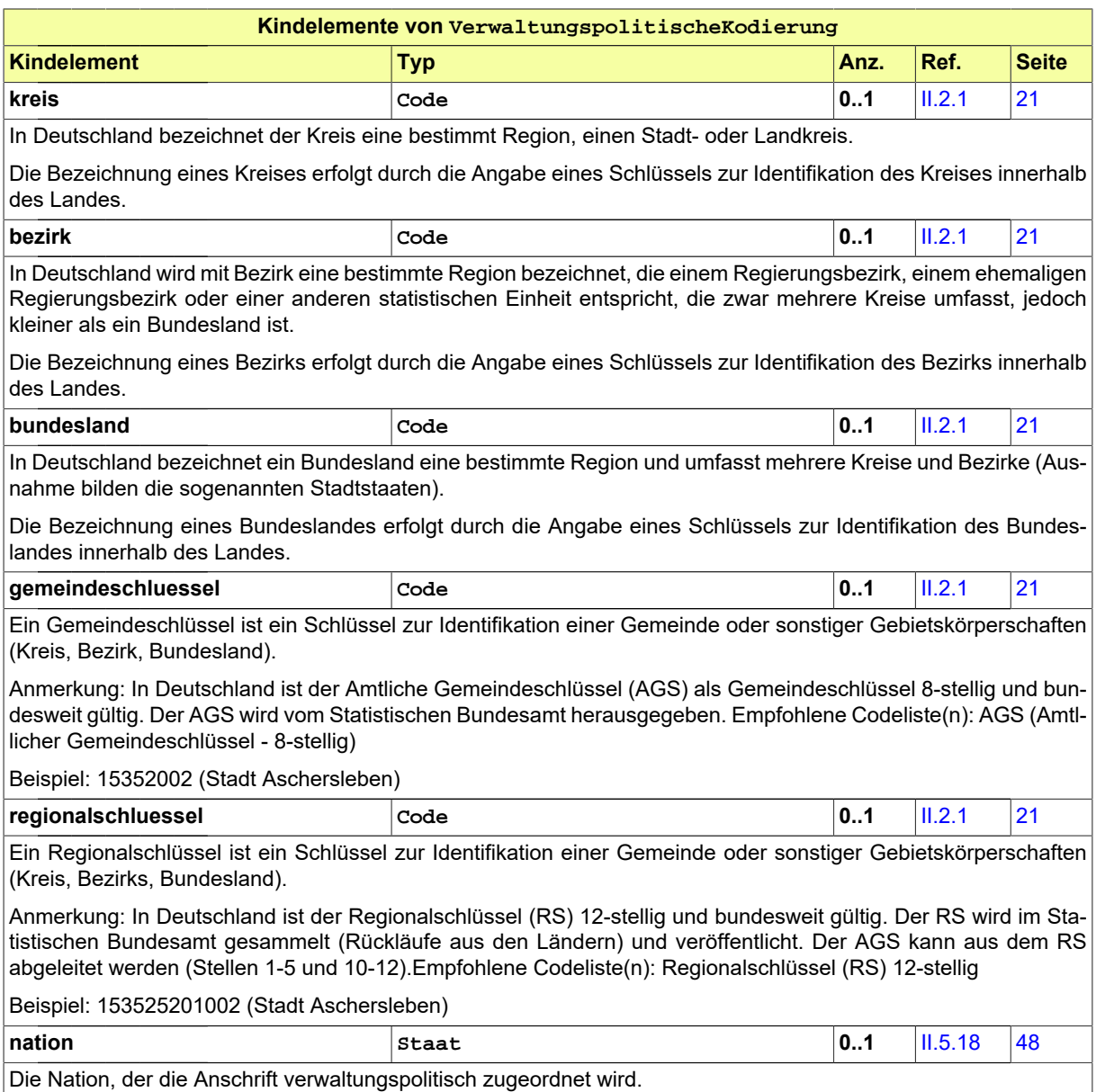

## <span id="page-53-0"></span>II.5.20 Zeitraum

## Typ: **Zeitraum**

Der Zeitraum kennzeichnet einen Abschnitt auf einem Zeitstrahl durch Angabe von Beginn und/oder Ende.

#### **Abbildung II.5.20. Zeitraum**

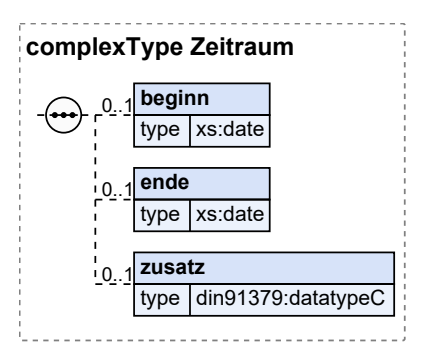

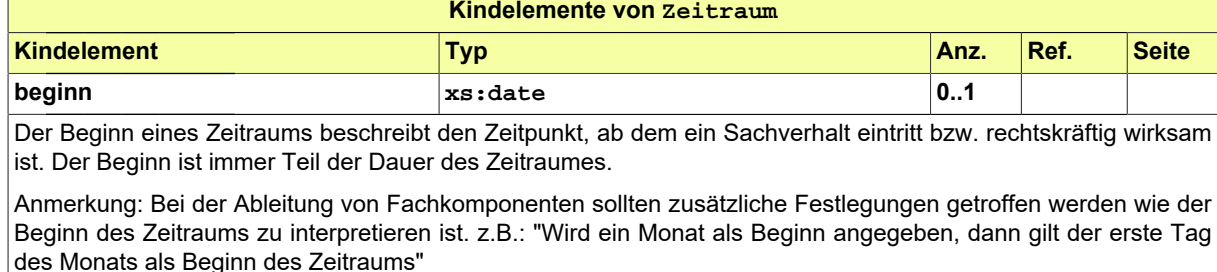

Beispiel: identisch mit \*Fristbeginn (BKA) \*Wirksamkeitsdatum der Änderung des Familiennamens (Personenstand) \*Eheschließungsdatum (Personenstand)

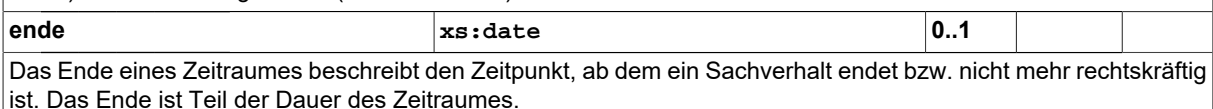

Anmerkung: Bei der Ableitung von Fachkomponenten sollten zusätzliche Festlegungen getroffen werden wie das Ende des Zeitraums zu interpretieren ist. z.B.: "Wird ein Monat als Ende angegeben, dann gilt der letzte Tag des Monats als Ende des Zeitraums"

Beispiel: identisch mit \*Fristdatum (Bau) \*Ablaufdatum (Finanz) \*Faelligkeitsdatum (Finanz) \*Wirksamkeitsdatum der Aufhebung/Scheidung der Ehe (Personenstand)

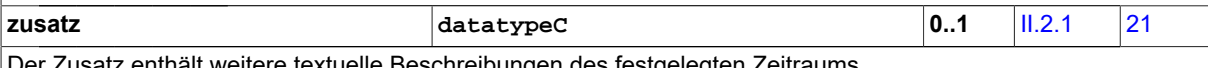

Der Zusatz enthält weitere textuelle Beschreibungen des festgelegten Zeitraums.

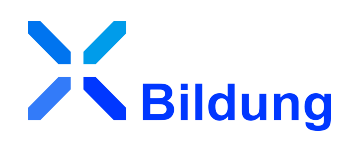

# **III Anhänge**

## **III.A Codelisten**

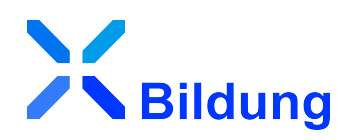

In diesem Abschnitt sind die in XBildung verwendeten Codelisten und ihre Inhalte aufgeführt.

## III.A.1 Übersicht

In der nachstehenden Tabelle werden die folgenden Informationen dargestellt:

#### **Codeliste**

Alle in XBildung genutzten Codelisten in alphabetischer Reihenfolge, die in mindestens einem Code-Datentyp genutzt werden (Typ der Codelistennutzung 1 bis 3).<sup>1</sup>

#### **Version**

Die Version der Codeliste.

## **Code-Datentyp(en)**

Die die jeweilige Codeliste nutzenden Code-Datentypen.<sup>1</sup>

Die Namen der Code-Datentypen und der Codelisten stellen Links zu den jeweiligen Detail-Abschnitten dar.

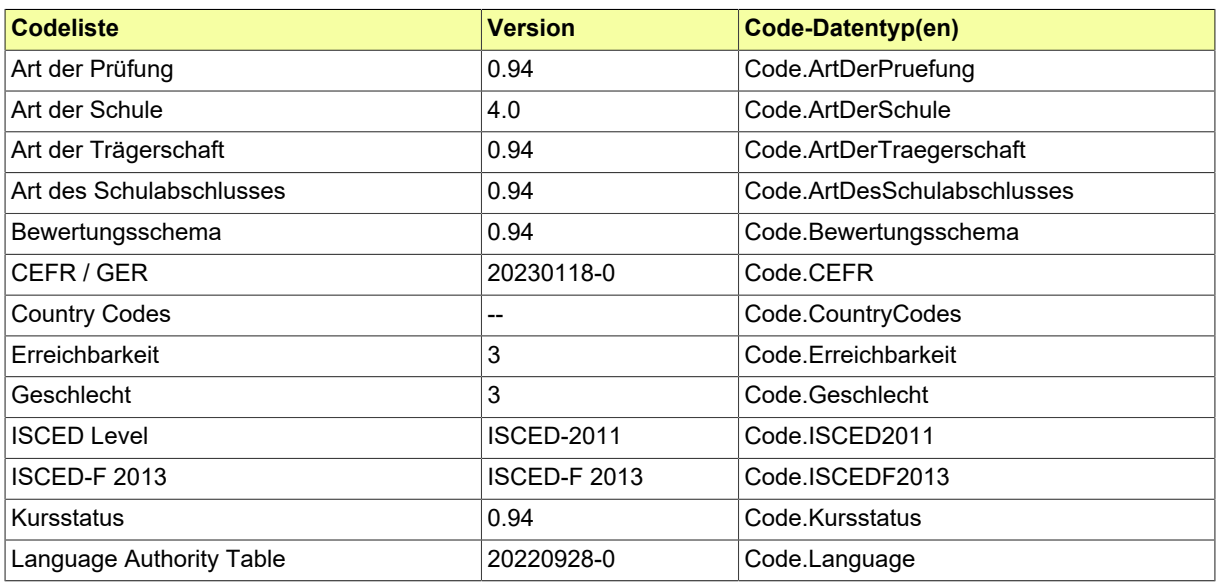

## III.A.2 Details

## <span id="page-58-0"></span>III.A.2.1 Art der Prüfung

Diese Codeliste enthält mögliche Ausprägungen der Art einer Prüfung. Sie wurde mit den Stakeholdern von XBildung und seinen Fachmodulen gemäß den Bedarfen für die jeweiligen Anwendungsfälle erstellt und deckt sich in Teilen mit Einträgen der Assessment Types des European Learning Model (ELM).

<sup>&</sup>lt;sup>1</sup>Sofern in der Spalte "Code-Datentyp(en)" kein Eintrag vorhanden ist, bedeutet dies, dass der Standard die jeweilige Codeliste verwendet und dokumentieren möchte. Der die Codeliste nutzende Code-Datentyp ist jedoch nicht im Standard spezifiziert.

ELM List Of Assessment Types: [https://op.europa.eu/de/web/eu-vocabularies/dataset/-/resour](https://op.europa.eu/de/web/eu-vocabularies/dataset/-/resource?uri=http://publications.europa.eu/resource/dataset/assessment)[ce?uri=http://publications.europa.eu/resource/dataset/assessment](https://op.europa.eu/de/web/eu-vocabularies/dataset/-/resource?uri=http://publications.europa.eu/resource/dataset/assessment)

## III.A.2.1.1 Metadaten

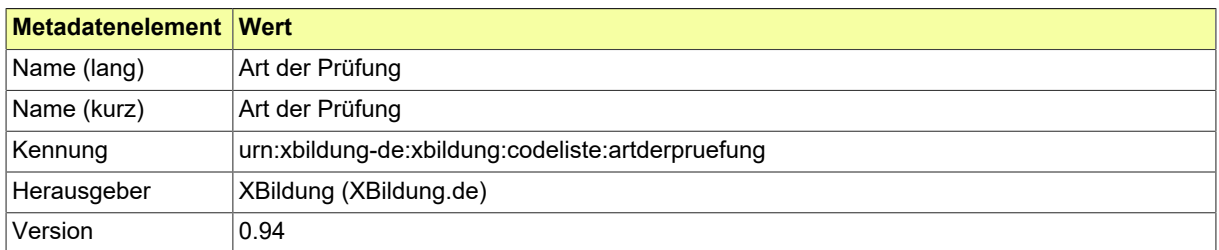

## III.A.2.1.2 Daten

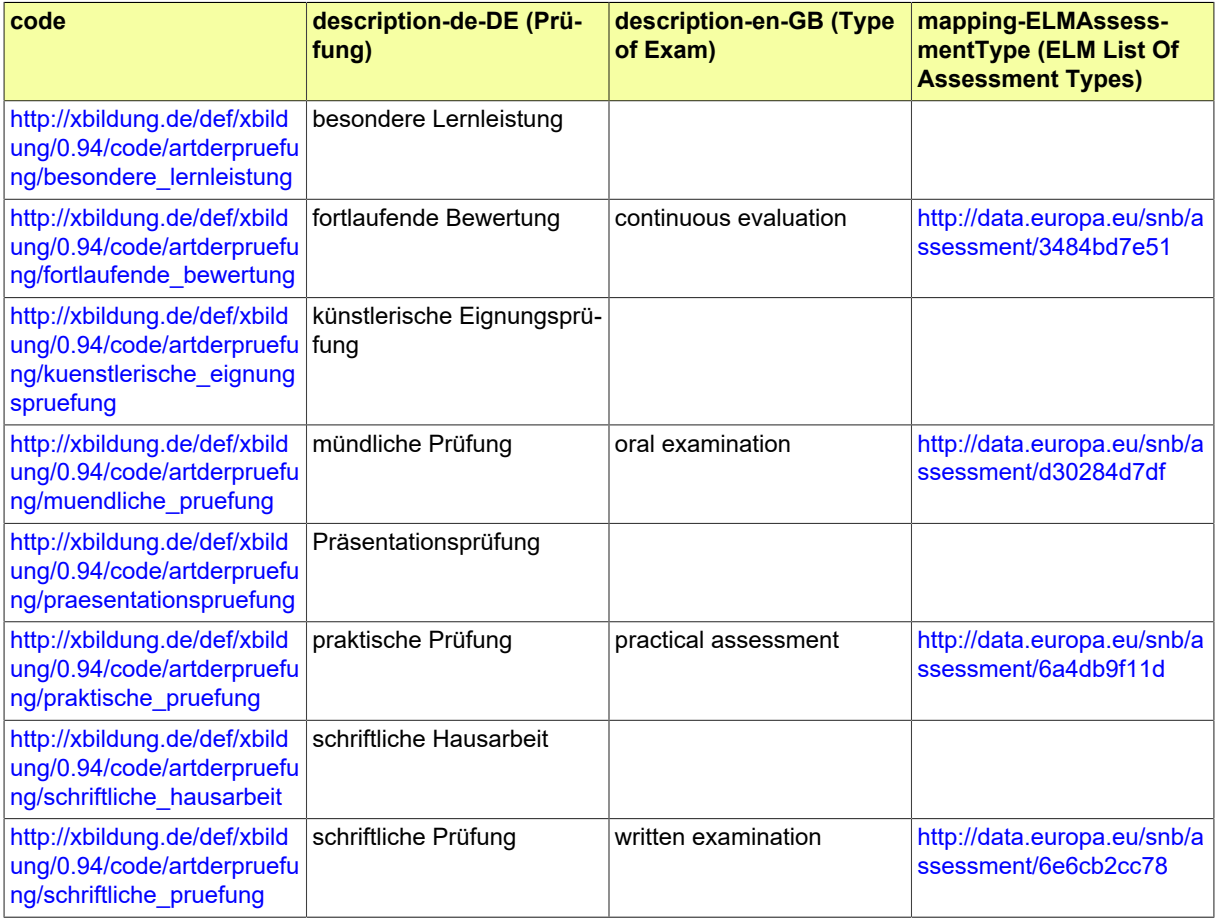

<span id="page-60-0"></span>Diese Codeliste enthält mögliche Ausprägungen des Merkmals "Schulart/-typ im Sinne der schulartspezifischen Einrichtung" nach dem Kerndatensatz (KDS) der Kultusministerkonferenz (KMK).

**Grundlage:**[https://www.kmk.org/fileadmin/pdf/Statistik/FAQ\\_KDS.pdf](https://www.kmk.org/fileadmin/pdf/Statistik/FAQ_KDS.pdf)

## III.A.2.2.1 Metadaten

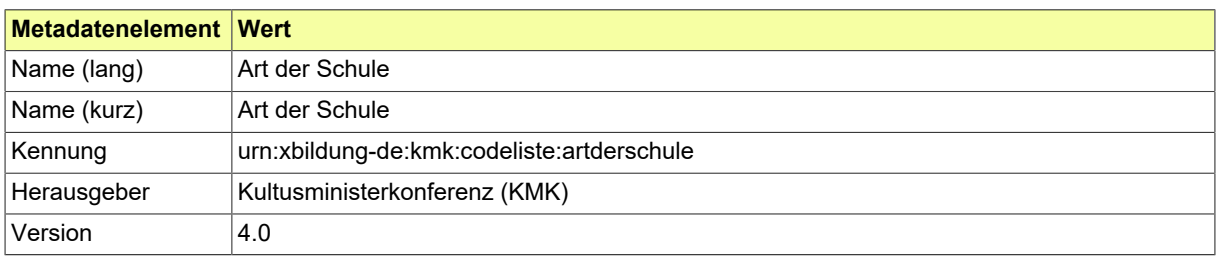

## III.A.2.2.2 Daten

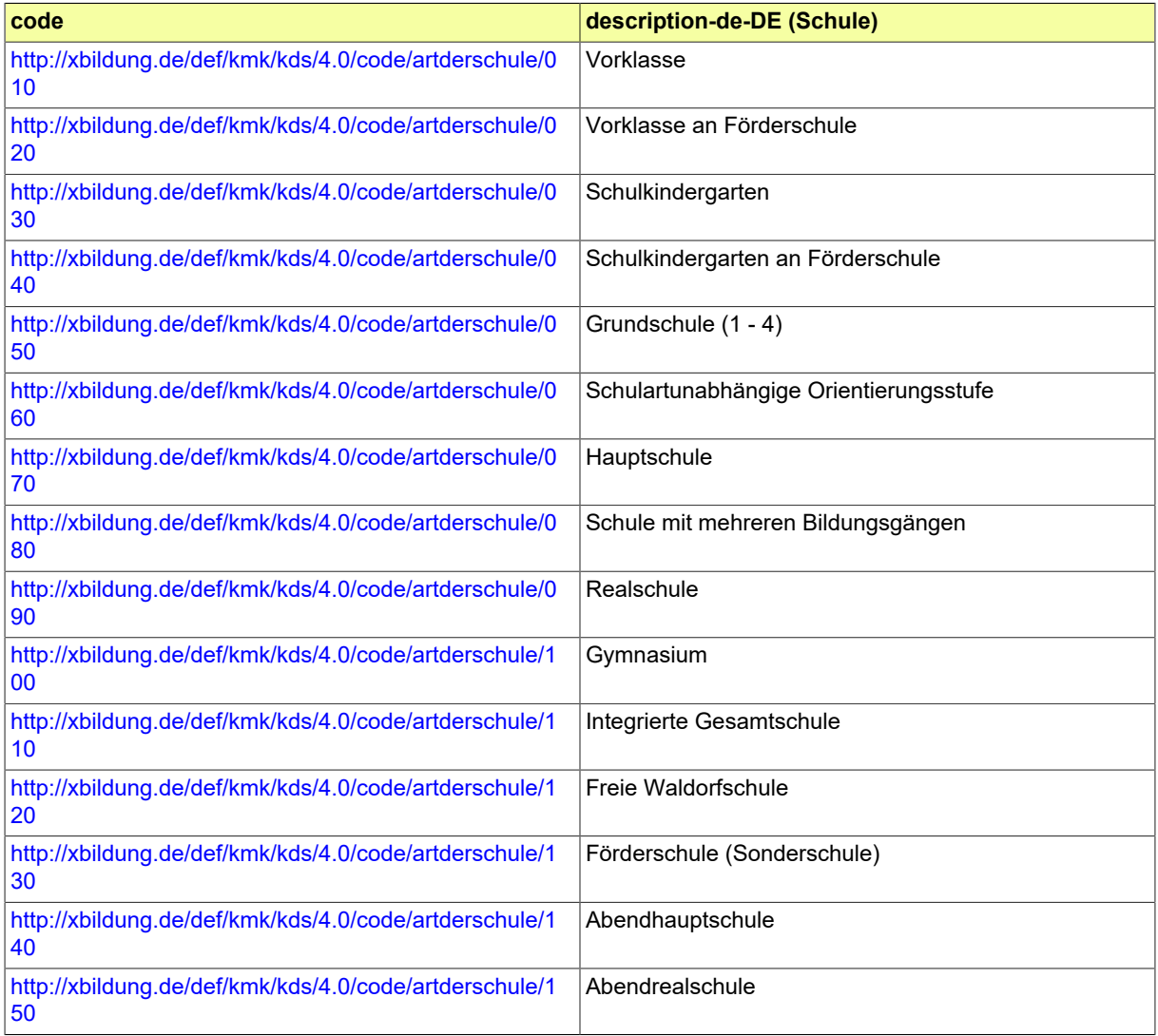

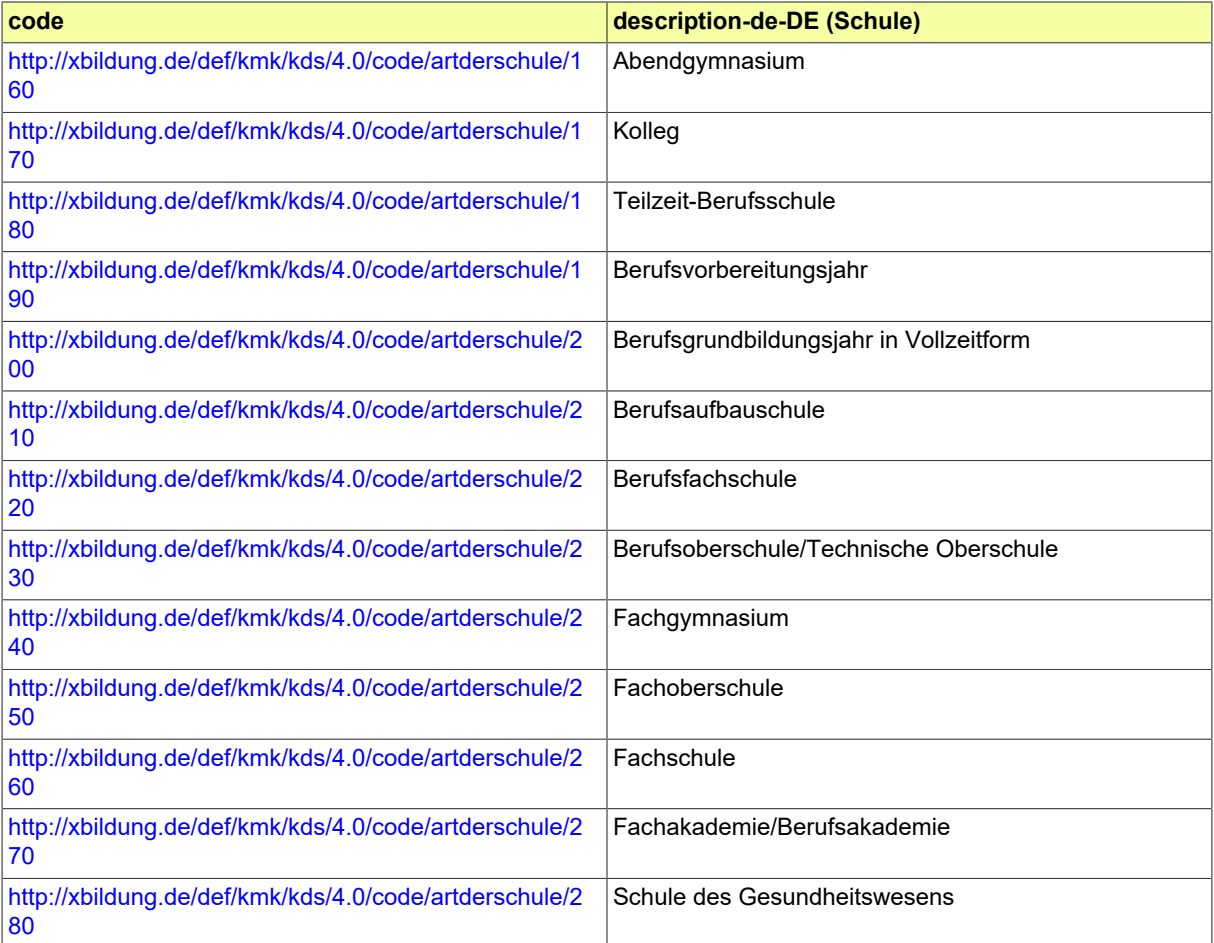

## <span id="page-62-0"></span>III.A.2.3 Art der Trägerschaft

Diese Codeliste enthält mögliche Ausprägungen der Art einer Trägerschaft einer Bildungseinrichtung. Sie basiert auf dem Dokument "[Schlüsselverzeichnisse, Datensatzbeschreibungen und Definitionenka](https://www.statistik-nord.de/fileadmin/Dokumente/Erhebungen/Hochschulstatistiken/8_DeutschlandStipendium/Schluesselverzeichnis_Deutschlandstipendium_WS2022.xlsx)[talog für die Statistik zum Deutschlandstipendium](https://www.statistik-nord.de/fileadmin/Dokumente/Erhebungen/Hochschulstatistiken/8_DeutschlandStipendium/Schluesselverzeichnis_Deutschlandstipendium_WS2022.xlsx)", ergänzt um den Wert "Kreis".

#### III.A.2.3.1 Metadaten

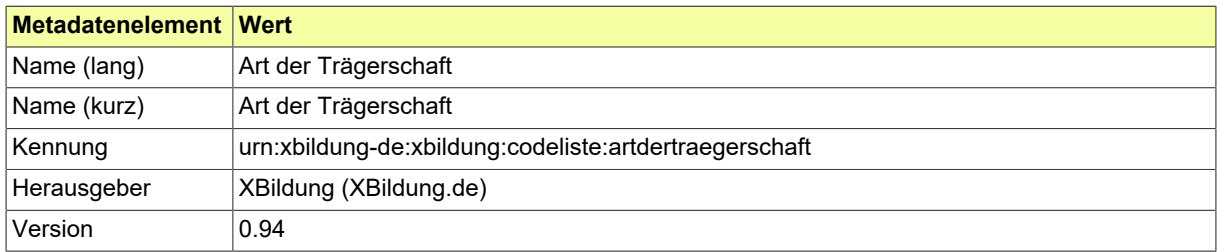

## III.A.2.3.2 Daten

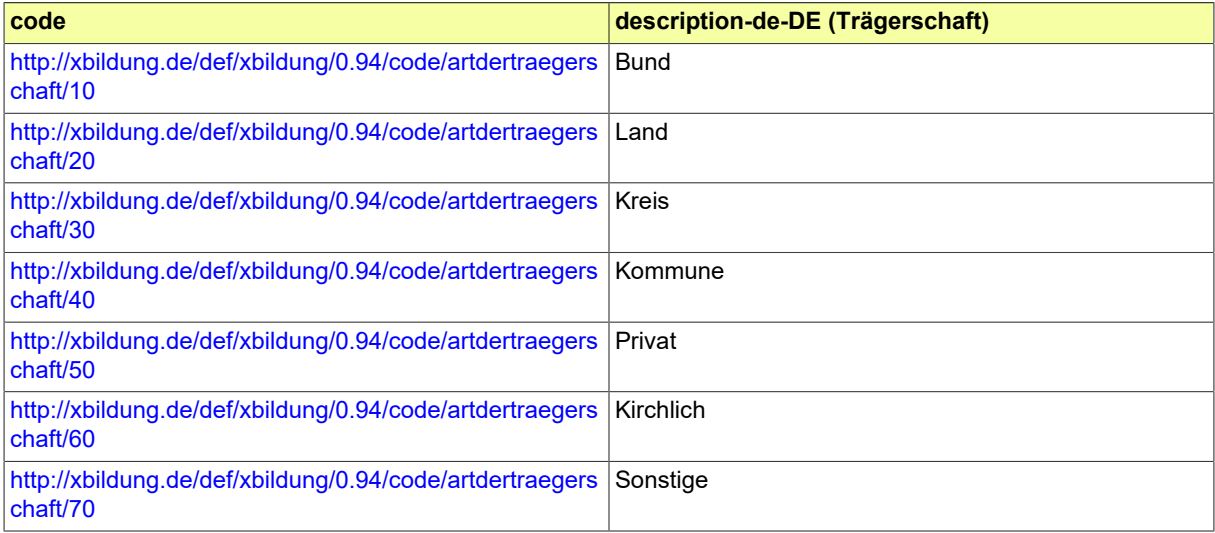

## <span id="page-63-0"></span>III.A.2.4 Art des Schulabschlusses

Diese Liste beinhaltet die Arten der Bildungsabschlüsse aus dem Schulwesen in Deutschland. Sie basiert auf der [Fachserie 11, Reihe 1, 2009/10](https://www.statistischebibliothek.de/mir/receive/DEHeft_mods_00005582).

## III.A.2.4.1 Metadaten

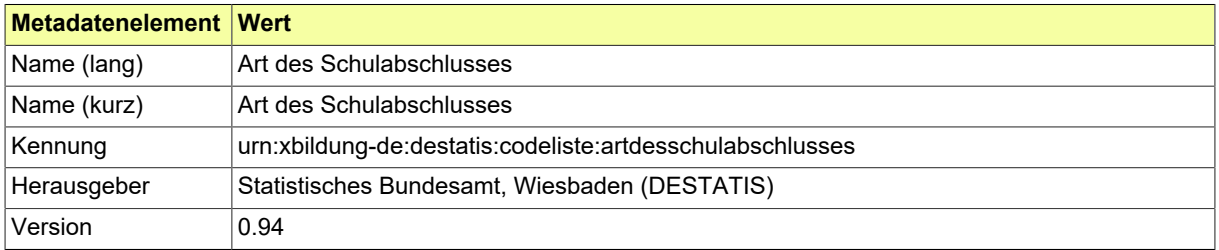

#### III.A.2.4.2 Daten

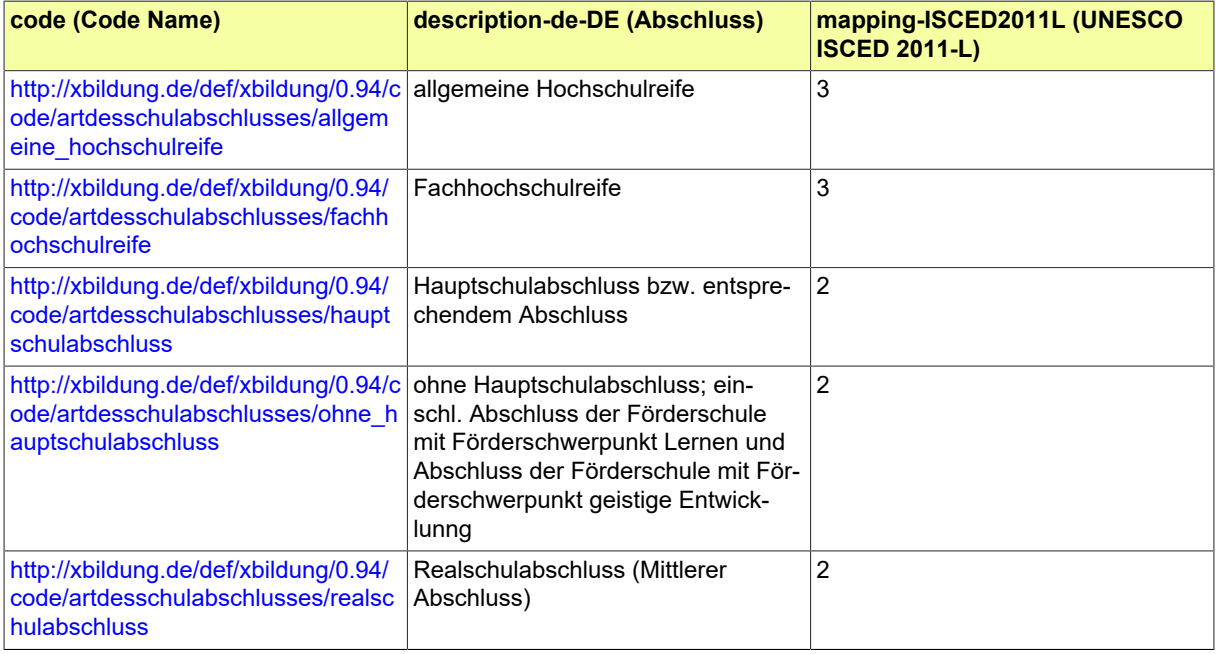

## <span id="page-64-0"></span>III.A.2.5 Bewertungsschema

Codeliste für die bekannten und im XBildungs-Kontext verwendeten Bewertungsschemata. Die Aufbauvorschrift lautet:

http://xbildung.de/def/xbildung/{Version}/code/bewertungsschema/{ISO3166- Alpha2}\_{Hrsg}\_{Kontext}\_{schlechtesteBewertung}\_{bestandenAbBewertung}\_{besteBewertung}

## III.A.2.5.1 Metadaten

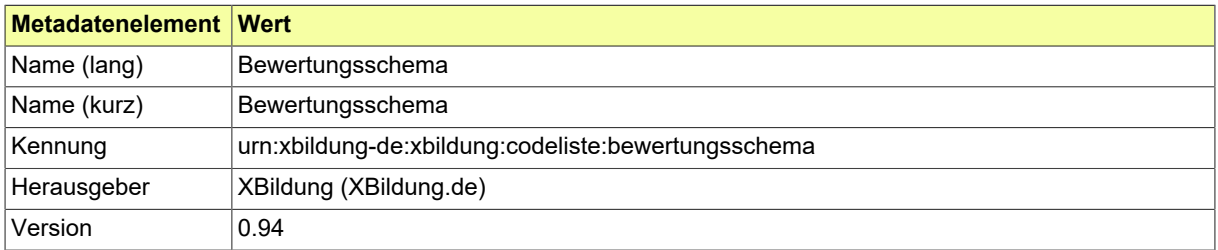

## III.A.2.5.2 Daten

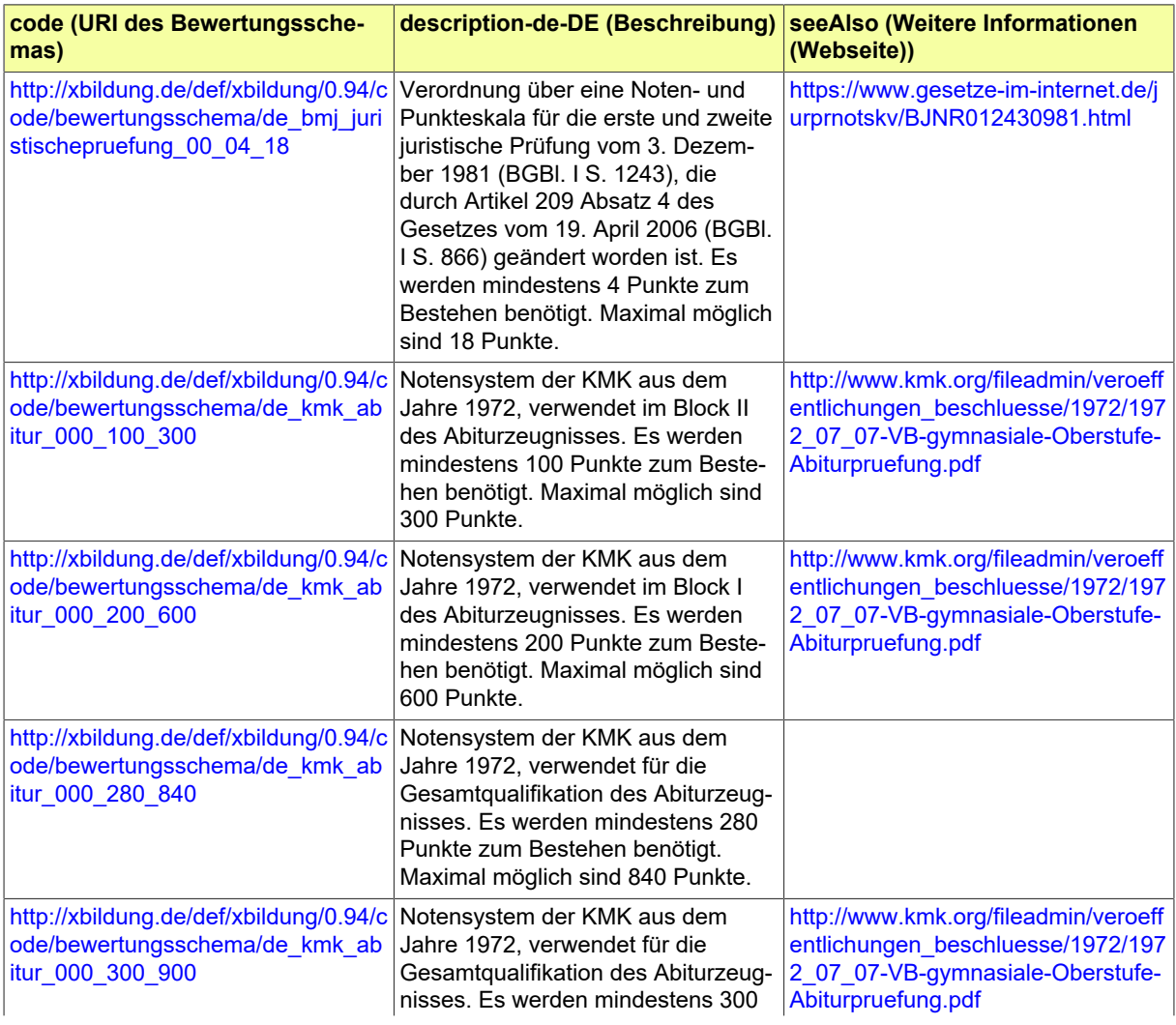

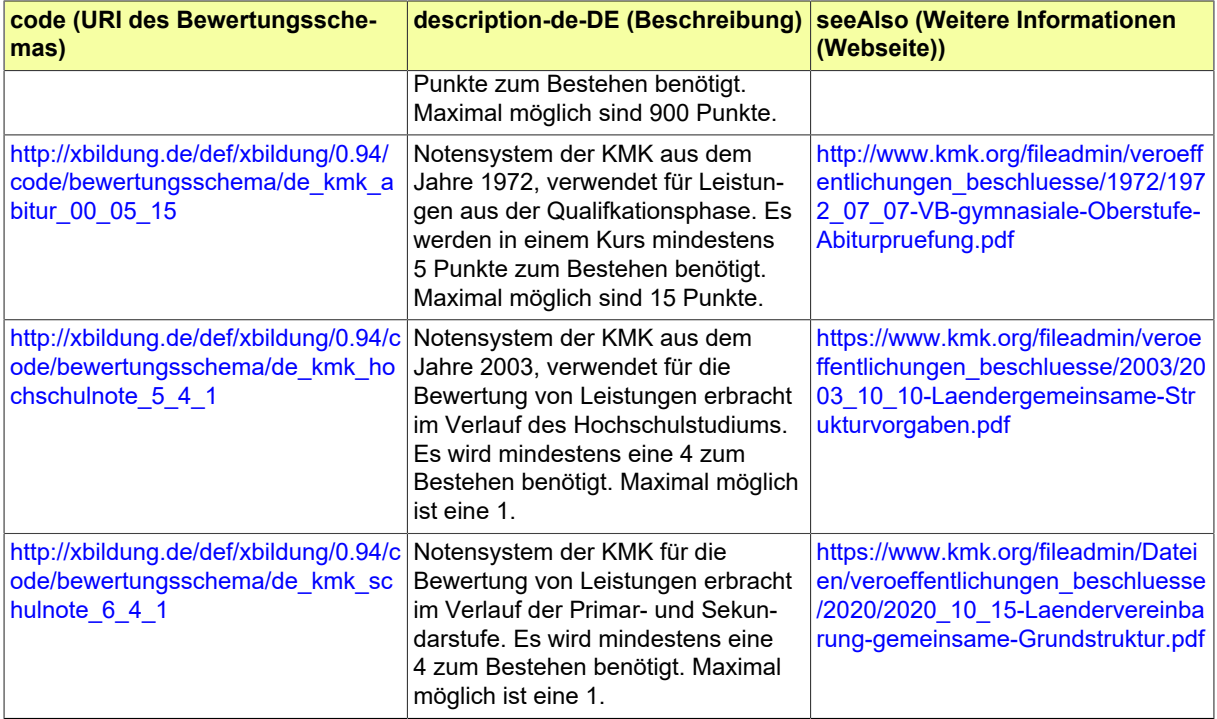

## <span id="page-66-0"></span>III.A.2.6 CEFR / GER

Das Common European Framework Reference of Languages (CEFR), das auch Gemeinsamer europäischer Referenzrahmen für Sprachen (GER) genannt wird, wurde vom Europarat erstellt. Offizielle weitere Informationen können hier abgerufen werden: [https://www.coe.int/en/web/common-european-frame](https://www.coe.int/en/web/common-european-framework-reference-languages/level-descriptions)[work-reference-languages/level-descriptions](https://www.coe.int/en/web/common-european-framework-reference-languages/level-descriptions)

XBildung verwendet die Codeliste, die vom [EU Publication Office technisch zur Verfügung gestellt](https://op.europa.eu/de/web/eu-vocabularies/dataset/-/resource?uri=http://publications.europa.eu/resource/dataset/foreign-language-skill) wird.

**Link zur Webseite:** [https://op.europa.eu/de/web/eu-vocabularies/dataset/-/resource?uri=http://](https://op.europa.eu/de/web/eu-vocabularies/dataset/-/resource?uri=http://publications.europa.eu/resource/dataset/foreign-language-skill) [publications.europa.eu/resource/dataset/foreign-language-skill](https://op.europa.eu/de/web/eu-vocabularies/dataset/-/resource?uri=http://publications.europa.eu/resource/dataset/foreign-language-skill)

**Code:** Der zu verwendende Schlüssel ist die URI des gewünschten Eintrags, der über den Button "Browse content" gefunden werden kann.

**Beispiele:** (Element : Code)

- **A1 Elementare Sprachverwendung** : http://data.europa.eu/snb/cefr/c\_1e3dc79a
- **A2 Elementare Sprachverwendung** : http://data.europa.eu/snb/cefr/c\_3458f114
- **B1 Selbstständige Sprachverwendung** : http://data.europa.eu/snb/cefr/c\_0427b00c
- **B2 Selbstständige Sprachverwendung** : http://data.europa.eu/snb/cefr/c\_097c5ed1
- **C1 Kompetente Sprachverwendung** : http://data.europa.eu/snb/cefr/c\_2f49f1ce
- **C2 Kompetente Sprachverwendung** : http://data.europa.eu/snb/cefr/c\_c24a21da

III.A.2.6.1 Metadaten

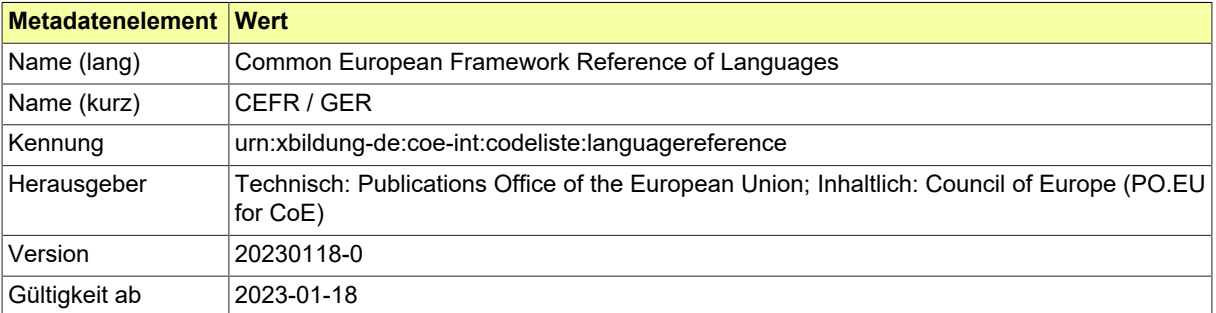

## <span id="page-67-0"></span>III.A.2.7 Country Codes

Die Codeliste basiert auf der Staats- und Gebietssystematik des Statistischen Bundesamtes (DESTA-TIS) und dem Standard "Country codes" der International Organization for Standardization (ISO). Die vorliegende Liste die"officially assigned codes" (Alpha-2 und Numerisch) der ISO-Liste sowie den "user assigned code" für Kosovo ("XK"). Kurz- und Langnamen der aufgeführten Einträge wurden, sofern vorhanden, der DESTATIS-Liste entnommen. Zu den nicht in der DESTATIS-Liste geführten Codeeinträgen wurden die zugehörigen Namen der Deutschen Fassung der Norm entnommen. Die Codeliste ist konform zur EN16931-1 und dem darauf basierenden Standard XRechnung sowie zum Standard XBestellung und der zugrundeliegenden Peppol "BIS Order only" Spezifikation.

**Link zur Webseite:** <https://www.xrepository.de/details/urn:xoev-de:kosit:codeliste:country-codes>

**Code:** Der zu verwendende Schlüssel ist der Eintrag in der empfohlenen Codespalte "ISOAlpha2code".

**Beispiele:** (Element : Code)

- **Deutschland** : DE
- **Griechenland** : GR

III.A.2.7.1 Metadaten

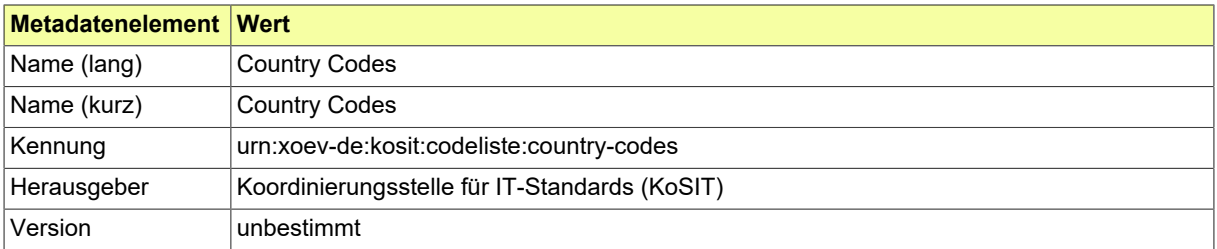

## <span id="page-68-0"></span>III.A.2.8 Erreichbarkeit

Eine Liste der Kommunikationsmedien und -kanäle, über die man eine Person oder Institution erreichen kann.

## III.A.2.8.1 Metadaten

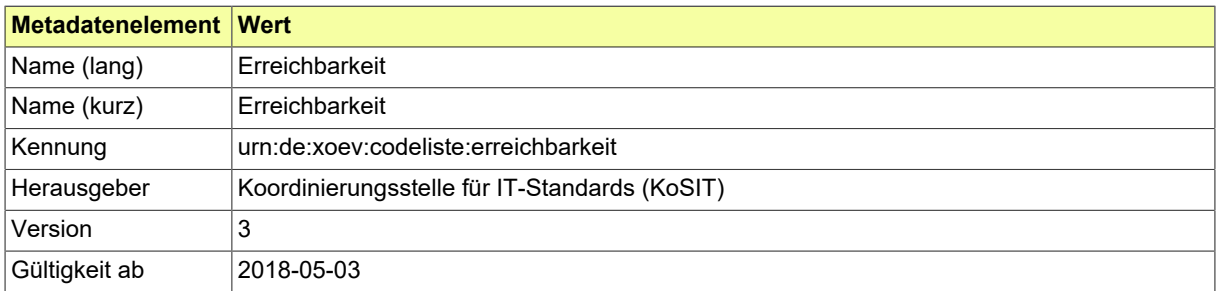

## III.A.2.8.2 Daten

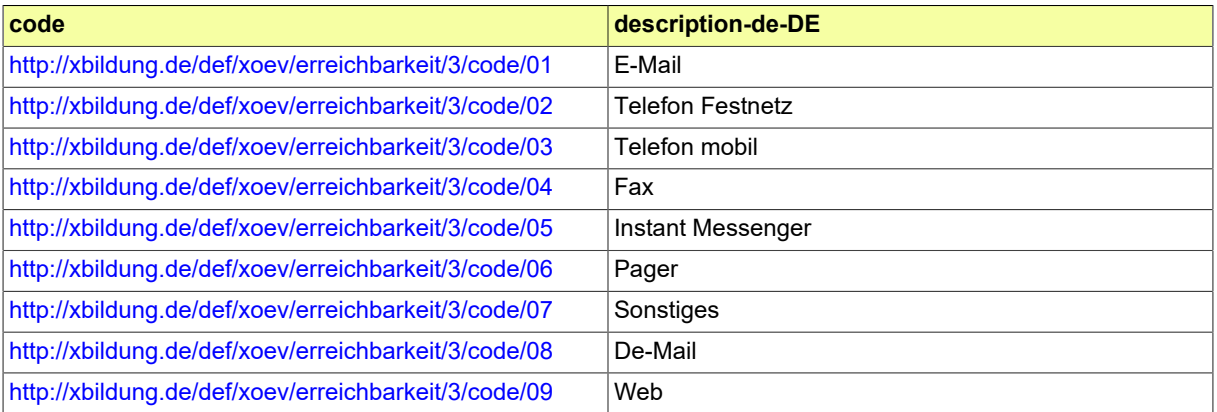

## <span id="page-69-0"></span>III.A.2.9 Geschlecht

Mit dieser Schlüsseltabelle wird das Geschlecht einer Person abgebildet. Siehe Blatt 0701 des DSMeld. **Link zur Webseite:** <https://www.xrepository.de/details/urn:de:dsmeld:schluesseltabelle:geschlecht> **Code:** Der zu verwendende Schlüssel ist der Eintrag in der empfohlenen Codespalte "key". **Beispiele:** (Element : Code)

- **männlich** : m
- **weiblich** : w
- **ohne Angabe** : x
- **divers** : d

#### III.A.2.9.1 Metadaten

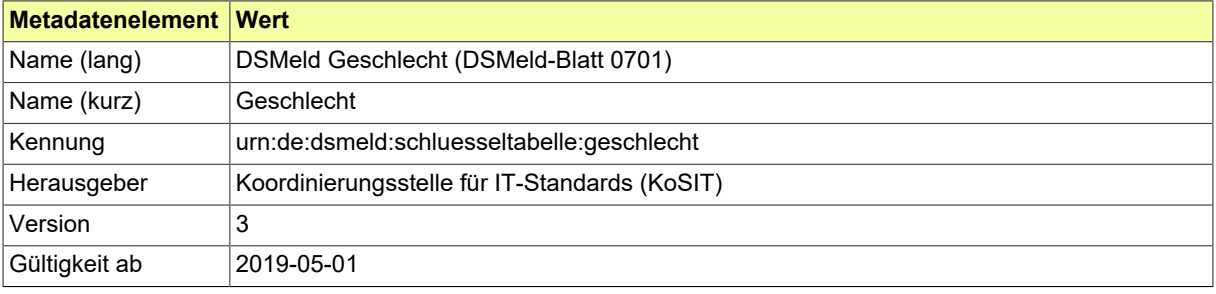

## <span id="page-70-0"></span>III.A.2.10 ISCED Level

Die International Standard Classification of Education (ISCED) der UNESCO klassifiziert Elemente des Bildungswesens, wodurch internationalie Vergleiche möglich werden. Offizielle Dokumente können hier abgerufen werden: <http://uis.unesco.org/en/isced-mappings>

ISCED 2011 definiert neun Ebenen (Level 0 bis 8) für die Angabe des Bildungsniveaus.

**Link zur Webseite:** <https://www.datenportal.bmbf.de/portal/de/G293.html>

**Code:** Der zu verwendende Schlüssel ist die einstellige Ziffer des Levels.

**Beispiele:** (Element : Code)

- **Gymnasium** : 3
- **Bachelor** : 6
- **Master** : 7

III.A.2.10.1 Metadaten

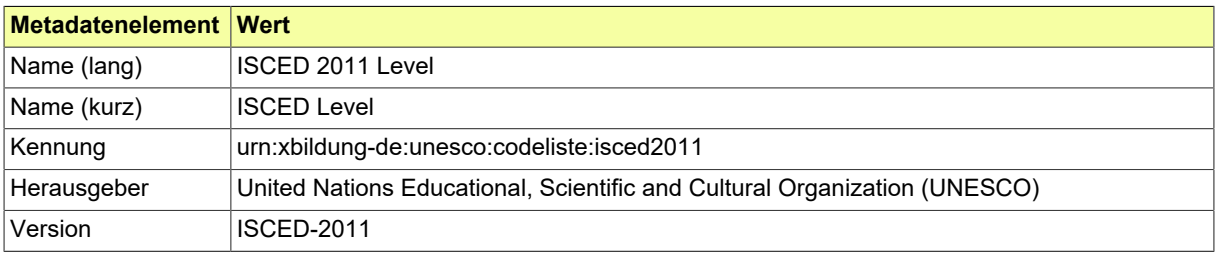

## <span id="page-71-0"></span>III.A.2.11 ISCED-F 2013

Die International Standard Classification of Education (ISCED) der UNESCO klassifiziert Elemente des Bildungswesens, wodurch internationalie Vergleiche möglich werden. Offizielle Dokumente können hier abgerufen werden: <http://uis.unesco.org/en/isced-mappings>

International Standard Classification of Education 2013 Field of Studies (ISCED-F 2013) ist eine Taxonomie von Bildungsbereichen. Sie wurde von der UNESCO erstellt. Von XBildung wird jedoch die Version verwendet, die vom [EU Publication Office technisch zur Verfügung gestellt](https://op.europa.eu/de/web/eu-vocabularies/dataset/-/resource?uri=http://publications.europa.eu/resource/dataset/international-education-classification) wird.

**Link zur Webseite:** [https://op.europa.eu/de/web/eu-vocabularies/dataset/-/resource?uri=http://](https://op.europa.eu/de/web/eu-vocabularies/dataset/-/resource?uri=http://publications.europa.eu/resource/dataset/international-education-classification) [publications.europa.eu/resource/dataset/international-education-classification](https://op.europa.eu/de/web/eu-vocabularies/dataset/-/resource?uri=http://publications.europa.eu/resource/dataset/international-education-classification)

**Code:** Der zu verwendende Schlüssel ist die URI des gewünschten Eintrags, der über den Button "Browse content" gefunden werden kann.

**Beispiele:** (Element : Code)

- **Mathematik** : http://data.europa.eu/snb/isced-f/0541
- **Fremdsprachenerwerb** : http://data.europa.eu/snb/isced-f/0231
- **Sport** : http://data.europa.eu/snb/isced-f/1014

#### III.A.2.11.1 Metadaten

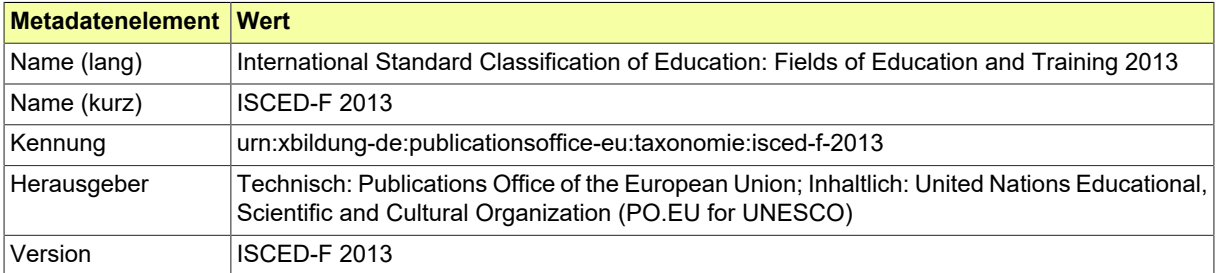
### III.A.2.12 Kursstatus

Diese Codeliste enthält mögliche Ausprägungen des Status eines Kurses. Sie wurde mit den Stakeholdern von XBildung und seinen Fachmodulen gemäß den Bedarfen für die jeweiligen Anwendungsfälle erstellt.

### III.A.2.12.1 Metadaten

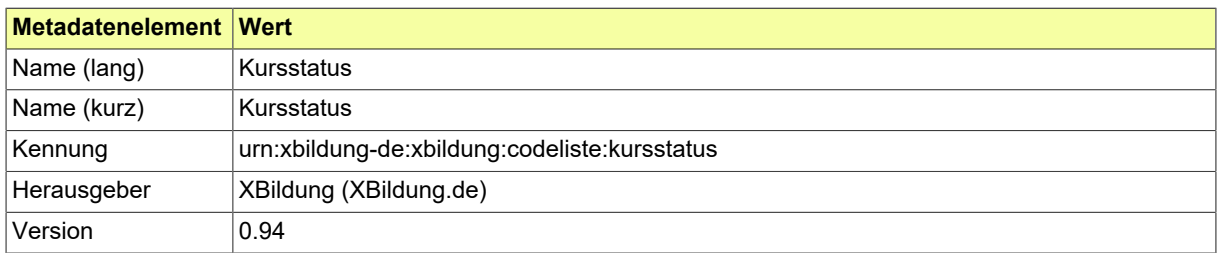

### III.A.2.12.2 Daten

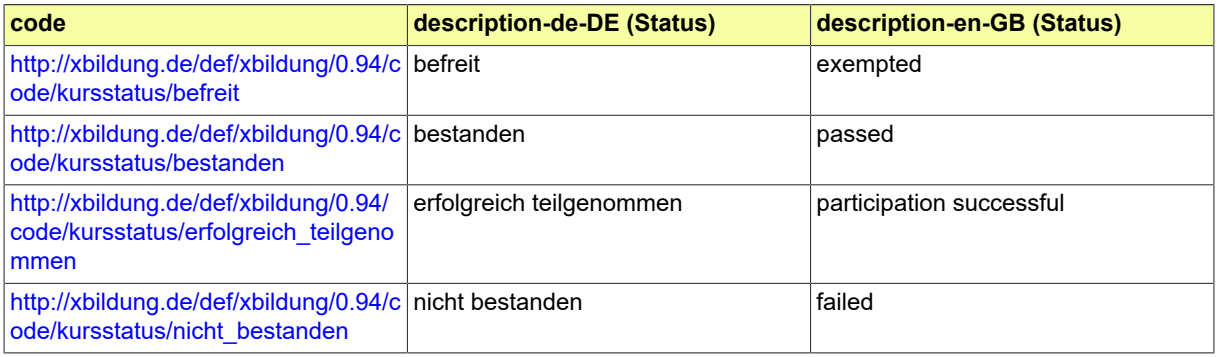

### III.A.2.13 Language Authority Table

Folgende Beschreibung wurde vom [Publications Office](https://op.europa.eu/en/web/eu-vocabularies/concept-scheme/-/resource?uri=http://publications.europa.eu/resource/authority/language) der EU übernommen:

The Language authority table is a controlled vocabulary that lists concepts associated with languages. Its main scope is to support activities associated with publication process. The concepts included are correlated with the ISO 639 international standard. This standard is issued in several parts:

- ISO 639-1 contains strictly two alphabetic letters (alpha-2),
- ISO 639-2/B (B = bibliographic) is used for bibliographic purpose (alpha-3),
- ISO 639-2/T (T = terminology) is used for technical purpose (alpha-3),
- ISO 639-3 covers all the languages and macro-languages of the world (alpha-3); the values are compliant with ISO 639-2/T.

If an authority code is needed for a language without assigned ISO code, an alphanumeric code is created in order to not confuse with ISO codes that are strictly alphabetic.

**Link zur Webseite:** [https://op.europa.eu/de/web/eu-vocabularies/dataset/-/resource?uri=http://](https://op.europa.eu/de/web/eu-vocabularies/dataset/-/resource?uri=http://publications.europa.eu/resource/dataset/language) [publications.europa.eu/resource/dataset/language](https://op.europa.eu/de/web/eu-vocabularies/dataset/-/resource?uri=http://publications.europa.eu/resource/dataset/language)

**Code:** Der zu verwendende Schlüssel ist die URI des gewünschten Eintrags, der über den Button "Browse content" gefunden werden kann.

#### **Beispiele:** (Element : Code)

- **Deutsch** : http://publications.europa.eu/resource/authority/language/DEU
- **Englisch** : http://publications.europa.eu/resource/authority/language/ENG
- **Französisch** : http://publications.europa.eu/resource/authority/language/FRA
- **Latein** : http://publications.europa.eu/resource/authority/language/LAT

#### III.A.2.13.1 Metadaten

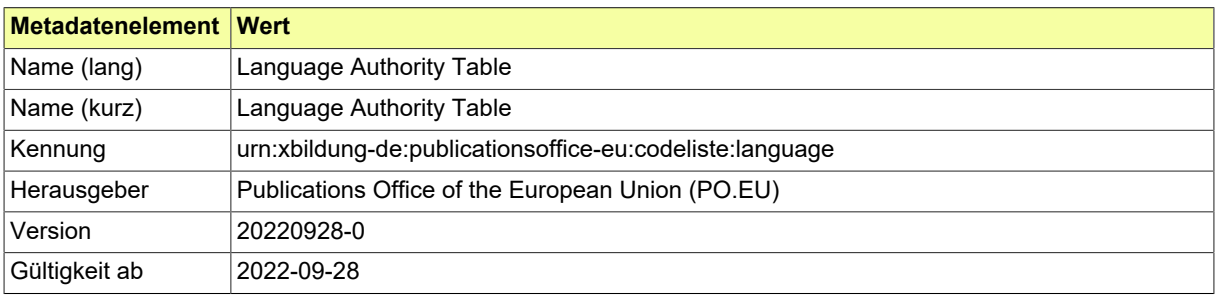

## **III.B Glossar**

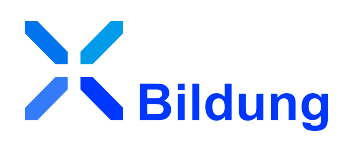

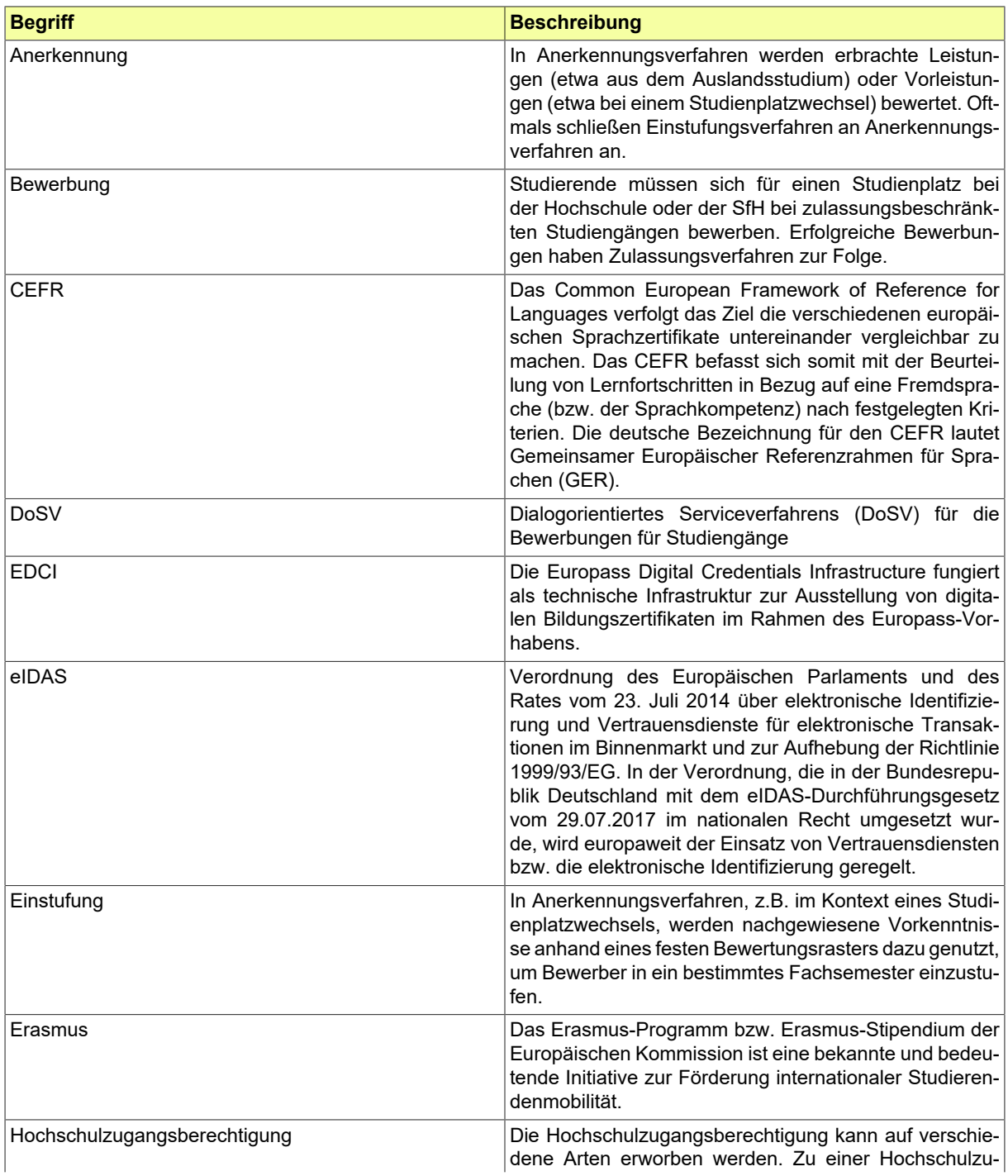

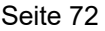

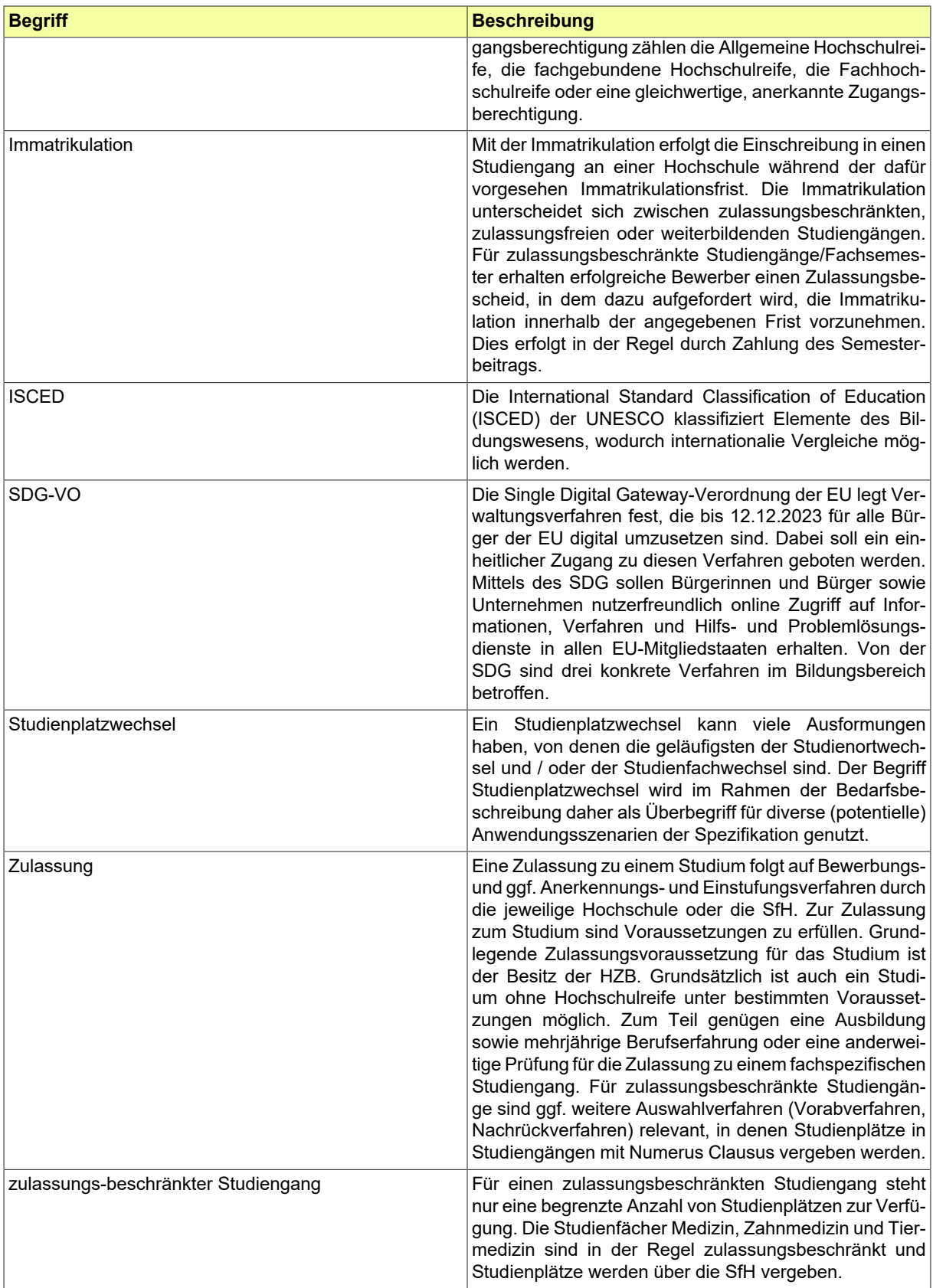

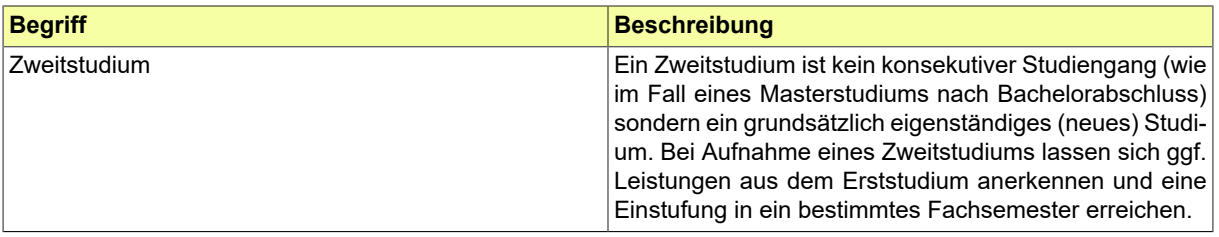

# **III.C Abkürzungen**

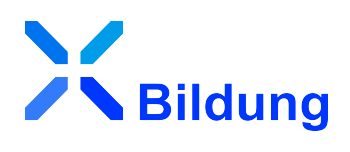

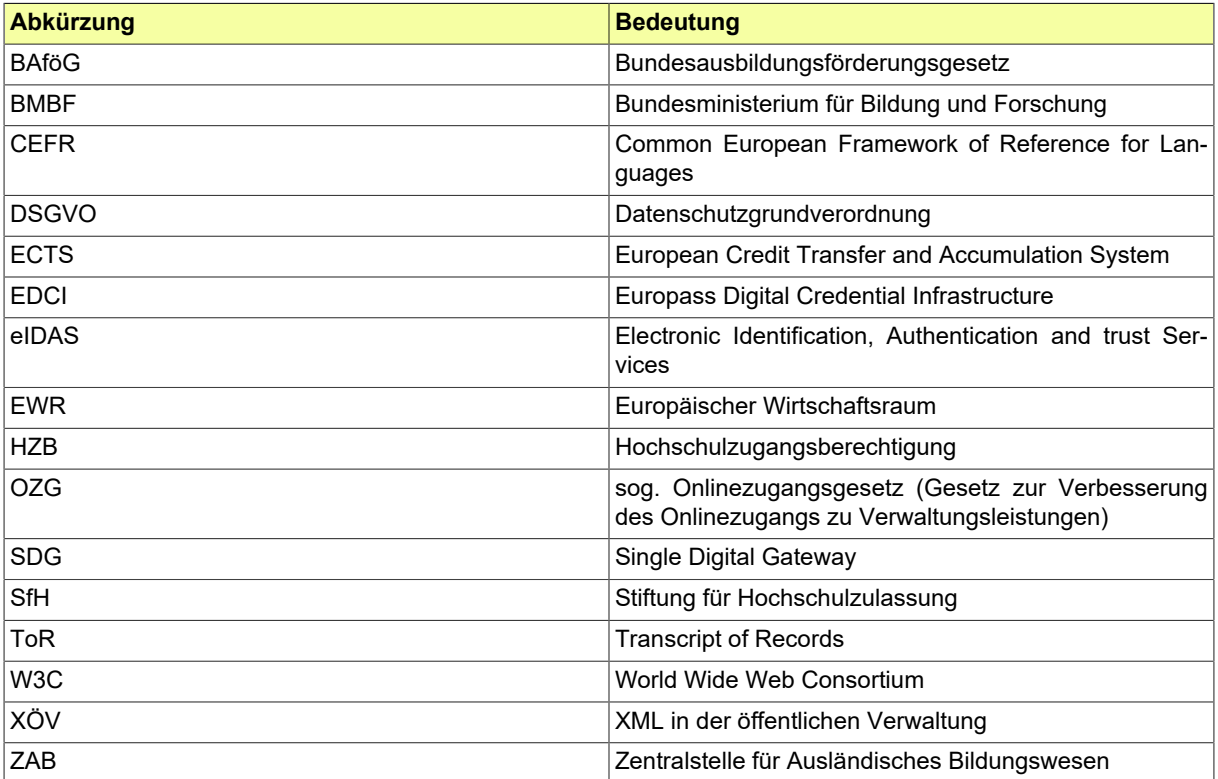

## **III.D Versionshistorie**

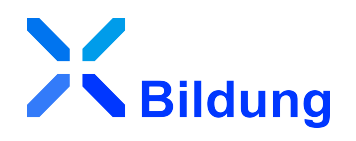

In der Versionshistorie werden die Änderungen der aktuellen Version zur Vorversion der Spezifikation dargestellt. Es werden die Änderungen der letzten zwei Versionen aufgeführt.

### III.D.1 Version 0.94

Veröffentlichungsdatum: 31. März 2023

Veränderungen zur vorherigen Version: Schwerpunkte waren die Vereinheitlichung der Anschrift, die Anpassung der Codelisten-Beschreibungen und die Überführung auf XÖV 3.0. Im Detail:

- XBD-221: Meldeanschrift, Anschriftzone in der Auslandsanschrift, Datentyp für das Druckbild einer Auslandsanschrift und Codeliste amtlicher Gemeindeschluessel löschen
- XBD-226: "xbd:Anschrift" einheitlich für alle Anschriften verwenden
- XBD-124: XInneres aus dem Kapitel "Eingebundene externe Modelle" entfernen
- XBD-240: XBildung auf XÖV 3.0 überführen
- XBD-220: XÖV-Bibliothek in der aktuellen Version einbinden, dabei datatypeC von DIN Spec 91379 auf DIN Norm 91379 umstellen
- XBD-151: Kardinalität der Eigenschaft "ausstellung" in "xbd:Dokument" auf 0..n ändern
- XBD-242: Beschreibung der Klasse "xbd:Identifikation" und ihrer Eigenschaften anpassen und erweitern
- XBD-245: Metadaten aller Codelisten vereinheitlichen, dabei Quelle/Herkunft angeben, Beispiele angeben, Code-Spalte benennen
- XBD-224: Beschreibung der Codeliste "CEFR / GER" um Beispiele der globalen Level ergänzen
- XBD-228: Codeliste "Art der Hochschule" entfernen
- XBD-200: Codelisten für die Eigenschaften der Klasse "xbd:VerwaltungspolitischeKodierung" empfehlen
- XBD-234: Codeliste "Bewertungsschemata" um Einträge für Schulnoten und Noten im Studium ergänzen
- XBD-236: In "xbd:Benotung.bewertungsschemaNote" den Typ der Eigenschaft "schemaURI" von "xbd:Code.Bewertungsschema" auf "xs:anyURI" ändern

## III.D.2 Version 0.93

Veröffentlichungsdatum: 4. November 2022

Veränderungen zur vorherigen Version: Struktur des Dokumentes überarbeitet, Errata sowie folgende Änderungen:

- XBD-223: Notenschemata für Abitur (000\_280\_840) ergänzen
- XBD-213: Codelisten: Angaben des Bezugsorts, Beschreibung und Beispiele überarbeiten
- XBD-212: Signatur aus Klasse Dokument entfernen
- XBD-210: Klasse Benotung ändern
- XBD-208: Klasse Abschluss entfernen sowie deren Kindelemente und Codelisten beibehalten
- XBD-207: Codeliste Gebiet löschen, da Country Codes verwendet werden soll
- XBD-205: xbd:natuerlichePerson/xbd:geschlecht auf 0..1 umstellen
- XBD-204: Klasse Geburtsort anlegen
- XBD-199: Errata für XBD V0.93
- XBD-197: Präsentation als Prüfungsart hinzufügen
- XBD-196: Klasse Bildungseinrichtung entfernen
- XBD-195: Klasse Bildungsnachweis und AllgemeineBescheinigung in Klasse Dokument aufgehen lassen
- XBD-193: Reihenfolge der Elemente in Klasse Dokument anpassen
- XBD-147: Codewerte der Codeliste Geschlecht nicht als URI formulieren
- XBD-136: Bezug zu SDG, EDCI und ELMO richtigstellen
- XBD-86: Feld Einsatzzweck entfernen
- XBD-85: Reihenfolge der Elemente von Anschrift ändern
- XBD-60: Falsche Verwendung von skos:hasTopConcept, fehlende skos:ConceptScheme(s) korrigieren